#### МИНИСТЕРСТВО ПРОСВЕЩЕНИЯ РФ

федеральное государственное бюджетное образовательное учреждение высшего образования «КРАСНОЯРСКИЙ ГОСУДАРСТВЕННЫЙ ПЕДАГОГИЧЕСКИЙ УНИВЕРСИТЕТ

им. В.П. АСТАФЬЕВА

(КГПУ им. В.П. Астафьева)»

Институт математики, физики и информатики (полное наименование института/факультета/филиала)

Кафедра математики и методики обучения математике( (полное наименование кафедры)

#### **ЁЛГИНА МАРИЯ ВИКТОРОВНА**

#### МАГИСТЕРСКАЯ ДИССЕРТАЦИЯ

#### **РАЗВИТИЕ ПРОСТРАНСТВЕННОГО МЫШЛЕНИЯ ОБУЧАЮЩИХСЯ ОСНОВНОЙ ШКОЛЫ СРЕДСТВАМИ ДИНАМИЧЕСКИХ ЧЕРТЕЖЕЙ**

Направление подготовки/специальность 44.04.01 Педагогическое образование (код направления подготовки/код специальности)

Магистерская программа Информационные и суперкомпьютерные технологии в математическом образовании (наименование профиля программы)

#### ДОПУСКАЮ К ЗАЩИТЕ

И.о. зав. кафедрой:

проф., д. пед. н, канд. ф-м н., Шашкина М.Б.,

 $\frac{1}{8}$   $\frac{1}{20}$   $\frac{1}{1}$   $\frac{1}{20}$   $\frac{1}{1}$   $\frac{1}{20}$   $\frac{1}{1}$   $\frac{1}{20}$   $\frac{1}{1}$   $\frac{1}{20}$   $\frac{1}{1}$   $\frac{1}{20}$   $\frac{1}{1}$   $\frac{1}{20}$   $\frac{1}{1}$   $\frac{1}{20}$   $\frac{1}{1}$   $\frac{1}{20}$   $\frac{1}{1}$   $\frac{1}{20}$   $\frac{1}{1}$  (дата, подпись)

Руководитель магистерской программы: проф., д. пед. н, канд. ф-м н., Майер В.Р.

 $\frac{1}{8}$   $\frac{1}{20}$   $\frac{1}{1}$   $\frac{1}{20}$   $\frac{1}{1}$   $\frac{1}{20}$   $\frac{1}{1}$   $\frac{1}{20}$   $\frac{1}{1}$   $\frac{1}{20}$   $\frac{1}{1}$   $\frac{1}{20}$   $\frac{1}{1}$   $\frac{1}{20}$   $\frac{1}{1}$   $\frac{1}{20}$   $\frac{1}{1}$   $\frac{1}{20}$   $\frac{1}{1}$   $\frac{1}{20}$   $\frac{1}{1}$  (дата, подпись)

Научный руководитель:

проф., д. пед. н, канд. ф-м н., Майер В.Р.

 $\frac{1}{8}$   $\frac{1}{20}$   $\frac{1}{1}$   $\frac{1}{20}$   $\frac{1}{1}$   $\frac{1}{20}$   $\frac{1}{1}$   $\frac{1}{20}$   $\frac{1}{1}$   $\frac{1}{20}$   $\frac{1}{1}$   $\frac{1}{20}$   $\frac{1}{1}$   $\frac{1}{20}$   $\frac{1}{1}$   $\frac{1}{20}$   $\frac{1}{1}$   $\frac{1}{20}$   $\frac{1}{1}$   $\frac{1}{20}$   $\frac{1}{1}$  (дата, подпись)

Дата защиты\_

Обучающийся:

Ёлгина М.В.

 $\frac{1}{8}$   $\frac{1}{20}$   $\frac{1}{1}$   $\frac{1}{20}$   $\frac{1}{1}$   $\frac{1}{20}$   $\frac{1}{1}$   $\frac{1}{20}$   $\frac{1}{1}$   $\frac{1}{20}$   $\frac{1}{1}$   $\frac{1}{20}$   $\frac{1}{1}$   $\frac{1}{20}$   $\frac{1}{1}$   $\frac{1}{20}$   $\frac{1}{1}$   $\frac{1}{20}$   $\frac{1}{1}$   $\frac{1}{20}$   $\frac{1}{1}$  (дата, подпись)

Оценка\_\_\_\_\_\_\_\_\_\_\_\_\_\_\_\_\_\_\_\_\_\_\_\_\_\_\_\_\_\_\_\_\_\_\_\_\_\_\_\_\_

(прописью)

Красноярск 2023

## **Реферат**

В условиях информатизации общества актуальным становится подготовка специалистов с высоким уровнем интеллектуального развития. Одной из важнейших составляющих интеллекта является пространственное мышление, а его развитие становится важнейшим фактором успешности любого вида предметной деятельности учащихся современной школы.

В разное время вопросами развития пространственного воображения занимались такие исследователи как А.Н. Леонтьев[32], А.А. Смирнов[5], Г.И. Лернер, Ж. Пиаже, И.С. Якиманская[16] и целый ряд других учёных. Большинство практикующих педагогов и психологов отмечают, что формировать и развивать пространственное воображение следует уже в младших классах. Именно в этом возрасте учебный процесс базируется на живом созерцании, в котором большую роль играет уровень развития когнитивных функций: внимания, памяти, восприятия, наблюдения, мышления и воображения, в том числе пространственного[14].

Формирование пространственного воображения должно быть реализовано непосредственно в ходе современного образовательного процесса, оно способствует освоению основного геометрического материала школьных курсов, в частности таких разделов как стереометрия, где обучающиеся учатся читать изображения основных геометрических фигур, также обучаются навыкам представления требуемого предмета и умениям оперировать сразу несколькими геометрическими объектами.

На сегодняшний день, наблюдается четкое снижение математической подготовленности обучающихся, что проявляется, в первую очередь, в низком уровне сформированности пространственного воображения. Это обусловлено, в том числе и тем, что школьный курс математики изучается в основном с использованием традиционных методов обучения, многие преподаватели редко используют информационные технологии, которые могли бы значительно облегчить процесс обучения, сделать его более интересным и понятным.

В данной работе мы остановились на возможностях интерактивной математической системы «Живая математика» и представили разработанный нами курс по выбору «Динамические головоломки» для обучающихся 9 класса.

**Цель исследования**: теоретически обосновать, разработать и экспериментально апробировать методику развития пространственного мышления учащихся основной школы средствами динамических чертежей, созданных в СДМ «Живая математика».

## **Задачи исследования:**

 проанализировать возможность поддержки курсов математики и геометрии в основной школе заданиями, в том числе с использованием динамических чертежей, которые ориентированы на развитие пространственного воображения и выполненных с использованием систем динамической математики;

 изучить конструктивные, анимационные и вычислительные возможности СДМ как средства для создания динамических чертежей, ориентированных на развитие пространственного воображения и мышления обучающихся;

 разработать методику развития пространственного мышления (РПМ) обучающихся основной школы средствами динамических чертежей;

 разработать курс «Динамические головоломки» для учащихся 9 класса (4 четверть), систему динамических чертежей в среде Живая математика, провести апробацию курса, оценку эффективности разработанной методики.

**Объект исследования:** учебно-воспитательный процесс в основной школе, ориентированный на использование в обучении систем динамической математики.

**Предмет исследования:** методика развития пространственного мышления учащихся 9 классов средствами динамических чертежей.

**Методы исследования:** анализ научной и учебно-методической литературы; описание; обобщение; наблюдение; опрос.

**Практическая значимость:** Результаты исследования могут служить основой для проведения дальнейших исследований, ориентированных на выявление системной детерминации экономической социализации подростков. Материалы исследования, разработанная методика, курс по выбору «Динамические головоломки» могут использоваться в учебном процессе на уроках математики для учащихся средней школы.

Для подведения общих итогов проведенной опытноэкспериментальной работы, а также для более наглядной демонстрации результатов проведенной нами работы, были условно определены следующие три уровня овладения знаниями по геометрии (планиметрии и стереометрии) (на основании 10-ти бальной шкалы). Число градаций L=3:

 высокий уровень – 8-10 баллов (учащиеся выполнили 80-100% тестовых заданий в предложенном тесте правильно, что показывает о понимании и усвоении изучаемого материала);

 средний уровень – 5-7 баллов (учащиеся выполнили 50-70% тестовых заданий в предложенном тесте правильно, что свидетельствует о неполноценном усвоении материала);

 низкий уровень – 1-4 балла (учащиеся выполнили 10-40% тестовых заданий в предложенном тесте правильно, что свидельствует о том, что учащиеся плохо разбираются в теме, не проявляют удовлетворительных успехов).

На основании полученных результатов можно делать вывод, что на начальном этапе диагностики показатели совпадают: средний уровень составил у 46% и низкий у 54 % учащихся (рисунок 1).

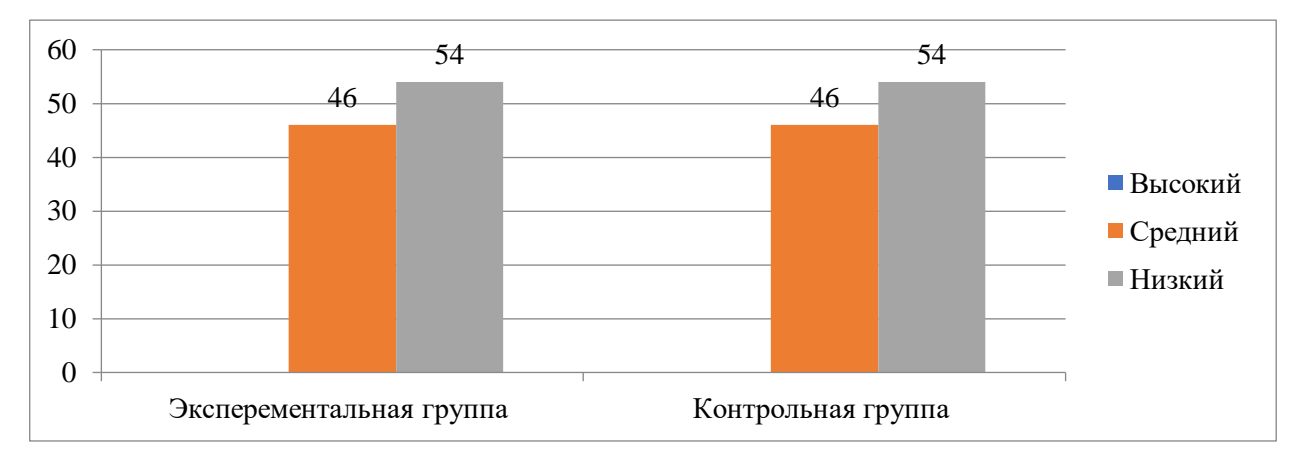

*Рис. 1. Сравнительные результаты на констатирующем этапе опытно-экспериментальной работы*

После проведения с экспериментальной группой занятий с использованием средств СДМ получены следующие результаты (рисунок 1).

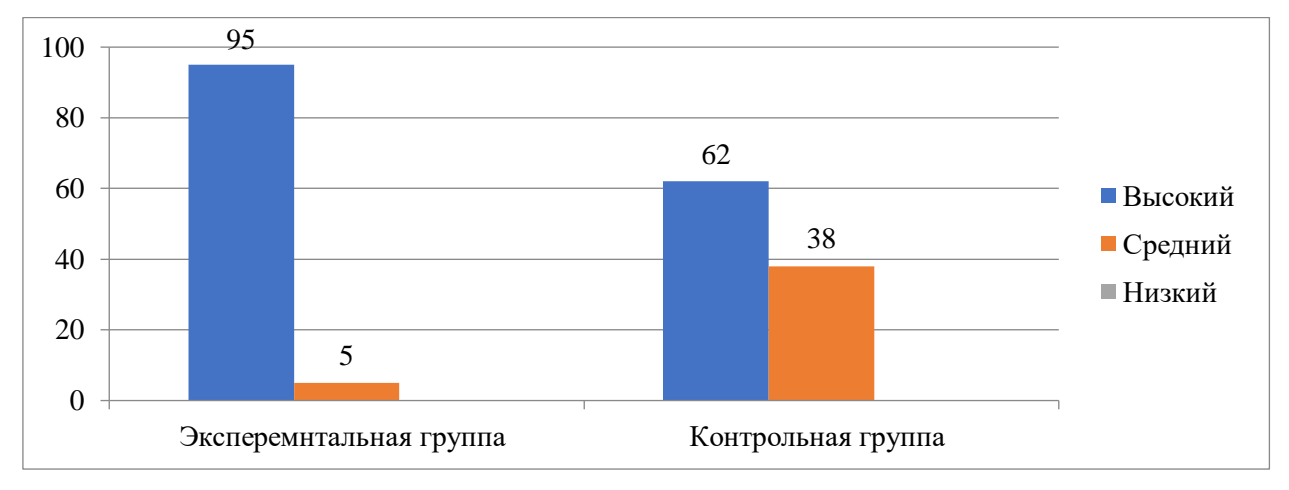

*Рис. 2. Сравнительные результаты на контрольном этапе опытноэкспериментальной работы*

Из рисунка 22 следует, что на контрольном этапе исследования у обучающихся экспериментальной группы высокий уровень показали 95% учащихся, средний уровень 5%, низкий уровень не выявлен. У обучающихся контрольной группы высокий уровень составил 62%, средний уровень 38% обучающихся, низкий уровень также не вывялен.

Полученные результаты апробации курса по выбору «Динамические головоломки» подтверждают цель и задачи исследования.

Использование разнообразных средств СДМ «Живая математика» на уроках геометрии способствует формированию пространственного мышления учащихся на более высоком уровне, а также способствуют формированию и развитию у обучающихся исследовательских умений и повышению качества знаний.

Структура работы: работа состоит из введения, двух глав, заключения, библиографического списка, включающего 47 наименований, 2 таблиц, 22 рисунков, 10 приложений. Общий объем работы – 111 печатных листов.

Результаты исследования представлены на:

1. Всероссийском молодежном научном форуме «Современное педагогическое образование: теоретический и прикладной аспекты» в секции «Актуальные проблемы преподавания дисциплин естественно-научного цикла» (Лесосибирск, ЛПИ – филиал СФУ, 7-12 ноября 2022);

2. XV Юбилейная Международная научно-практическая конференция «Информация и образование: границы коммуникации» в рамках Десятилетия науки и технологий в Российской федерации (Горно-Алтайск, Горно-Алтайский государственный университет, 5-8 июля 2023);

# **Оглавление**

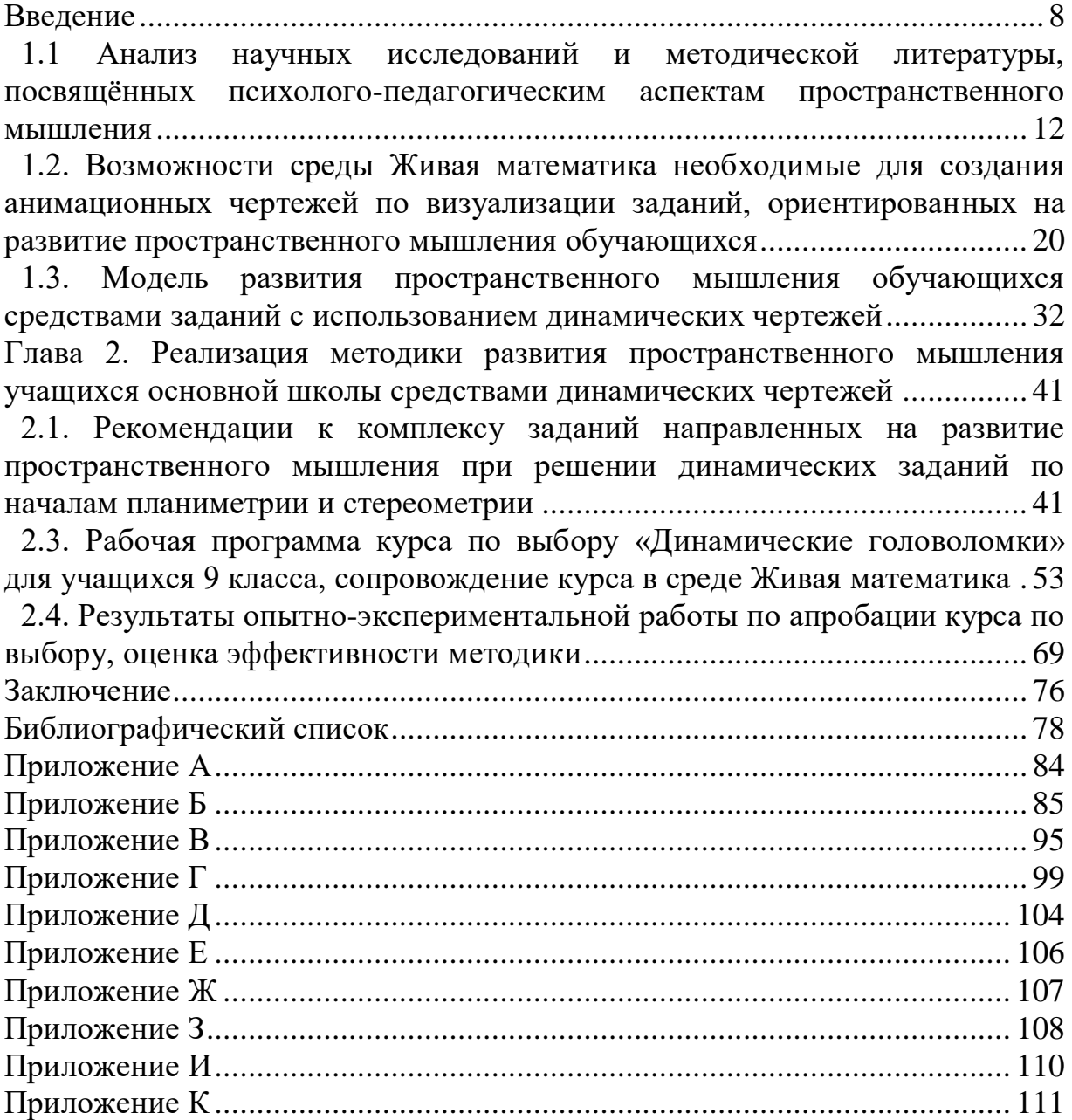

## <span id="page-7-0"></span>**Введение**

В условиях информатизации общества актуальным становится подготовка специалистов с высоким уровнем интеллектуального развития. Одной из важнейших составляющих интеллекта является пространственное мышление, а его развитие становится важнейшим фактором успешности любого вида предметной деятельности учащихся современной школы.

В резолюции III Всероссийского съезда учителей математики «Школьное математическое образование» (Новосибирск, 2016 г.) отмечено: «Целесообразно рекомендовать для включения в примерные основные образовательные программы на всех уровнях образования в части предмета «Математика» использование компьютерных инструментов математической деятельности». Одними из наиболее популярных компьютерных инструментов, используемых при обучении математике в школе, являются системы динамической математики (СДМ). Анимационные чертежи, созданные в СДМ, обладают наибольшим потенциалом для формирования необходимого уровня пространственного мышления.

В разное время вопросами развития пространственного воображения занимались такие исследователи как А.Н. Леонтьев[32], А.А. Смирнов[5], Г.И. Лернер, Ж. Пиаже, И.С. Якиманская[16] и целый ряд других учёных. Большинство практикующих педагогов и психологов отмечают, что формировать и развивать пространственное воображение следует уже в младших классах. Именно в этом возрасте учебный процесс базируется на живом созерцании, в котором большую роль играет уровень развития когнитивных функций: внимания, памяти, восприятия, наблюдения, мышления и воображения, в том числе пространственного[14].

Формирование пространственного воображения должно быть реализовано непосредственно в ходе современного образовательного процесса, оно способствует освоению основного геометрического материала

школьных курсов, в частности таких разделов как стереометрия, где обучающиеся учатся читать изображения основных геометрических фигур, также обучаются навыкам представления требуемого предмета и умениям оперировать сразу несколькими геометрическими объектами.

На сегодняшний день, наблюдается четкое снижение математической подготовленности обучающихся, что проявляется, в первую очередь, в низком уровне сформированности пространственного воображения. Это обусловлено, в том числе и тем, что школьный курс математики изучается в основном с использованием традиционных методов обучения, многие преподаватели редко используют информационные технологии, которые могли бы значительно облегчить процесс обучения, сделать его более интересным и понятным.

На сегодняшний день для обучения математике разработано более 50 программ, таких, например, как Живая математика и GeoGebra, позволяющих создавать динамические чертежи с использованием компьютерной анимации. Под компьютерной анимацией мы будем понимать «компьютерную имитацию реального или идеального процесса с помощью изменения формы объектов, текста или показа последовательных изображений с фазами движения»[19].

В данной работе мы остановимся на возможностях интерактивной математической системы «Живая математика» и представим методику пространственного учащихся основной развития мышления ШКОЛЫ средствами динамических чертежей в этой среде

исследования: теоретически обосновать, разработать Цель  $\mathbf{M}$ экспериментально апробировать методику развития пространственного мышления учащихся основной школы средствами динамических чертежей, созданных в СДМ «Живая математика».

Объект исследования: учебно-воспитательный процесс в основной школе, ориентированный на использование в обучении систем динамической математики.

Предмет исследования: методика развития пространственного мышления учащихся 9 классов средствами динамических чертежей.

## **Задачи исследования:**

 проанализировать возможность поддержки курсов математики и геометрии в основной школе заданиями, в том числе с использованием динамических чертежей, которые ориентированы на развитие пространственного воображения и выполненных с использованием систем динамической математики;

 изучить конструктивные, анимационные и вычислительные возможности СДМ как средства для создания динамических чертежей, ориентированных на развитие пространственного воображения и мышления обучающихся;

 разработать методику развития пространственного мышления (РПМ) обучающихся основной школы средствами динамических чертежей;

 разработать курс «Динамические головоломки» для учащихся 9 класса (4 четверть), систему динамических чертежей в среде Живая математика, провести апробацию курса, оценку эффективности разработанной методики.

Методы исследования: анализ научной и учебно-методической литературы; описание; обобщение; наблюдение; опрос.

Практическая значимость: Результаты исследования могут служить основой для проведения дальнейших исследований, ориентированных на выявление системной детерминации экономической социализации подростков. Материалы исследования, разработанная методика, курс по выбору «Динамические головоломки» могут использоваться в учебном процессе на уроках математики для учащихся средней школы.

Теоретический анализ исследований методической литературы, посвящённых психолого-педагогическим аспектам пространственного мышления, проведенный в первой главе магистерской диссертации, позволил обосновать целесообразность использования динамических чертежей как средства развития пространственного мышления обучающихся, также позволил в полной мере раскрыть и описать возможности среды «Живая математика» необходимые для создания анимационных чертежей по визуализации заданий, ориентированных на развитие пространственного мышления обучающихся средней школы на уроках геометрии, позволил непосредственно составить структурно- логическую модель развития пространственного мышления обучающихся средней школы средствами заданий с использованием динамических чертежей.

Различные авторы уникально подходят к определению пространственного мышления, но сходятся в том, что в основе процесса лежит визуальная интерпретация и создание пространственных образов, что служит фундаментом для решения целевых задач с последующим манипулированием этими образами.

Применение при решении геометрических задач среды Живая математика предоставляет учащемуся возможность оперативно построить наглядный динамический чертеж геометрической конфигурации, соответствующей условию задачи, и осуществить достаточно надежный вычислительные возможности среды Живая математика самоконтроль.

Полученные результаты апробации курса по выбору «Динамические головоломки» подтверждают цель и задачи исследования.

Использование разнообразных средств СДМ «Живая математика» на уроках геометрии способствует формированию пространственного мышления учащихся на более высоком уровне, а также способствуют формированию и развитию у обучающихся исследовательских умений и повышению качества знаний.

**Глава 1. Теоретическое обоснование целесообразности использования динамических чертежей как средства развития пространственного мышления обучающихся**

<span id="page-11-0"></span>**1.1 Анализ научных исследований и методической литературы, посвящённых психолого-педагогическим аспектам пространственного мышления**

Актуальность пространственного мышления, признаваемую и в современную эпоху, обосновывает его роль в формировании инноваций и социального развития. Учебный процесс уже в младших классах, как утверждают педагоги и психологи, должен нацелиться на развитие пространственного воображения, так как эта фаза отличается активным созерцанием, в ходе которого развиваются когнитивные способности личности: наблюдательность, внимательность, память, восприятие и мышление, включая способность к пространственному представлению.

Пространственное мышление, которое Ж.В. Григорьева[14] определяет, как комплексную систему отражения объектов мироздания, в своей основе имеет визуальные образы, проистекающие из восприятия реальности. Согласно научной мысли Григорьевой, первичный опыт, получаемый через наглядно-практическое и наглядно-образное мышление, служит фундаментом для этого вида мышления.

Изучение пространственного воображения в прошлом осуществляли ученые А.Н. Леонтьев[32], А.А. Смирнов[5], Г.И. Лернер, Ж. Пиаже, И.С. Якиманская[16], которые выделялись в ряду других исследователей. Преобразование вещественных форм в образные действия с ними, получаемые благодаря зрительному постижению, представляет собой краеугольный камень пространственного мышления[9]. Именно способность генерировать новизну, открывая знания через выявление и разрешение противоречий, свойственна личностям, обладающим развитым мышлением, в числе которых особое место занимает пространственное мышление.

Специфический подвид образного мышления, каковым является пространственное мышление, был представлен С.Е. Кириленко как специфический вид образного мышления, завязанный на использовании визуализаций и представлений, облегчающих манипуляцию мысленными образами [26].

Этот процесс имеет весомое значение для интеллектуального прогресса человека, выступая инструментом осмысления фактов научной и прикладной сфер и становясь фундаментом для овладения теоретическими концепциями.

Процедуры, характерные для пространственного мышления, включают в себя просторное обращение с образами и их трансформации, отраженные в работе А.П. Кузнецова «Пространственное мышление как умственная деятельность», которые адекватны запросам рамок стоящих задач [24].

Трехчастная структура данного рода мышления была выявлена А.В. Василенко и в качестве компонентов указаны следующие элементы:

 восприятие пространственное, имеющее отношение к осознанию пространственных отношений, размерностей и форм объектов;

 представление пространственное, суть которого сводится к спонтанному ментальному воссозданию образа с интегрированными характеристиками;

 воображение пространственное, выразившееся в способности к мысленной трансформации визуализаций в целях решения возникших проблематик, с сохранением ключевых атрибутов явлений[8].

А.В. Василенко[10] выделяет эволюционный путь формирования пространственного мышления у школьников:

На первоначальном уровне, обнаруживается способность детей к созданию ментального изображения объектов реального мира, не прибегая при этом к сложным манипуляциям с ними.

Следующий этап, первая ступень, касается расширения данной способности: школьник начинает выделять элементы согласно их форме,

соотносить их с фигурами известной геометрии, комбинировать и проводить отдельные мыслительные трансформации, визуализируя итоги таких действий[37].

Второй уровень роста пространственного мышления связан с процессом моделирования, позволяя учащемуся проникать в суть объекта через анализ его.

Третья ступень обозначает развитие ключевых навыков: школьники научаются воссоздавать объекты в двух- и трехмерном пространстве, используя как реальные, так и ментальные модели, а также осуществляют множество мыслительных операций с этими образами[15].

Прогресс до четвертой ступени влечет за собой умение выполнять серии сложных действий, которые требуют от ученика поддержания образов. необходимой для последовательного динамики изменения пространственных координат и структурных характеристик объекта.

В научно-методической литературе доступно большое количество определений понятия пространственное мышление (см. рис. 1).

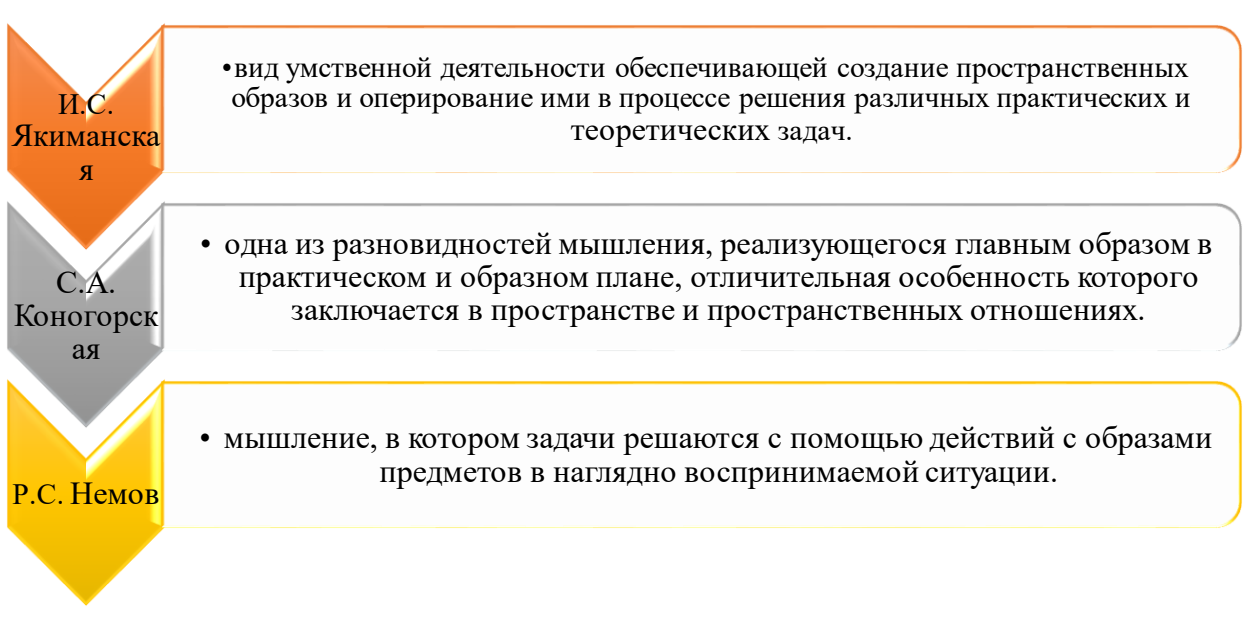

Рис.1. Понятия пространственного мышления

Проанализировав понятия, можно сделать вывод, о том, **ЧТО** пространственное мышление - это одна из разновидностей мышления, обеспечивающаяся умственной деятельностью с помощью которой человек учится ориентироваться в пространстве, может создавать пространственные образы и оперировать ими при решении практических и теоретических задач различного уровня сложности.

Раскрыты также и основные критерии развития пространственного мышления, среди которых авторы выделяют как полноту пространственного образа, так тип и широту оперирования им[4].

Типом оперирования, как одним из показателей пространственного мышления, выступает способ преобразования пространственных образов. Так при первом типе оперирования Происходит изменение образов объектов пространственного положения непосредственно воспринимаемых на исходном изображении. Второй тип подразумевает изменение самой структуры объектов по условиям того или иного задания. Для данного типа, как правило, характерно оперирование одним образом, но без опоры на непосредственно воспринимаемый объект. И наконец, третий тип оперирования заключается в способности оперировать несколькими пространственными образами, отвлеченными от исходного изображения. Так на основе характеристик каждого типа можно сказать, что они выражают глубину оперирования пространственными образами, которая увеличивается при возврастании количества оперируемыми образами  $\overline{M}$ степени отвлеченности от непосредственно воспринимаемого изображения[6].

Широта оперирования образом также представлена в работе И.С, Якиманской как возможность перехода при создании образа от одного изображения к другому при их совмещении.

Полнота образа выступает как отражение структуры образа, набор элементов, связей между ними, то есть пространственное расположение каждого элемента, их форма и величина[28].

По мнению С.А. Прохорова первичная система ориентации представляет собой оценку пространства от самого субъекта наблюдения[34]. Человек, владеющий описанной системой пространственной ориентации, не может посмотреть на окружающую действительность со стороны, представлять какие-либо объекты абстрагировано. Вторичная система ориентации своего рода более развитая форма пространственного мышления, которая характеризуется тем, что субъект может мысленно воспроизводить образы отвлеченно от своего места пребывания.

Таким образом используемая СО является одной из индивидуальных характеристик пространственного мышления. То есть в данном случае подразумевается ориентация в пространстве от начальной точки отсчета, в противном случае от любой другой точки, указанной в условиях поставленной задачи.

Рассуждая о показателях пространственного мышления, необходимо опираться на типы работы с образами в пространстве. И.Я. Каплунович в своей статье разделяет типы по уровням развития пространственного мышления в порядке возрастания[18].

Согласно мнению автора в каждом типе имеются свои качественные характеристики, например, учащимся основной школы, относящихся к первому типу, характерна статичность воссозданных образов, проявляющаяся в их неподвижности, инертности, четкой и жесткой фиксации, а также закрепленности в пространстве. Второй тип оперирования пространственным образом формируется с помощью создания динамических образов, которые свободно перемещаются в пространстве, а также дополняются новыми элементами. С третьим типом оперирования учащиеся имеют более ярко выраженную динамичность. Школьники этой группы осуществляют преобразования легко и свободно, как бы автоматически. Предлагая школьнику задачи на преобразования по выделенным типам, можно выявить актуальный уровень развития пространственного мышления.

И.Я. Капланович указывает на разнообразие подходов к освоению геометрических задач среди школьников основной школы. Например, некоторые ученики предпочитают реконструкцию фигур по отдельным составляющим, постепенно собирая их в единое целое. В этом случае, алгоритмическое обучение кажется наиболее эффективным, так как оно позволяет последовательно воссоздать сложную конструкцию. Напротив, иному контингенту школьников свойственен поэтапный подход, позволяющий последовательно наращивать структуру, начиная с одного элемента и заканчивая полным образом фигуры. Третий способ подразумевает оперирование одним элементом, но затем моментальное получение результата преобразования. Четвертый подход предполагает, что манипулирование фигурой в ее комплексе сразу, что, как правило, является финальным этапом восприятия пространственной геометрии в целом. Именно комплексный взгляд на фигуру и способность видеть ее целиком часто указывают на зрелость пространственного мышления[5].

Следует упомянуть о том, что определенный тип взаимодействия с пространственными образами может доминировать у ученика независимо от задачи. Тем не менее, результативность его работы напрямую коррелирует со степенью овладения соответствующими умениями. Автор подчеркивает, что легкость обучения управлению целостным образом фигуры, как правило, обусловлена его распространенностью в пространственных задачах.

Одна из заметных характеристик заключается в способности некоторых учеников к моментальному приведению элемента в новое состояние без последовательных этапов трансформации. Значительно реже встречается методика, при которой школьники начинают с внесения изменений в одну часть или сегмент, и постепенно расширяют свои действия до воссоздания полной геометрической формы[3].

По мнению С.А. Коногорской, пространственное мышление играет существенную роль в учебной успешности школьника, обеспечивая быстрое

и качественное овладение УУД, развитие специальных способностей для будущей профессиональной деятельности в различных областях[16].

В контексте развития пространственного восприятия у ребенка, отраслевые академики подчеркивают несколько фаз на этом пути. Аспекты, свойственные собственному телесному пространству, инициируют путь познания, трансформируясь в умение определять взаимное расположение различных частей тела и различать левую и правую сторону. Детская активность, включающая игровые формы и координационные движения, значительно способствует закреплению таких навыков. Телодвигательные задачи, координационные практики, в том числе и с акцентом на перекрестные движения, играют фундаментальную роль в дальнейшем углублении пространственного интеллекта[39].

Следующий шаг включает в себя взаимодействие с физическими объектами и символами, возможно, с использованием их в моделирующих процессах.

Переходя на следующую ступеньку, сталкиваются с графическими задачами, вроде диктантов, конструирования лабиринтов и других форм графического моделирования. Это подготавливает их к ориентации в двумерном пространстве, коим является бумажный лист.

Овладение пространственно-грамматическим измерением речи становится четвертым этапом, где жизненно важно освоение предлогов, наречий и более сложных логико-грамматических конструкций, указывающих на пространственные взаимоотношения.

В завершение, пятый этап, известный как математическое измерение, объединяет предшествующие знания с научными математическими понятиями. Синтезируются способности детей, сформированные благодаря эмпирическому опыту работы с объектами и графикой, что открывает дверь к мирозданию математических представлений[1].

По мнению Е.Ф. Рыбалко и Б.Г. Ананьева, стадии становления и пространственного мышления учащихся непосредственно развития коррелируют с процессом углубления понимания окружающего мира, а также с усвоением новых знаний о реальных объектах [2].

способности, классификации  $E.C.$ Пространственные согласно Троцкой, подразделяются на две основные группы – во-первых, способность к визуализации, то есть к воссозданию визуальных пространственных образов для понимания взаимоотношений между элементами первичного изображения, и во-вторых, ориентирование в пространстве, что включает в себя возможность навигации в окружении, переопределять точки отсчета, а также интерпретировать картографический и другие виды графических материалов [39].

 $P.C.$ Изложение Немова указывает развитие Ha TO. что пространственного мышления взаимосвязано с целостным психическим взрослением личности, прогрессирует с обретением человеком знаний о физическом мире, в рамках социальных взаимодействий, а также благодаря целенаправленному образовательному процессу, который способствует более глубокому осмыслению пространственной структуры и её внутренних закономерностей [13].

Таким образом, различные авторы уникально подходят к определению пространственного мышления, отмечая его индивидуальные характеристики, но сходятся в том, что в основе процесса лежит визуальная интерпретация и создание пространственных образов, что служит фундаментом для решения целевых задач с последующим манипулированием этими образами.

<span id="page-19-0"></span>1.2. Возможности среды Живая математика необходимые для созлания анимационных чертежей П0 **визуализации** заданий, ориентированных пространственного развитие мышления **H<sub>2</sub>** обучающихся

Математику можно рассматривать как искусство получения знаний путём установления новых оригинальных взаимосвязей между известными математическими объектами.

«Живая Математика» - это программное обеспечение, предназначенное для создания, исследования и анализа большого количества самых разных математических задач. При помощи приложения этого приложения вы сможете построить различные интерактивные математические модели: от базовых, по исследованию форм и чисел - до продвинутых анимированных, описывающих сложные системы.

Программа «Живая Математика» поможет учашимся изучить не только темы, входящие в курс геометрии, но и математические понятия в области алгебры, тригонометрии, теории вычислений и др. Преподавателям эта программа предоставляет уникальную обучающую среду для объяснения математических понятий, постановки вопросов, побуждающих учащихся выдвигать самые смелые гипотезы как в виртуальной компьютерной лаборатории, так и на демонстрационном экране перед всем классом.

Учёные, особенно те, которые активно используют математический аппарат, применяют «Живую Математику» для формулирования и анализа вариантов  $\langle \sqrt{q}TQ \rangle$ если...?» ПУТЁМ проведения экспериментов, ЛЛЯ исследования свойств конструкций и для получения новых результатов - как путём создания очень точных математических описаний, которые находят практическое применение, включаются в научные отчёты и публикации, так и просто для собственного удовольствия [24].

Программа «Живая Математика» предлагает обширный набор математических объектов и множество способов установления между ними взаимосвязей. В приложении можно создавать математические объекты,

устанавливать между ними взаимосвязи и определять их характеристики. Также существует возможность исследовать поведение этих объектов, выявить новые взаимосвязи, обнаружить различные симметрии и структуры, и представить полученные результаты в виде презентации.

Разработчиками русскоязычной версии программы являются Институт новых технологий по лицензионному соглашению с KCP Technologies, Inc. Руководитель проекта: С. Трактуева, ответственный редактор: В. Чернявский, локализация программы: А. Пантуева и А. Чехлова, перевод справочной системы и руководства пользователя В. Чернявский, технолог И. Литвин, литературный редактор Г. Гухман[11]. Дополнительные модули, методические материалы и примеры разработаны Г. Шабатом[17], А. Пантуевым, В. Филимоненковым, С.Смирновым, В. Кулагиной, Г. Аджемян[7].

При запуске программы «Живая Математика» сначала открывается окно Центра обучения, с которого начинается изучение программы. Выберите пункт меню Справка | Учебный центр, чтобы просмотреть все доступные ресурсы, или для выбора одной из следующих команд для более подробного изучения различных ресурсов:

1. Справка | Ознакомительное видео - включает в себя: отзывы преподавателей и учащихся, которые работали с программой «Живая Математика»; различные идеи, выходящие за рамки программы; обзор новых возможностей последней (5) версии «Живой Математики»;

2. Справка | Работа с программой - работа с интерактивными самоучителями, что облегчает освоение программы «Живая Математика»; сборник из 70 примеров (в виде комиксов и видео), которые содержат подсказки для решения многих задач; онлайновый Информационный центр с огромным количеством подробной полезной информации.

3. Справка | Обучение с использованием программы «Живая Математика» - видеозаписи в которых преподаватели и учащиеся подробно

рассказывают о том, как работать с программой «Живая Математика» в классе; статьи, раскрывающие эффективные методики обучения учащихся различных возрастов и уровня подготовки; сборник примерных занятий.

На рисунке 2 представлены объекты, доступные в программе «Живая Математика»:

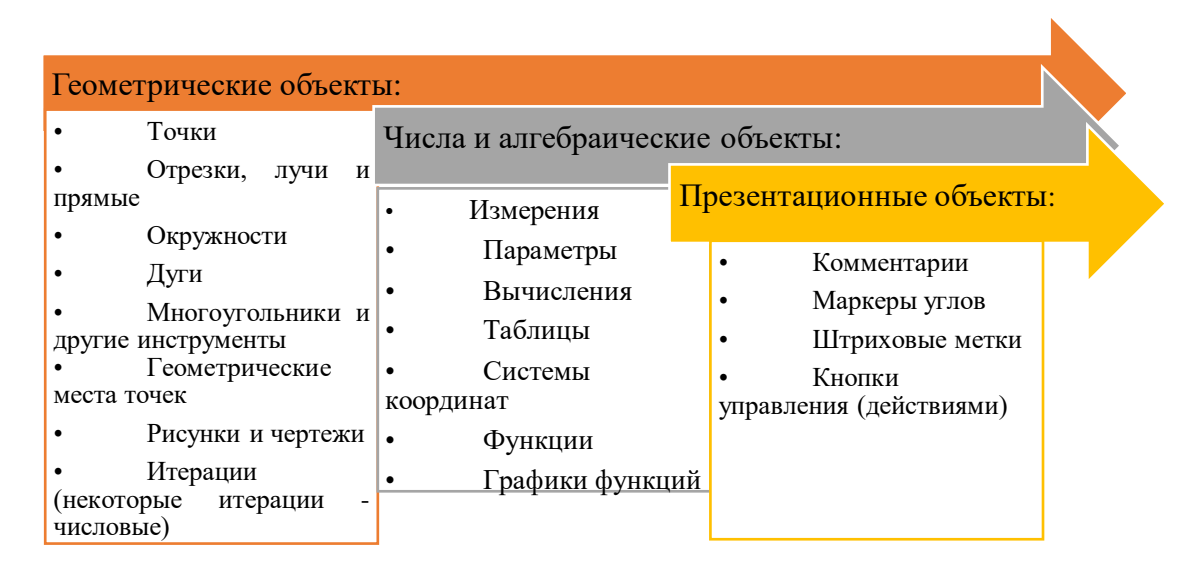

Рис. 2.Объекты СДМ «Живая Математика»

Многие объекты обладают возможностью модификации, позволяющие изменять их визуальные особенности и параметры.

Применяются разнообразные группы объектов, каждая из которых соответствует своему конкретному применению.

1. Объекты траекторий – допускают анимацию установку  $\mathbf{M}$ контрольных точек для создания движения в пространстве.

2. Прямые объекты – это направляющие объекты являются вариацией траекторных и служат для создания прямых, комбинирования параллельных и перпендикулярных линий, а также позволяют анализировать углы и вычислять расстояния от их оси до указанных позиций.

3. Слои – использование контекстного меню обеспечивает удобство управления двухмерными слоями, которые могут быть уложены друг на друга, обеспечивая таким образом составление сложных изображений в одной плоскости.

4. Полупрозрачные объекты – их свойство дарит пользователю свободу регулирования прозрачности, что дает возможность визуализировать разноаспектные элементы, накладываемые слоями.

 $5<sup>1</sup>$ Числовые ланные присущи объектам-величинам, которые необходимы при работе с количественными оценками.

6. Комплексный характер графиков достигается за счет слияния фрагментов, в результате чего многочисленных ОНИ представляют собственно изображение целостного объекта, включающие в себя локусы и диаграммы функций[9].

7.  $K$ текстовым объектам ОТНОСЯТ комментарии, замеры, функциональные выражения и интерактивные элементы управления, взаимолействие поддерживающие оперативное  $\mathbf{c}$ информационным пространством.

Панель инструментов отображается в левой части окна программы при её запуске, и содержит девять различных инструментов[14]:

1. Стрелка выбора: предназначена для выделения и перетаскивания объектов в пределах одного чертежа. Этот инструмент имеет три модификации: простая Стрелка (для перетаскивания объектов), Стрелка поворота и Стрелка растягивания/сжатия.

2. Точка: этот инструмент предназначен для построения объектов точка.

3. Циркуль: этот инструмент предназначен для построения объектов окружность.

4. Отрезки: инструменты предназначены эти построения ДЛЯ прямолинейных объектов. Инструмент Отрезки имеет три модификации для построения соответственно: отрезков, лучей и прямых линий.

5. Многоугольники: эти инструменты предназначены для построения различных многоугольников. Вы можете выбрать одну из трёх модификаций инструмента: Многоугольники, Многоугольники и их Стороны и Стороны многоугольника.

6. Текст: этот инструмент предназначен для создания и редактирования надписей и ярлыков.

7. Маркер: этот инструмент предназначен для создания угловых меток и штриховых меток, а также для выполнения рисунков и заметок «от руки».

8. Информация: этот инструмент предназначен для проверки правильности построения чертежа и выявления взаимосвязей между объектами на чертеже.

9. Инструмент пользователя: этот инструмент предназначен для создания, использования и управления инструментами, созданными пользователем.

Чтобы активировать любой из инструментов «Живой Математики», просто щёлкните на него в Панели инструментов. После этого переведите указатель мыши на рабочее поле чертёжа, щёлкните и перемещайте инструмент, чтобы получить желаемый результат[6].

Инструменты Стрелка выбора, Отрезки и Многоугольники имеют по три модификации каждый. Чтобы сменить модификацию такого инструмента, щёлкните на него и, не отпуская кнопку мыши, выберите нужный инструмент из открывшейся дополнительной панели инструментов, после чего отпустите кнопку мыши - инструмент будет готов к использованию.

Внимание: выбранный инструмент остаётся активным до тех пор, пока вы не выберете новый, поэтому нет необходимости каждый раз выбирать один и тот же инструмент[22].

Панель инструментов можно скрыть, используя команду Скрыть панель инструментов, и снова открыть командой Показать панель инструментов. Эти команды вы найдёте в меню Вид.

В этом разделе даётся описание команд из различных меню программы «Живая Математика».

1. Меню Файл содержит команды для создания, сохранения и печати всех документов;

2. Меню Правка и Вид содержат команды для изменения внешнего вида, формата или задания свойств различных объектов, созданных в программе «Живая Математика»;

3. Меню Построения, Преобразования, Измерения, Вычисления и Графики предназначены для создания новых и работы с уже имеющимися математическими объектами в активном чертеже «Живой Математики»;

4. Меню Окно (только для операционных систем Microsoft Windows и Macintosh OS X) позволяют управлять открытыми окнами документов на рабочем столе;

5. Меню Справка содержит ссылки для перехода в Учебный центр «Живой Математики», Справочный центр, Внешний Центр ресурсов и в Коллекцию картинок;

6. Контекстное меню, которое открывается на каком-либо объекте или чертеже щелчком правой кнопки мыши (в Windows) или нажатием клавиши Ctrl и щелчком мыши (для ОС Macintosh), содержит команды и варианты выбора, относящиеся к данному объекту или к чертежу (если щёлкнуть на свободное место чертежа)[23];

7. Меню Инструменты пользователя открывается, если нажать и удерживать кнопку Инструменты пользователя в нижней части Панели инструментов в окне «Живой Математики».

Версия программы «Живой Математики» для компьютеров Macintosh, дополнительно к перечисленным выше меню, имеет меню приложений

«Живой Математики». Это меню приложений содержит стандартные команды, используемые во всех Mac-приложениях (они здесь не обсуждаются)[9].

В дополнение к геометрическим, алгебраическим и другим объектам, которые используются при построениях в программе «Живая Математика» (а также инструментам и командам меню, предназначенным для создания этих объектов), в программе имеются специальные окна, диалоговые окна, панели и палитры, которые помогут вам в работе с «Живой Математикой».

Изучение стереометрии и планиметрии включает в себя изучение свойств объемных фигур и геометрических форм на плоскости соответственно.

У школьников, начинающих разбираться в стереометрии, зачастую наблюдается нехватка пространственного воображения, необходимого для успешного освоения данного раздела. Они затрудняются в восприятии объемного тела по его плоскому изображению, и тут же находят препятствия в понимании, как тело будет изображено в трех измерениях, влекущее за собой трудности в чтении и построении чертежей стереометрических форм. Эти проблемы усугубляются, когда учащиеся приступают к созданию анимационных чертежей, помогающих решать математические задания, ведь данный навык несомненно требует проработки геометрических представлений и умение моделировать объемные фигуры умственно. Указанные рассуждения подчеркивают значимость развития пространственного воображения у учащихся, что открывает доступ к более глубокому пониманию геометрических концепций и нахождению решений сложных геометрических проблем.

В решении геометрических задач, выполняя чертеж, адекватность и наглядность изображения заданного условия играют ключевую роль. Учитывая это, возникает необходимость в овладении навыками визуализации, прежде всего, для расчета расстояний между элементами в

трехмерном пространстве[31].

Процесс определения расстояния между двумя элементами предполагает серию действий, включающих в себя построение зрительно понятной фигуры, выделение искомых объектов на чертеже, поиск или конструирование отрезка, способного связать данные объекты, и, наконец, вычисление искомого расстояния и верификация результата. При нахождении визуализация может требовать коррекции, а также использование дополнительных конструкций для выразительного представления расстояния через известные отрезки и углы.

Сложности, сопутствующие стереометрическим задачам, часто связаны с отсутствием развитого пространственного воображения и интуитивного чувства геометрии у обучающихся. Эффективное «проникновение» в объемный объект и создание корреляции между телом в пространстве и его двумерным сечением является важной составляющей процесса решения. Для преодоления этих трудностей и улучшения наглядности следует использовать СДГ Живая математика модифицированную версию Живой геометрии[35].

Этот инструмент упрощает разработку и редактирование схем, сохраняет иерархию объектов без изменений, разрешает создание новых инструментов для пользователей, конструирование геометрических мест точек, скрытие вспомогательных элементов и проведение всесторонних исследований и экспериментов, облегчает поиск решений и анализ результатов. Такой подход не только оживляет процесс обучения конструктивной геометрии, но также улучшает визуальное и экспериментальное восприятие информации, повышая качество образовательного процесса[33].

Теоретические знания по-прежнему имеют важное значение, но на практике, умение «разглядывать» свойства фигур в чертежах и манипулировать трехмерными изображениями с использованием интуиции и

математического чутья становится решающим.

B  $c$  depe образовательных технологий, «Живая программа математика» предлагает прорыв в дидактическом инструментарии для школьной геометрии. Эта система умозрительных проекций  $\mathbf{V}$ конструирования обладает возможностью визуализации геометрических объектов с высочайшей детализацией и скоростью, что позволяет интуитивно разбираться в сложной материи. Компьютерное программное обеспечение расширяет горизонты освоения математических аспектов, в том числе и способностью к наглядному созданию дополнительных фигур, их колорированию для усиления наглядности, позволяя делать объекты более выразительными[11].

Возможности данной программной среды не исчерпываются простым отображением статичных форм. В арсенале полезных инструментов разнообразный набор конструкций, как-то: точки, сегменты и пропорции их деления, прямые различной направленности, в том числе параллельные или ортогональные. К тому же, есть возможность измерения площадей, точек. способствует верификации анимации лвижения что или опровержению решений задач, повышая уровень доверия  $\mathbf{K}$  $e_{\Gamma}$ правильности или, наоборот, указываю на ошибочность.

«Живая математика» включает в себя также 3D графические возможности в рамках программы GSP. Здесь особое внимание уделяется созданию эффекта трехмерности через динамическую вариацию ракурсов (эффект вращения), корректное отображение видимых и помещенных в элементов (эффект невидимости), тень управляемую центральную проекцию (перспективу) и освещение, которое добавляет реалистичности всему изобразительному ряду[18].

В образовательном процессе универсальность этого средства не ограничивается каким-либо конкретным применением. Оно охватывает и призвано поддерживать широкий спектр учебных занятий, включая

домашние задания и креативные проекты.

Электронные чертежи играют критическую роль во вживание у ребят понимания основ и концепций геометрии, особенно у тех, кто не имеет резко выраженной заинтересованности или обладает ограниченными способностями в данной области. Виртуальная математическая лаборатория обогащает такие учащиеся возможностями аналогичными работе с реальными физическими объектами и переводит их опыт в сферу динамической геометрии, где теоретические познания сочетаются с реальной практикой применения концепций. Эта среда поддерживает также традиционные задачи, преимущественно те, что требуют построения[40].

С применением УМК «Живая Математика», ученики активно исследуют математические законы, дифференцируя верные от неверных утверждений и строя контрпримеры, что углубляет понимание истинных и ложных свойств объектов. Благодаря данным методикам, обучающиеся испытывают разнообразие учебных активностей, в их числе продуктивная творческая работа, что способствует расширению границ их интеллектуальных и творческих возможностей[44].

Чертежи, создаваемые с помощью программы, отличаются высокой степенью точности, чему способствуют встроенные инструменты. Изучающие математику смогут проверять предположения об эквивалентности и подобии фигур, различая при этом истинные истолкования от заблуждений. Правдоподобные доходы, привлекая внимание к обобщениям и частным случаям, будут удачно отделены от неверных.

Педагоги, применяющие данный подход, обладают важным ресурсом: экономией времени для организации исследований по математике и тем самым обеспечивают богатую практическую базу для детального осмысления математических концепций. Дифференциация и индивидуализация процесса

обучения становятся реальными, что приводит к повышению качества приобретаемых предметных и общих знаний[47].

В сценариях, когда только один компьютер предоставляется для всего класса, программные рекомендации и подсказки могут быть использованы для работы в бумажных тетрадях. Это поддерживает аналогичный уровень обучения и позволяет учащимся сравнивать их ручные построения с электронным образцом. Наличие множества готовых моделей и компьютерных альбомов дополняет УМК, позволяя выполнить задания напрямую на экране или проектировать собственные чертежи для последующего сопоставления с эталоном.

Учащиеся должны сопровождать решение каждой задачи анализом того, насколько формулируемые ими положения выдерживают вариации исходных элементов чертежей. Все положения, допускающие прямую проверку (равенство длин и углов, нахождение точек на линии, пересечения линий в одной точке и т. п.), должны обязательно проверяться. Любые утверждения о количественных свойствах чертежей могут проверяться с помощью встроенного аппарата измерений и арифметических операций над ними. Еще убедительней и проще осуществляется проверка построений. Например, круг вписан в треугольник правильно тогда и только тогда, когда он остается вписанным при произвольных вариациях вершин треугольника; это проверяемо и самим учащимся, и учителем буквально за секунды[31].

Все результаты работы на компьютерах должны храниться в виде оформленных чертежей в правильно структурированных директориях – надо научить учащихся организовывать активные директории и архивы, грамотно производить обмен чертежами и т. п.

Замечания преподавателя можно фиксировать на чертежах специальным «учительским» шрифтом (аналогом красных чернил). В отличие от традиционных тетрадей, эти замечания, как правило, не должны быть направлены на констатацию ошибок учащегося или пробелов в его

знаниях; вместо этого замечания должны содержать конструктивные предложения по доработке или переработке чертежа[6].

Содержательно-математические критерии оценки успешности учеников при работе с УМЗ в основном совпадают с традиционными. Компьютерные критерии связаны со спецификой структуры чертежей (взаимная зависимость элементов чертежей, организация степеней свободы, т. е. выбор управляющих объектов, и т. п.). Эстетико-стилистические связаны со степенью использования учащимся выразительных возможностей выделением  $\mathbf{M}$ подчёркиванием главных программы:  $\boldsymbol{\mathrm{M}}$ прятаньем вспомогательных элементов, ясными и грамотными пояснениями. От учащихся всех уровней можно требовать полной ответственности за их построения, уверенности в работе с ними. Слабые учащиеся имеют возможность видеть и наблюдать то же, что и средние; лишь уровень понимания ими логических связей может быть ниже. Следует допускать, что они сделают меньше средних, но полностью прочувствуют происходящее. Средние учащиеся, как правило, в состоянии полностью выполнить обязательные задания и иногда попробовать свои силы в дополнительных.

Для сильных учащихся возникает возможность быстро выполнить необходимый минимум и высвободить время для задач повышенной трудности и собственных исследований[15].

Учителю математики, приступающему к работе в УМК, достаточно владеть компьютером на уровне начинающего пользователя. Сама программа Живая математика легко осваивается при помощи руководства.

Таким образом, применение при решении геометрических задач среды Живая математика предоставляет учащемуся возможность оперативно построить наглядный динамический чертеж геометрической конфигурации, соответствующей условию задачи, и осуществить достаточно надежный вычислительные возможности среды Живая математика самоконтроль.

## <span id="page-31-0"></span>**1.3. Модель развития пространственного мышления обучающихся средствами заданий с использованием динамических чертежей**

Формирование пространственного (абстрактного) мышления уже с самого раннего возраста выстраивается в сознании ребенка. Однако на сегодняшний день, при изучении материала школьного курса математики, в том числе раздела геометрии (планиметрии и стереометрии) владение абстрактными, пространственными представлениями и развитость абстрактного мышления и воображения является одним из первостепенных критериев математической грамотности обучающихся, задача формирования пространственного мышления традиционно считается одной из ведущих задач освоения учебной дисциплины математика в школьном курсе. Традиционно это задача накладывается на процесс изучения геометрического материала[40].

Целями изучения геометрии в рамках школьного курса, с точки зрения развития пространственных представлений, являются:

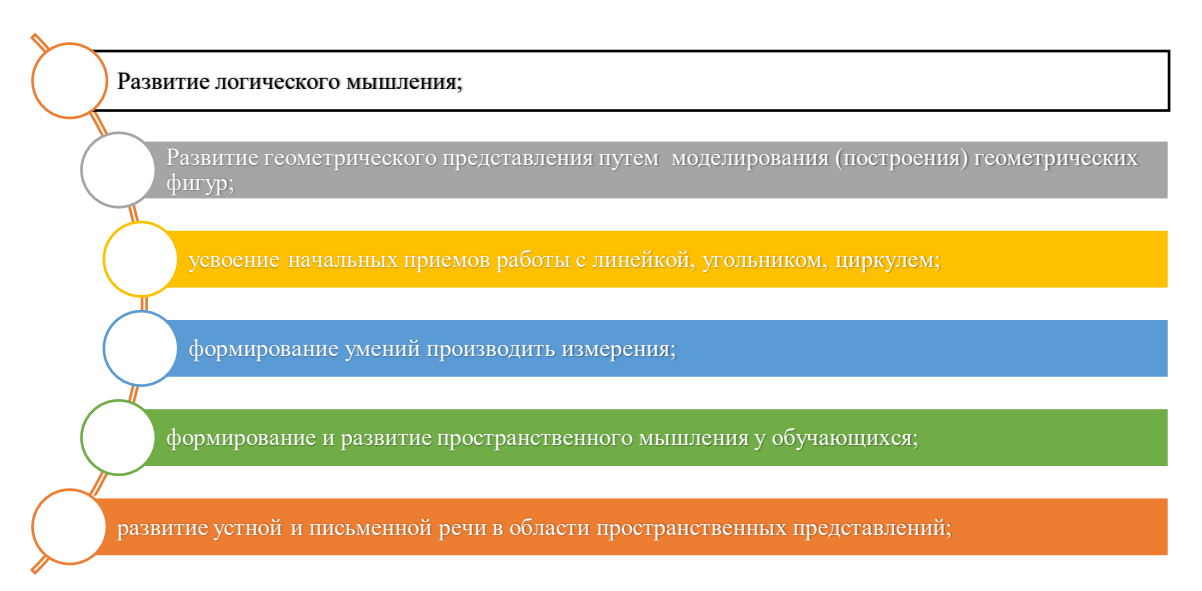

#### *Рис. 3. Цели изучения геометрии в рамках школьного курса*

Изучение геометрии должно оказывать влияние на развитие пространственного мышления и воображения, интуиции и прочих важнейших качеств, лежащих в основе творческого процесса в рамках урока и во внеурочной деятельности. На протяжении всего обучения в школе изучение раздела геометрии играет существенную роль в развитии логикопространственного мышления и воображения учащихся, открывают многогранные возможности для воспитания технического творчества обучающихся, для показа практических приложений математики в целом.

Изучением вопроса развития пространственных представлений в обучении математики (раздела геометрии) занимались многие исследователи, например, Г.Д. Глейзер, В.Н. Литвиненко, А.Д. Семушин, А.В. Василенко и другие[21].

В качестве инструментов развития пространственных представлений, воображения, мышления в процессе обучения геометрии, авторы предлагают системы задач, средства наглядности, компьютерное обеспечение, форму организации обучения геометрии с применением ИКТ технологий.

Рассмотрим несколько средств развития пространственных представлений.

Системы задач, средства наглядности

В научной методической литературе встречаются различные подходы к составлению систем задач (упражнений, заданий и т.п.), направленных на развитие пространственного мышления детей[45].

Например, Пардала А. в качестве упражнений, направленных на формирование и развитие пространственных представлений обучающихся называет:

1) математические игры, связанные с пространственными представлениями;

2) исследование конкретных геометрических объектов - фигур и преобразований;

3) конструктивные задачи;

4) прикладные задачи;

5) проекционные стереометрические задачи;

6) задачи на проектирование геометрических тел, построение сечений;

7) диагностические задачи на проверку сформированности пространственных представлений.

Верченко С.Б. предлагает систему заданий, способствующих развитию пространственного воображения:

1) на распознавание моделей;

2) на рассмотрение чертежей;

3) на одновременную работу с моделью, чертежом и рисунком.

В работах Цукаря А.Я. описаны такие упражнения на пространственное воображение как:

1) оценивание формы и размеров фигуры;

2) отыскание изображения из нескольких данных для предъявленного объекта;

3) нахождение объекта из некоторого набора, соответствующего данному изображению;

4) завершение изображения известного объекта по его фрагменту;

5) идентификация различных изображений одного и того же пространственного объекта;

6) построение проекций заданной фигуры;

7) узнавание фигуры по ее проекциям; построение изображения объекта по его проекциям;

8) определение взаимного расположения нескольких фигур по их изображению;

9) изображение объекта по его описанию;

10) изготовление модели по ее чертежу, по предъявленному объекту, по описанию;

11) узнавание и изображение объекта, полученного (мысленным) изменением (с помощью поворота, симметрии, параллельного переноса) положения заданного;

12) узнавание и изображение фигуры, составленной из заданных по известному правилу;

13) изображение пересечения заданных фигур (в том числе после мысленного их перемещения);

14) изображение частей фигур после ее мысленного расчленения.

Е.Н. Кабанова-Меллер, А.Д. Ботвинникова, И.С. Якиманской считают, что пространственное мышление наиболее развитых форм достигает в процессе работы с чертежами. Эта деятельность заключается в чтении, создании и преобразовании чертежа. В основе правильного чтения чертежа лежит умение рассматривать одну и ту же фигуру с разных точек зрения, т.к. определить форму изображенного на чертеже объекта можно только путем неоднократного анализа под углом зрения разных проекций. Однако, как показывают ученые, овладение приемами восприятия пространственных образов по их графическим изображениям, как бы эффективны они не были, не обеспечивают еще успешности оперирования ими[6].

Методисты-геометры (А.Б. Василевский, Г.Д. Глейзер, С.В. Петров и др.) предлагают в обучении математике использовать задачи, решаемые по чертежу, на мысленное представление объемной фигуры по отдельным ее элементам, на построение разверток объемных фигур[10], выполнение построения изображений некоторых объемных фигур на плоскости, построение сечений пространственных фигур. Исследователи считают, что решение задач на изображение пространственных фигур является наиболее эффективным средством развития пространственных представлений, воображения.

Применение информационно-коммуникационных технологий на разных этапах обучения математики представлено в виде применения тренинговых (тренировочных) программ, частичной замены, т.е. фрагментарного, выборочного использования дополнительного материала, применения диагностических и контролирующих материалов,

самостоятельного обучения, применения игровых и занимательных программ, выполнения домашних самостоятельных и творческих заданий, применения информационно-справочных программ, применения программ, которые позволяют имитировать опыты и лабораторные работы, применение компьютера для того, чтобы вычислять и строить графики[47].

Наглядно-образным компонентам мышления принадлежит важная роль в жизни человека, поэтому посредством применения информационнокоммуникационных технологий при изучении материала становится возможным повышение эффективности обучения:

1) у обучающихся появляется возможность манипуляции, исследования разных предметов на экране, изменения скорости их движения, цвета, размера, за счет чего усвоение учебного материала осуществляется с более полным применением органов чувств и коммуникативных связей головного мозга;

2) посредством графики и мультипликации упрощается понимание обучающимися сложных логических математических построений.

Использование компьютера актуально на каждом этапе обучения, в том числе во время объяснения нового материала, закрепления, повтора и контроля. Для педагога компьютер выступает в качестве рабочего инструмента, сотрудничающего коллектива и объекта обучения.

Информационно-коммуникационные технологии рассматриваются в качестве единого комплекса со всеми составляющими образовательного процесса:

дистанционным образованием, конкурсами;

созданием уроков с применением ИКТ;

обязательных занятий по выбору;

творческой проектной деятельности учеников;

творческого взаимодействия с педагогами.
Формы использования информационно-коммуникационных технологий

Преподавание математики подразумевает возможность применения разных форм информационно-коммуникационных технологий. Основные направления работы представлены в заданиях направленных на подготовку к ОГЭ, ЕГЭ, мультимедийными сценариями урока, проверкой знаний на уроке и дома, для чего проводятся математические диктанты, самостоятельные и контрольные работы, онлайн-тесты[5].

Способ изучения геометрии в основной школе справедливо критикуется многими педагогами. Преподаватели считают, что позднее обращение к стереометрии, только в 10-11 классах, лишает учеников восприятия естественного порядка вещей. Ведь в жизни дети имеют дело с пространственными фигурами, а не с плоскими. Ограничивая мыслительную деятельность обучающихся только задачами планиметрии, педагоги невольно искажают пространственные представления, которые формируются у детей к началу изучения геометрии[3].

В ряде научных исследований встречается информация о том, что, у обучающихся 7 класса (начинается систематическое изучение курса геометрии) пространственные (трёхмерные) представления более развиты, чем плоскостные (двухмерные). Однако возможность школьников «работать» одновременно и в плоскости, и в пространстве тормозится из-за того, что учащиеся привыкают работать только с двухмерными изображениями. Их богатый опыт, накопленный в практике оперирования реальными (объёмными) предметами, как бы вытесняется при овладении планиметрией, поскольку содержанием и логикой этого предмета требуется оперирование только плоскостными изображениями. Указывая на это обстоятельство, многие опытные дидакты и методисты советуют с самого начала обучения математике «постоянно обращать внимание на то, что планиметрическая фигура является частным случаем пространственной, и с

37

самого начала изучения планиметрии рассматривать точки, прямые, а позже и более сложные фигуры произвольным образом расположенными в пространстве, лежащими в разных плоскостях».

В целях построения теоретических основ для будущего развития обучающихся пространственного мышления средствами заланий  $\mathbf{c}$ чертежей нами использованием динамических была разработана  $\overline{M}$ обоснована модель развития пространственного мышления обучающихся средствами заданий с использованием динамических чертежей основу корой составляют целевой, содержательно-методический и оценочный блоки  $(pncyHOK 1)$ .

Целевой блок выполняет функцию обоснования целей, задаваемых ФГОС требованиями  $\overline{B}$  $\mathbf{M}$ реализации календарно тематического планирования и рабочих программ в процессе обучения математики в основной школе[49].

Содержательно-методический блок описывает организацию учебной деятельности обучающихся при освоении ДИСЦИПЛИН «алгебра»  $\mathbf{M}$ «геометрия» в основной школе.

Оценочный блок предназначен для диагностики и контроля динамики изучения курса учебной дисциплины «Геометрия» с использованием среды «Живая математика»

38

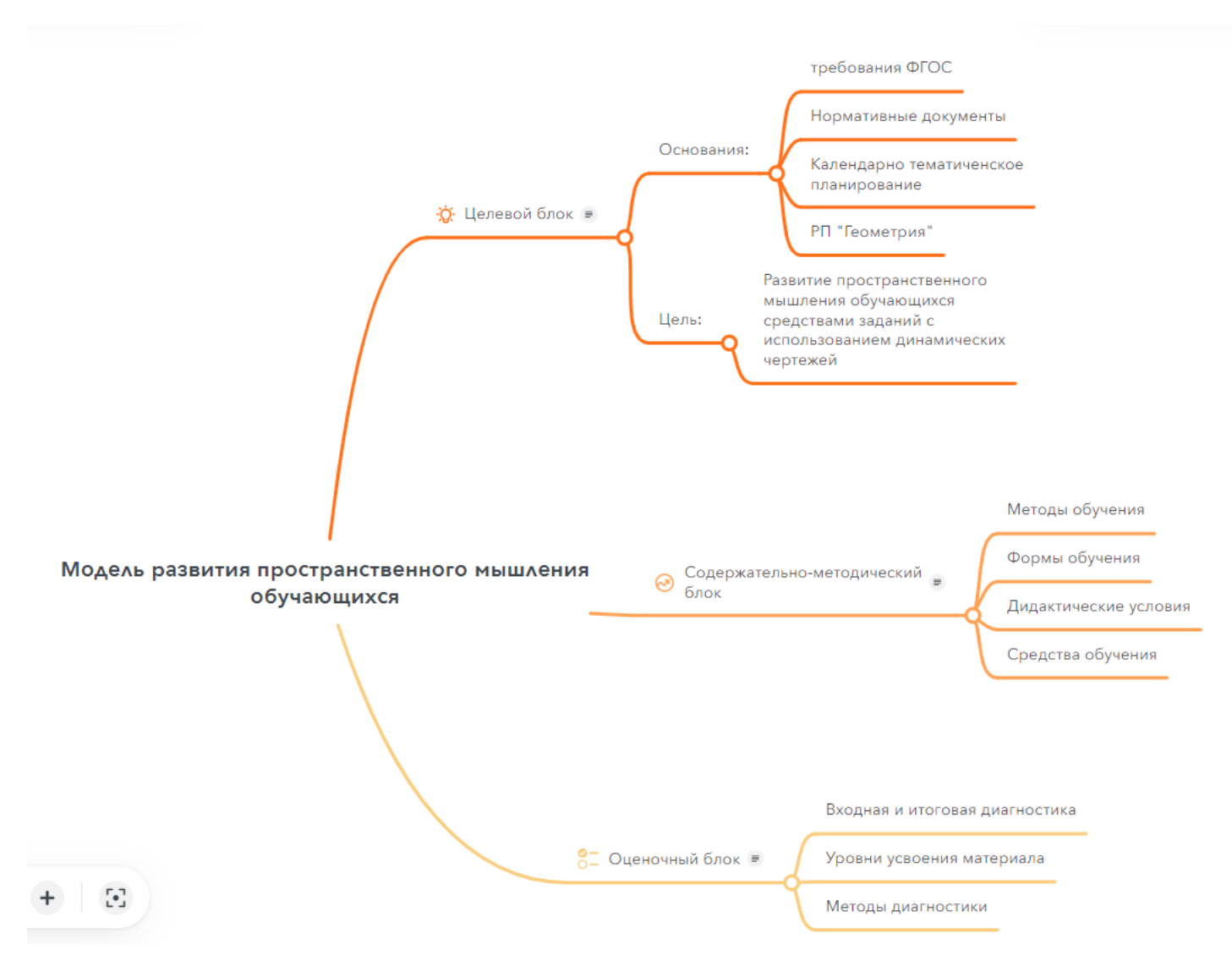

*Рис. 4. Структурно- логическая модель развития пространственного мышления обучающихся средней школы* 

*средствами заданий с использованием динамических чертежей*

Теоретический анализ исследований методической литературы, посвящённых психолого-педагогическим аспектам пространственного мышления, проведенный в первой главе магистерской диссертации, позволил обосновать целесообразность использования динамических чертежей как средства развития пространственного мышления обучающихся, также позволил в полной мере раскрыть и описать возможности среды «Живая математика» необходимые для создания анимационных чертежей по визуализации заданий, ориентированных на развитие пространственного мышления обучающихся средней школы на уроках геометрии, позволил непосредственно составить структурно- логическую модель развития пространственного мышления обучающихся средней школы средствами заданий с использованием динамических чертежей.

# **Глава 2. Реализация методики развития пространственного мышления учащихся основной школы средствами динамических чертежей**

**2.1. Рекомендации к комплексу заданий направленных на развитие пространственного мышления при решении динамических заданий по началам планиметрии и стереометрии**

Рассмотрим методику работы с геометрическими образами, направленную на формирование пространственного мышления обучаемых в процессе решения задачи, представленную Якиманской И. С. Представим соотнесение, выделенных умений обучаемых, необходимых для создания геометрических образов и оперирования ими при решении планиметрической задачи с характеристикой заданий, направленных на формирование данных умений (Таблица 1).

*Таблица 1*

# Соотнесение умений обучаемых, необходимых для создания геометрических образов

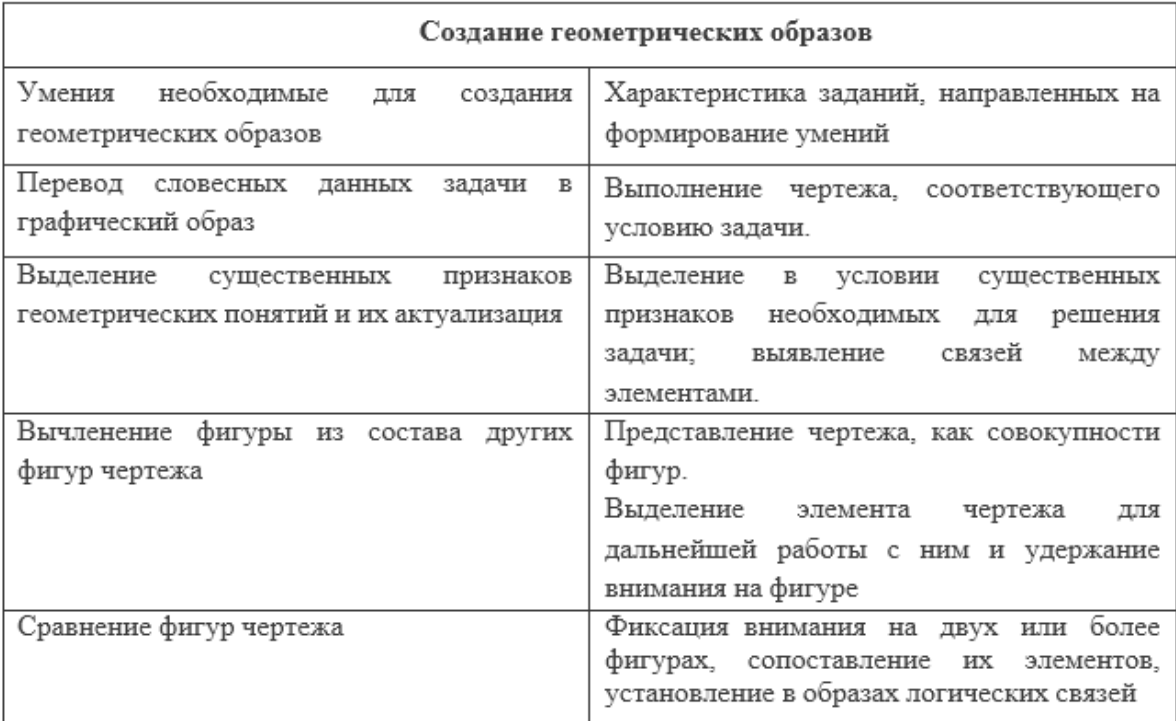

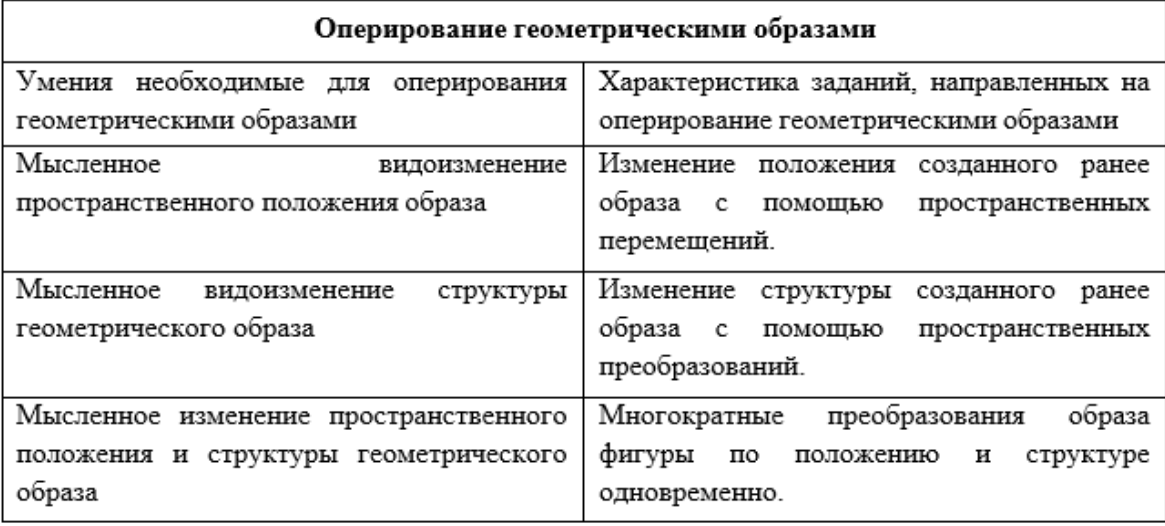

На основе приведенного сопоставления рассмотрим фрагмент уроков по темам: «Теорема Пифагора» и «Исследование пирамиды. Площадь поверхность» с использованием возможностей среды «Живая математика»[36].

## **Урок по теме: «Наглядная демонстрация теоремы Пифагора»**

Описание занятия: Учащиеся исследуют визуальное представление евклидова доказательства теоремы Пифагора. Они применяют метод сдвига, чтобы преобразовать квадраты, построенные на сторонах прямоугольного треугольника, и создать конгруэнтные фигуры, не меняя площади исходных квадратов, после чего должны объяснить, почему эти фигуры отображают доказательство теоремы Пифагора.

Преимущества данной методики: Перетаскивая вершины квадратов, построенные на сторонах динамического прямоугольного треугольника, чтобы создать конгруэнтные фигуры, не меняя площади исходных квадратов, учащиеся смогут без труда доказать теорему Пифагора и объяснить ее визуальное представление.

Учебные цели: Научить учащихся применять метод сдвига для создания конгруэнтных фигур без изменения площади исходных квадратов, а также объяснить, почему эти конгруэнтные фигуры отображают доказательство теоремы Пифагора.

Для работы: в 9 и 10 классах.

Уровень сложности: средний.

Предполагаемая продолжительность занятия: 45 минут. Вы можете провести 10–15-минутную демонстрацию, используя один мультимедийный проектор, и рассмотреть возможность объединения данного занятия с другими занятиями в СДМ «Живая Математика», посвященными теореме Пифагора.

Рекомендуемая организация работы в классе: Учащиеся всего класса работают парами. Данное занятие, рассчитанное на работу парами, можно легко переориентировать на общую работу класса.

Материалы: не требуются.

Рабочий(е) бланк(и) учащихся: Наглядная демонстрация теоремы Пифагора.

Чертеж учащегося: Пифагор.gsp.

Демонстрационный чертеж: не требуется.

Словарь терминов: сдвиг, площадь, параллелограмм, конгруэнтность, гипотенуза, катеты.

Версия программы: «Живая Математика 5».

Работа с чертежом: учащимся произвольным образом задается прямоугольный треугольник ABC, на каждой из сторон которого построены квадраты, а также задается прямая, перпендикулярная гипотенузе как показано на рисунке 8, далее они измеряют площадь каждого квадрата.

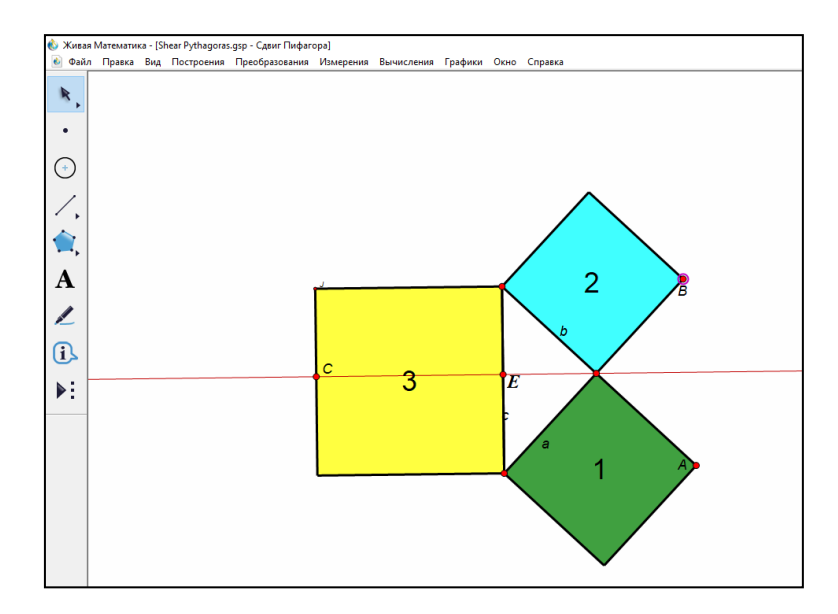

*Рис. 8. Начальные построения необходимые для доказательства теоремы Пифагора (этап 1)*

Учащиеся перетаскивают вершины каждого из меньших квадратов так, чтобы они легли на перпендикуляр; каждый из меньших квадратов преобразуется в параллелограмм такой же площади, что и исходные квадраты. После этого учащиеся перетаскивают точку C, пересечение перпендикуляра со стороной большого квадрата, которая противоположна гипотенузе, так чтобы большой квадрат деформировался и заполнял треугольник, но при этом его площадь не должна измениться, весь описанный процесс представлен на рисунке 9.

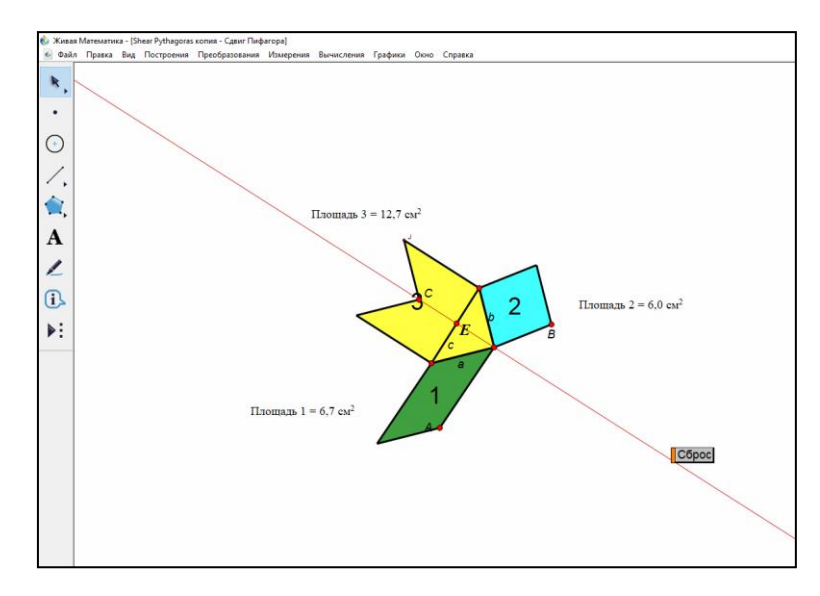

*Рис. 9. Дополнительные построения и расчеты необходимые для доказательства теоремы Пифагора (этап 2)*

Учащиеся используют чертеж, чтобы объяснить, почему площади остаются постоянными, почему два объединенных параллелограмма конгруэнтны фигуре, образованной при перетаскивании точки C, а также почему эти конгруэнтные фигуры представляют доказательство теоремы Пифагора.

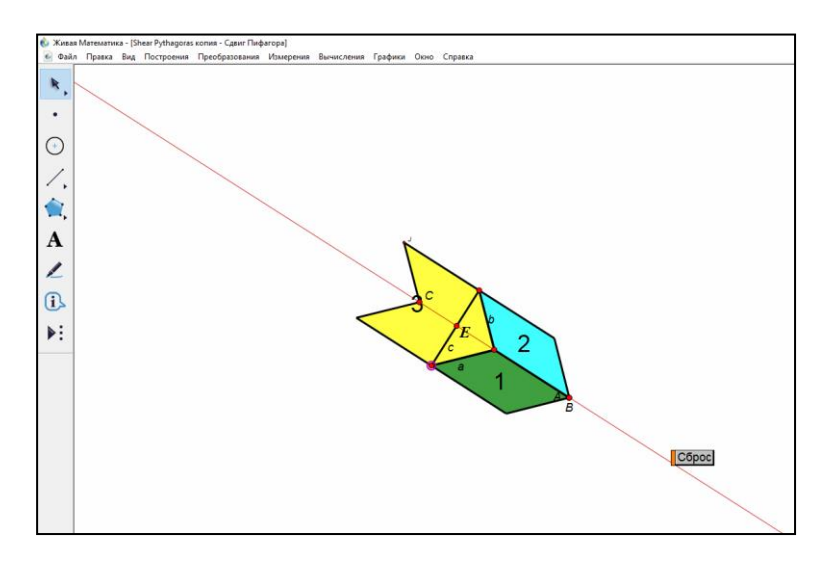

*Рис. 10. Завершающие построения и расчеты необходимые для доказательства теоремы Пифагора (этап 3)*

Согласно теоретическому материалу учащимся также можно предложить следующие задания, предполагающие мысленное видоизменение пространственного положения исходных образов;

Задание № 1: Выполните мысленный поворот фигуры и изобразите фигуру в новом положении

Задание № 2: Выполните построение фигуры, симметрично данной.

1. Задания, предполагающие мысленное видоизменение структуры геометрического образа;

Задание № 3: Разбейте многогранник на несколько фигур и представьте его, в виде совокупности многогранников.

2. Задания, предполагающие мысленное изменение положения и структуры геометрического образа;

Задание № 4: Составьте многогранник из представленных фигур.

Задание № 5: Опишите изменение многогранника, при изменении элементов фигуры.

#### **Урок по теме: «Исследование пирамиды: площадь поверхности»**

Описание занятия: Учащиеся должны определить площадь поверхности правильной пирамиды (пирамиды, в основании которой лежит правильный многоугольник), используя для этого развертку, которая отображается рядом с трехмерным изображением пирамиды. После этого они проверяют правильность полученных результатов, изменяя размеры и количество боковых граней пирамиды. При увеличении количества сторон площадь поверхности пирамиды приближается к площади поверхности конуса, в связи с чем появляется повод задуматься над вопросами, касающимися пределов. Преимущества данной методики. Данная модель упрощает визуализацию трехмерной пирамиды и позволяет рассматривать ее со всех сторон с помощью различных средств управления, а также дает двумерную развёртку пирамиды. Пользуясь движком, учащиеся могут менять количество сторон основания пирамиды. Размеры сторон можно

менять, перетаскивая размерные ручки. В результате всего этого учащимся предоставляется возможность найти способ определения площади правильного многоугольника, а затем – экстраполировать площадь поверхности пирамиды до площади поверхности конуса[22].

Учебные цели: Научить учащихся разворачивать трехмерную форму пирамиды в двумерную форму; находить площадь поверхности правильного многоугольника путем его разложения на треугольники; приводить различные выражения для многоугольников к общему виду; выполнять измерения и вычисления, необходимые для нахождения площади поверхности пирамиды; выявлять взаимосвязи между площадями поверхностей пирамиды и конуса при увеличении количества боковых сторон многоугольника, лежащего в основании пирамиды.

Предварительные требования: Учащиеся должны уметь определять площадь треугольника и многоугольника путем его разложения на многоугольники на треугольники.

Для работы: в 9 и 10 классах.

Уровень сложности: средний.

Предполагаемая продолжительность занятия: 45 минут. При необходимости сократить время данного занятия рекомендуется отложить подведение итогов до следующего занятия. Рекомендуемая организация работы в классе. Учащиеся всего класса работают парами. Данное занятие, рассчитанное на работу парами, можно легко переориентировать на общую работу класса.

Подготовка к занятию: изучите комментарии к заданиям, вырежьте пример развертки пятигранной пирамиды (рекомендуется предварительно распечатать эту развертку на плотной бумаге или на картоне). Сделайте на вырезанной развертке складки по линиям сгиба, но пока не сгибайте ее. Работа в классе проводится поэтапно в соответствии с Рабочим бланком. Предварительно нужно сделать копию Рабочего бланка для каждого учащегося. Посмотрите демонстрационный чертеж, как пример готовой работы учащегося.

Материалы: ножницы, липкая лента или клей (для выполнения заданий из раздела «Дальнейшие исследования»).

Чертеж учащегося: Пирамида.gsp.

Демонстрационный чертеж: не требуется.

Словарь терминов: пирамида, развёртка, правильный многоугольник, площадь поверхности, основание, боковая грань, высота пирамиды, апофема (перпендикуляр, опущенный из центра правильного многоугольника на любую из его сторон, а также длина этого перпендикуляра), конус.

Версия программы: Живая Математика 5.

Работа с чертежом: в данной модели учащиеся применяют различные средства управления – поворот, наклон и вращение – и могут осматривать пирамиду под разными углами, как показано на первом рисунке. Они могут управлять как трехмерным, так и двумерным представлением пирамиды, перетаскивая точки L и R, чтобы менять размеры боковых сторон основания пирамиды, а перетаскивая точку N – чтобы менять количество сторон ее основания.

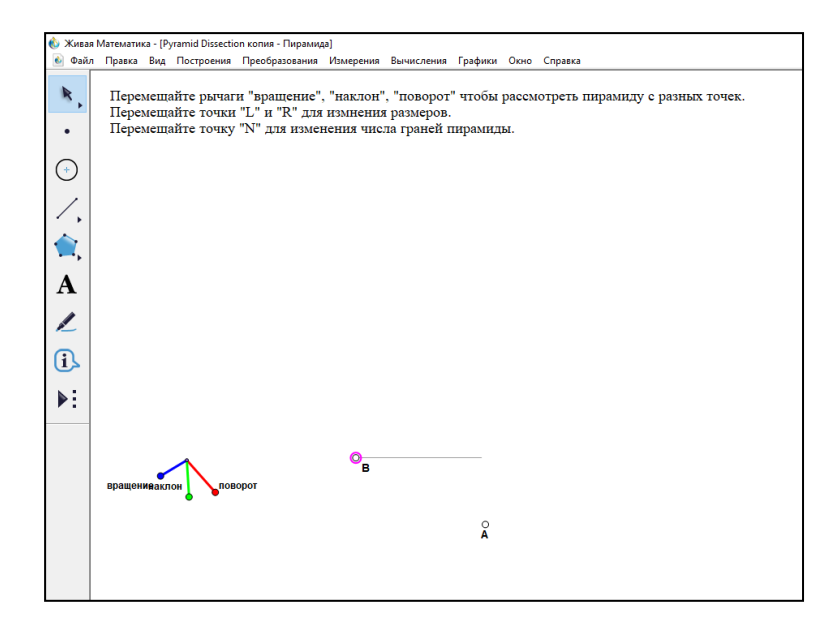

*Рис. 11. Начальные построения необходимые для решения задачи*

Учащиеся раскладывают многоугольник основания на треугольники и находят площадь одного из них, как показано на втором рисунке, после чего вычисляют площадь всего основания. При этом они нажимают кнопку «Показать».

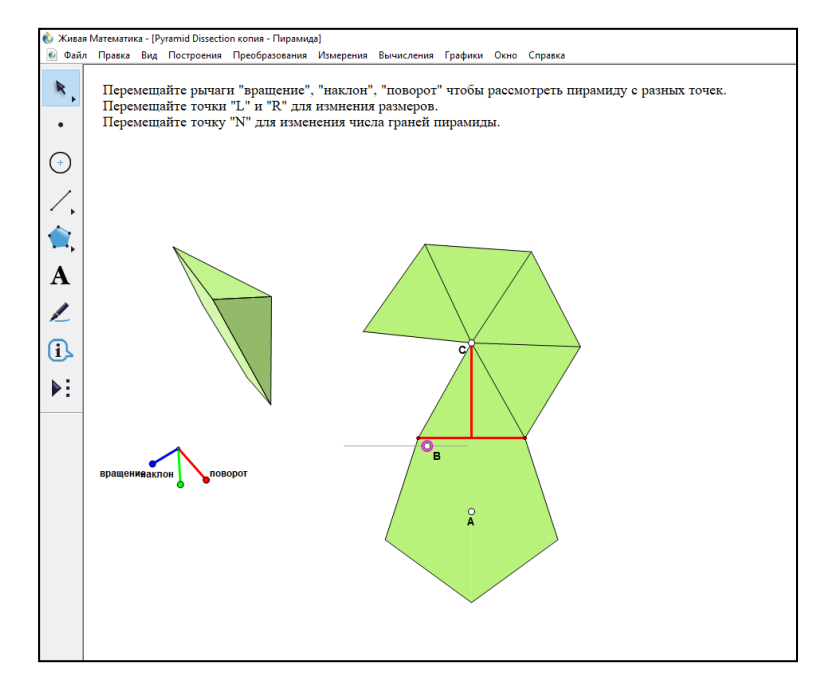

*Рис. 12. Дополнительные построения необходимые для решения задачи*

Полезный совет сначала для шестиугольника, а затем – для многоугольника по своему выбору. Затем учащиеся находят площадь одной боковой грани пирамиды и вычисляют общую площадь боковой поверхности пирамиды. Используя эти два результата, они вычисляют общую площадь поверхности пирамиды и выводят формулу для определения площади поверхности правильных пирамид. Изменяя количество боковых граней пирамиды, учащиеся исследуют взаимосвязи между пирамидой и конусом, как это показано на рисунке. После этого они обдумывают, как выведенная ими формула может быть изменена для вычисления площади поверхности конуса.

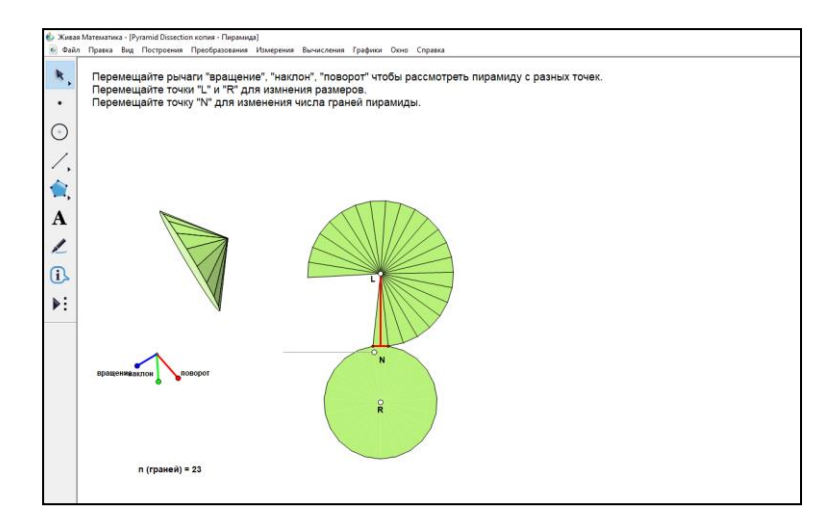

Рис. 13. – Завершающие построения и расчеты, необходимые для решения задачи

Во всех примерных программах большое внимание уделяется практикоориентированным задачам. Таким образом, одной из основных целей, разработчиков является создание примерных программ, где есть задачи, что помогут обучающимся применить математические знания в жизни[44].

Следует отметить, что требования ФГОС, сформулированные в разделе «Геометрия», в большей степени относятся к развитию пространственных представлений и графических методов, чем к формальному описанию стереометрических фактов. При этом согласно планируемым результатам ФГОС ООС обучающиеся должны обладать следующими умениями:

- распознавать основные виды многогранников (призма, пирамида, прямоугольный параллелепипед, куб)[9];

- изображать изучаемые фигуры от руки и с применением простых чертежных инструментов;

- делать (выносные) плоские чертежи из рисунков простых объемных фигур: вид сверху, сбоку, снизу;

- извлекать информацию о пространственных геометрических фигурах, представленную на чертежах и рисунках;

Пифагора – применять теорему При вычислении элементов планиметрических фигур;

объемы поверхностей простейших - нахолить  $\overline{M}$ плошали многогранников с применением формул;

В повседневной жизни и при изучении других предметов:

- соотносить абстрактные геометрические понятия и факты среальными жизненными объектами и ситуациями;

- использовать свойства пространственных геометрических фигурдля решения типовых задач практического содержания [8]:

Из вышеперечисленных положений следует, что курс заданий должен будут **ВКЛЮЧАТЬ** такие задания, которые He только развивать пространственное мышление, но и иметь связь с жизнью и различными научными областями, например:

- задания, которые выполняются с помощью графических редакторов или средствами визуализации (с помощью средств визуализации («Живая математика») постройте композицию, состоящую из 5 и более фигур, так чтобы можно было создать ее материальную модель);

- задания, использующие знания и представления из других научных областей (на рисунке изображена молекулярная модель вещества. При химической реакции - распаде - отделилась одна связь ОН. Изобразите молекулу, полученную в результате);

- знания и представления из приобретенного жизненного опыта (у вас на парте стоит модель куба. Не перемещая модель, нарисуйте изображение куба в тетради. Сравните свой чертеж с чертежом соседа по парте. Ответьте нагляднее, аргументируйте на вопрос: ЧЬЯ модель ВЫГЛЯДИТ свой ответ). Применение данного комплекса будет целесообразно использовать припроведении следующих типов работ (Таблица 2).

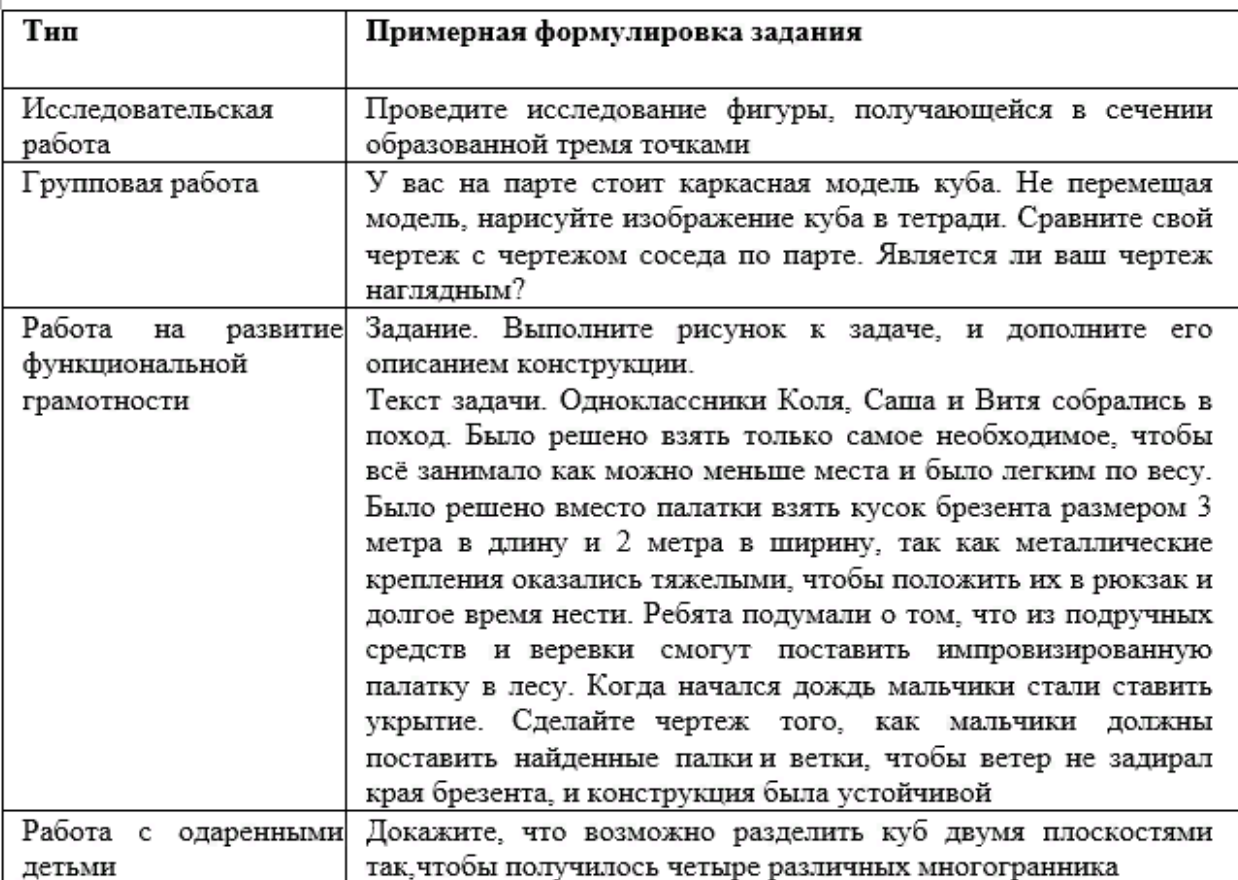

Соответствие типов работ с примерными формулировками заданий

В современном мире растет спрос на такие профессии, где ориентация в пространстве и оперирование различными объемными реальными и абстрактными объектами является важным умением при выполнении работы. В таких профессиях, как хирург, инженер-строитель, дизайнерпроектировщик, архитектор и многих других обучение является весьма сложным, поэтому к моменту окончания школы обучающиеся должны обладать развитым пространственным мышлением, этого можно добиться при изучении курса планиметрии и стереометрии в том числе в рамках различных тем курса планиметрии и стереометрии[48].

**2.3. Рабочая программа курса по выбору «Динамические головоломки» для учащихся 9 класса, сопровождение курса в среде Живая математика**

Данная программа курса по выбору «Динамические головоломки» в среде «Живая математика» подготовлена для учащихся 9 классов и предназначена для их предпрофильной подготовки.

Рабочая программа составлена на основе следующих нормативных правовых и методических документов:

1. Федерального закона от 29.12.2012 № 273 «Об образовании в Российской Федерации».

2. Приказ Министерства просвещения от 22 марта 2021 г. № 115 «Об утверждении порядка организации и осуществления образовательной деятельности по основным общеобразовательным программам образовательным программам начального общего, основного общего и среднего общего образования».

3. Стратегии развития воспитания в Российской Федерации на период до 2025 года, утвержденная распоряжением Правительства от 29.05.2015 № 996-р.

4. Методических рекомендаций Министерства просвещения РФ по организации внеурочной деятельности в рамках реализации обновленных ФГОС начального общего и основного общего образовании, утвержденных приказом № 286 Минпросвещения России от 31.05.2021г.

5. СП 2.4.3648-20 «Санитарно-эпидемиологические требования к организациям воспитания и обучения, отдыха и оздоровления детей и молодежи», утвержденных постановлением главного санитарного врача от 28.09.2020 № 28;

6. СанПиН 1.2.3685-21 «Гигиенические нормативы и требования к обеспечению безопасности и (или) безвредности для человека факторов среды обитания», утвержденных постановлением главного санитарного врача от 28.01.2021 № 2;

7. Основной образовательной программы основного общего образования МБОУ «СОШ №1 г.Лесосибирска» на 2022-2023 учебный год;

8. Учебного плана среднего общего образования МБОУ «СОШ №1 г.Лесосибирска» на 2022-2023 учебный год.

Среди предметов, формирующих интеллект, математика занимает первое место. Хорошая математическая подготовка нужна всем выпускникам школы.

Учащимся, которые в школе проявляют выраженный интерес к математике, необходимо представить дополнительные возможности, способствующие их математическому развитию. При отборе содержания программы использованы общедидактические принципы: доступности, преемственности, практической направленности, учёта индивидуальных способностей.

Цель создания курса по выбору «Динамические головоломки»: Систематизация и расширение знаний и практических умений учащихся по разделам планиметрии и стереометрии в 9 классе.

Задачи курса по выбору:

1. Формировать общие умения и навыки по решению задач и поиску этих решений;

2. Развивать логическое мышление учащихся;

3. Оказать помощь в подготовке к сдаче ОГЭ и ЕГЭ;

4. Дать возможность проанализировать свои способности;

5. Формировать навыки исследовательской деятельности;

6. Воспитывать целеустремлённость и настойчивость при решении задач.

При реализации содержания программы учитываются возрастные и индивидуальные возможности обучающихся, создаются условия для успешности каждого ребенка.

Программа курса рассчитана на 34 часа, из расчета 1 час в неделю.

Методы и формы обучения: для работы с учащимися используются следующие формы работы: лекции по работе в среде «Живая математика», практикумы по решению динамических головоломок по планиметрии и стереометрии, тестирование, групповые и индивидуальные консультации, выступления с докладами: «защита решения», «вывод формул».

В обучении будут задействованы: ТСО ( интерактивная доска, документ - камера), сеть Интернет. Контроль знаний будет осуществляться посредством выполнения электронных тестов, зачетных самостоятельных работ, самостоятельных решений различных компетентностных задач, задач практического содержания ОГЭ и ЕГЭ[25].

Теоретический материал дается в виде лекции, основное внимание уделяется отработке практических навыков. В каждой лекции разбираются задачи разного уровня сложности. От простых, повторяющих школьную программу задач (таких немного), до сложных задач, решение которых обеспечивает хорошую и отличную оценку на экзаменах. Геометрический материал (используемые свойства фигур, тел и формулы) кратко повторяется на лекции в ходе решения базовых задач по готовым чертежам. Особое внимание следует уделить умениям учащихся правильно выполнять чертѐж согласно условию задачи, а также «узнать» на пространственном чертеже плоские фигуры с тем, чтобы свести решение задачи к пошаговому применению свойств плоских фигур[29].

Особое значение отводится самостоятельной работе учащихся, при которой учитель на разных этапах изучения темы выступает в разных ролях, четко контролируя и направляя работу учащихся. Организация на занятиях должна несколько отличаться от урочной: ученику необходимо давать время на размышление, учить рассуждать, выдвигать гипотезы. В курсе заложена возможность дифференцированного обучения. При решении ряда задач необходимо рассмотреть несколько случаев. Одной группе учащихся полезно дать возможность самим открыть. Разнообразный дидактический материал дает возможность отбирать дополнительные задания для учащихся различной степени подготовки. Содержание курса можно варьировать с учетом склонностей, интересов и уровня подготовленности учеников.

Задания направлены на проверку таких качеств математической подготовки выпускников, как:

1. уверенное владение формально-оперативным алгебраическим аппаратом;

2. умение решать планиметрические и стереометрические задачи, применяя различные теоретические знания курса геометрии;

3. умение решить комплексные задачи, включающую в себя знания из разных тем курса;

4. умение математически грамотно и ясно записать решение, приводя при этом необходимые пояснения и обоснования;

5. владение широким спектром приемов и способов рассуждений.

Основная функция учителя в данном курсе состоит в «сопровождении» учащегося в его познавательной деятельности, коррекции ранее сформированных у учащихся УУД и системы ЗУНов.

Личностные, метапредметные и предметные результаты освоения курса внеурочной деятельности «Живая математика»:

Личностные:

1) сформированность ответственного отношения к учению, готовность и способность к самовыражению и самообразованию на основе мотивации к обучению и познанию, осознанному построению индивидуальной образовательной траектории с учетом устойчивых познавательных интересов;

2) сформированность целостного мировоззрения, соответствующего современному уровню развития науки и общественной практики;

3) сформированность коммуникативной компетентности в общении и сотрудничестве со сверстниками, старшими и младшими, в образовательной, учебно-исследовательской деятельности;

4) умение ясно, точно, грамотно излагать свои мысли в устной и письменной речи, понимать смысл поставленной задачи, выстраивать аргументацию, приводить примеры и контрпримеры;

5) критичность мышления, умение распознавать логически некорректные высказывания, отличать гипотезу от факта;

6) представление о математической науке как сфере человеческой деятельности, об этапах ее развития, о ее значимости для развития цивилизации;

7) креативность мышления, инициатива, находчивость, активность при решении математических задач;

учебной 8) умение контролировать процесс и результат математической деятельности;

9) способность к эмоциональному восприятию математических объектов, задач, решений, рассуждений;

Метапредметные:

1) умение самостоятельно планировать альтернативные пути достижения целей, осознанно выбирать наиболее эффективные способы решения учебных и познавательных задач;

 $2)$  умение алекватно оценивать правильность или ошибочность выполнения учебной задачи, ее объективную трудность и собственные возможности ее решения;

 $3)$  умение создавать, применять  $\mathbf{M}$ преобразовывать знаковосимволические средства, модели и схемы для решения учебных и познавательных задач;

4) умение видеть математическую задачу в контексте проблемной ситуации в других дисциплинах, в окружающей жизни;

5) умение находить в различных источниках информацию, необходимую для решения математических проблем, и представлять ее в понятной форме; принимать решение в условиях неполной и избыточной, точной и вероятностной информации;

 $6)$  умение понимать  $\overline{M}$ **ИСПОЛЬЗОВАТЬ** математические средства наглядности (графики, диаграммы, таблицы, схемы и др.) для иллюстрации, интерпретации, аргументации;

7) умение выдвигать гипотезы при решении учебных задач и понимать необходимость их проверки;

8) умение применять индуктивные и дедуктивные способы рассуждений, видеть различные стратегии решения задач;

9) понимание сущности алгоритмических предписаний и умение действовать в соответствии с предложенным алгоритмом;

10) умение самостоятельно ставить выбирать нели.  $\mathbf{M}$ создавать алгоритмы для решения учебных математических проблем;

11) умение планировать и осуществлять деятельность, направленную на решение задач исследовательского характера;

Предметные:

1) умение работать с математическим текстом, точно и грамотно выражать свои мысли в устной и письменной речи, применяя математическую терминологию и символику, использовать различные языки математики (словесный, символический, графический), обосновывать суждения, проводить классификацию, доказывать математические утверждения;

2) владение базовым понятийным аппаратом: иметь представление о числе, владение символьным языком алгебры, знание элементарных зависимостей, формирование представлений  $\mathbf{o}$ статистических закономерностях в реальном мире и о различных способах их изучения, об особенностях выводов и прогнозов, носящих вероятностный характер;

3) умение пользоваться математическими формулами и самостоятельно составлять формулы зависимостей между величинами на основе обобщения частных случаев;

4) овладение системой функциональных понятий, функциональным языком и символикой, умение стоить графики функций, описывать их свойства, использовать функционально-графические

представления для описания и анализа математических задач и реальных зависимостей;

5) овладение основными способами представления и анализа статистических данных; умение решать задачи на нахождение частоты и вероятности случайных событий;

6) умение применять изученные понятия, результаты и методы при решении задач из различных разделов курса, в том числе задач, не сводящихся к непосредственному применению известных алгоритмов.

7) умение пользоваться геометрическими определениями, теоремами и свойствами фигур;

8) овладение методами решения геометрических задач (методом опорного элемента; методом

площадей; методом введения вспомогательного параметра; методом восходящего анализа; методом подобия; методом дополнительного построения;

9) умение применять изученные понятия, результаты и методы при решении задач из различных разделов курса, в том числе задач, не сводящихся к непосредственному применению известных алгоритмов.

В результате изучения курса по выбору «Динамические головоломки» реализованного в среде «Живая математика» учащиеся должны знать и уметь:

 назначение математической науки для решения задач, возникающих в теории и практике;

 широту и в то же время ограниченность применения математических методов к анализу и исследованию процессов и явлений в природе и обществе;

 назначение практики и вопросов, возникающих в самой математике для формирования и развития математической науки;

 универсальный характер законов логики математических рассуждений, их применимость во всех областях человеческой деятельности;

правильно анализировать условие задачи;

выполнять грамотный чертеж к задаче;

выбирать наиболее рациональный метод решения;

 в сложных задачах использовать вспомогательные задачи (задачи спутники);

логически обосновывать собственное мнение;

- использовать символический язык для записи решений геометрических задач;

следить за мыслью собеседника; корректно вести дискуссию;

 решать текстовые задачи алгебраическим методом, интерпретировать полученный результат, проводить отбор решений, исходя из формулировки задачи;

распознавать арифметические и геометрические прогрессии;

 решать задачи с применением формулы общего члена и суммы нескольких первых членов;

 самостоятельно приобретать и применять знания в различных ситуациях;

работать в группах;

аргументировать и отстаивать свою точку зрения;

 уметь слушать других; извлекать учебную информацию на основе сопоставительного анализа объектов;

 пользоваться предметным указателем энциклопедий и справочников для нахождения информации.

- использовать приобретенные знания и умения в практической деятельности и повседневной жизни.

- 10) Календарно-тематическое планирование курса по выбору «Динамические головоломки» реализованного в среде «Живая математика» для учащихся 9 класса представлено в приложении А.
- 11) С учетом праздничных дней в 9 классе рабочую программу курса по выбору «Динамические головоломки» реализованного в среде «Живая математика» реализована за 32 часа.

Самостоятельное решение предложенных нами головоломок с последующим обсуждением вариантов решения.

Самостоятельный подбор задач по теме курса с использованием дополнительной математической литературы.

Формы организации учебных занятий по курсу:

лекция;

беседа;

практикум по решению задач;

тренировочные упражнения;

самостоятельная работа.

Основные виды учебной деятельности на занятиях*:*

решение занимательных головоломок;

участие в дистанционных математических олимпиадах;

 знакомство с научно-популярной литературой, связанной с математикой;

проектная деятельность;

самостоятельная работа;

работа в парах, в группах;

творческие работы;

 подготовка и проведение мероприятий, позволяющих повысить интерес к математике.

Система оценки усвоения курса по выбору включает следующие критерии:

участие в школьных, творческих и интеллектуальных мероприятиях;

 итоговый коллективный или индивидуальный творческий проект (презентация, подборка задач из открытого банка ОГЭ, алгоритмы и схемы решения задач, лайфхаки к задачам, открытый урок и т.д.

Планируемые результаты реализации курса по выбору «Динамические головоломки» реализованного в среде «Живая математика» для учащихся 9 класса:

Учащиеся получат возможность:

овладеть методами решения задач на вычисления и доказательства;

 научиться некоторым специальным приемам решения комбинаторных задач;

использовать догадку, озарение, интуицию;

– использовать такие математические методы и приемы, как перебор логических возможностей, математическое моделирование;

 целенаправленно и осознанно развивать свои коммуникативные способности, осваивать новые языковые средства.

Вычислительные навыки: умение применять вычислительные навыки при решении практических задач, бытовых, кулинарных и других расчетах.

Решать следующие жизненно-практические задачи:

 самостоятельно приобретать и применять знания в различных ситуациях;

работать в группах;

аргументировать и отстаивать свою точку зрения;

 уметь слушать других; извлекать учебную информацию на основе сопоставительного анализа объектов;

– пользоваться предметным указателем энциклопедий и справочников для нахождения информации.

В качестве примера опишем процедуру конструирования в этой среде обучающимися 9 классов ПОД руководством учителя математики линамических чертежей ЛЛЯ заланий занимательного характера, направленных на развитие пространственного воображения [48].

К целевой аудитории, которой предназначены эти задания, в первую очередь мы относим всех тех обучающихся, кто участвует в разработке этих заданий, и, конечно, тех, кто будет эти задания выполнять. Как показал наш опыт, таковыми являются не только ученики основной школы, но и выпускных классов.

Нами разработаны динамические чертежи для 34 занятий, большинство которых заимствовали КНИГИ A.A. Цукаря «Развитие **ИЗ** MЫ **ИЗ** пространственного воображения» [6]. Поскольку реализация этих заданий на компьютере существенно отличается от той, что предложена в книге, мы внесли некоторые коррективы в их формулировки. В качестве примера приведём некоторые заданий курса по выбору «Динамические головоломки».

Задание 1: На экране компьютера изображена фигура (рисунок 14, 1 слайд), разделённая на равные квадраты, один из которых окрашен. Выберите одну из шести прямых, двумя щелчками мыши задайте ее как ось симметрии, отразите окрашенный квадрат относительно этой прямой, окрасив тем самым новый квадрат. Попытайтесь окрасить всю фигуру.

Основная задача тех, кто конструирует динамический чертёж для этого задания, во-первых, сформулировать и корректно оформить на экране все необходимые инструкции по поводу используемых инструментов. Вовторых, для тех, кто будет испытывать трудности с выполнением этого задания, разработать разумные визуальные подсказки.

Так в обсуждаемом задании после нажатия на соответствующие кнопки-подсказки появляется ось симметрии s (красного цвета), которая перемещаясь по плоскости, накладывается последовательно на прямые c, b, d и e, после чего окрашенные клетки отображаются относительно оси s (рис. 11, правые четыре слайда).

Отметим, что в задании 1 приведен наиболее простой вариант фигуры. Обучающиеся в процессе разработки восьми заданий, аналогичных заданию 1, предлагают свои версии фигур и различное расположение исходной окрашенной клетки.

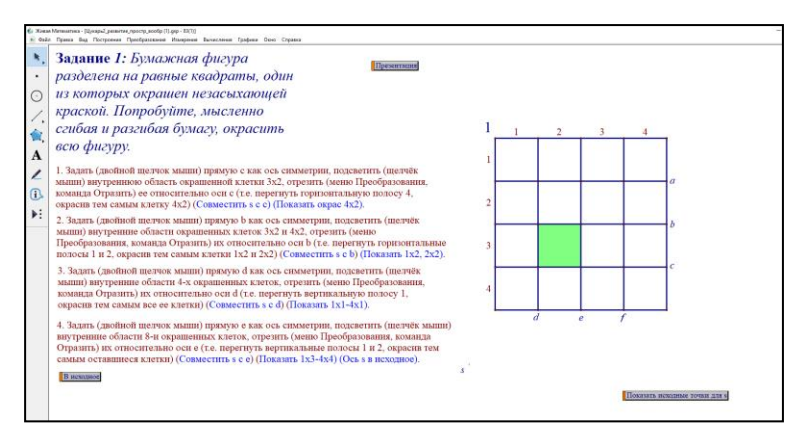

*Рис. 14 – Представление задания 1 в СДМ «Живая математика»*

Задание 2: На экране компьютера изображены два равных куба и жирные линии на их поверхностях и внутри. Совместите мысленно эти кубы. Проекции совмещённой жирной линии на переднюю грань, на правую грань и на верхнюю грань образуют слово из трёх букв. Прочитайте его.

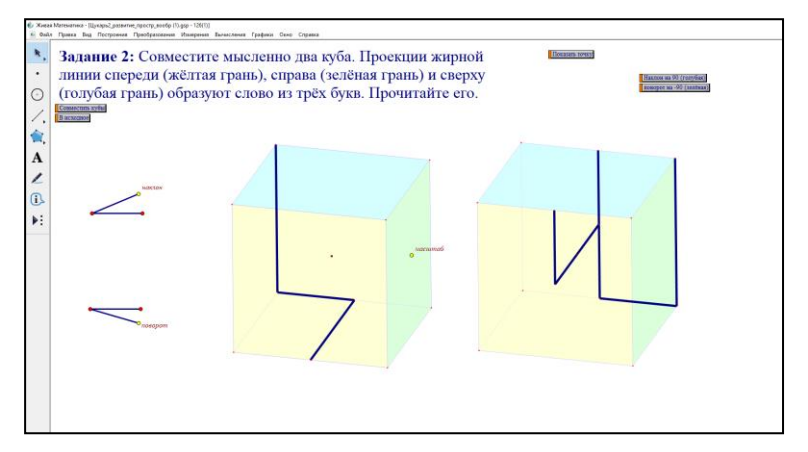

*Рис.15. Представление задания 2 в СДМ «Живая математика»*

Чтобы сконструировать динамический чертёж для этого задания достаточно воспользоваться готовым инструментом пользователя «Куб». Далее, окрашиваются три его грани: передняя - жёлтым цветом, правая зелёным цветом и верхняя – синим цветом. Чтобы изобразить второй куб достаточно сначала на экран поместить любую точку – центр этого куба, затем задать вектор, начало которого совпадает с центром первого куба, а конец – с центром второго. Теперь осталось подсветить первый куб, воспользоваться параллельным переносом на этот вектор (команда «Перенести» из меню «Преобразования») и на экране появится второй куб, равный первому (рисунок 15). Кроме этого он станет дублировать все преобразования, которые пользователь будет совершать с первым кубом (масштабирование, повороты и наклоны).Теперь осталось выбрать на рёбрах и гранях нужные точки и построить на первом и втором кубе требуемые жирные линии (окрашены, синим цветом). Помощь разработчикам задания на этом этапе с удовольствием оказывают обучающиеся младших классов, не только подбирая слова из трёх букв, благо в русском языке таких слов предостаточно, но и разбивая каждое слово на две компоненты – отдельно для каждого из кубов.

Если выполняющим это задание не удаётся мысленно совместить оба куба, а на первых порах в такой ситуации оказывается большинство школьников, то можно с помощью компьютерной мыши совместить центр второго куба с центром первого (рисунок 15). Кубы не только совместятся, но и будут синхронно поворачиваться и наклоняться. В этом случае прочитать нужное слово не составит труда.

Задание 3: На экране компьютера изображен пространственный лабиринт с круглыми отверстиями, через которые проходит маленький кубик, расположенный на первом этаже лабиринта (рис. 16). С помощью компьютерной мыши можно перемещать кубик по каждому из трёх этажей, не выходя за пределы многоугольников, отмеченных жирными линиями,

либо перемещаться с этажа на этаж через круглое отверстие над (или под) кубиком. Найдите такую траекторию перемещения кубика, чтобы он прошёл точно один раз через каждое отверстие.

При конструировании динамического чертежа для этого задания используется собственный инструмент пользователя «Куб», знакомый ребятам по предыдущему заданию. Размеры куба делаются достаточно большими, во весь экран. Каждое вертикальное ребро куба делится на три равные части, создаются первый, второй и третий этажи. Используя инструмент «Деление отрезка на n равных частей», на каждом этаже изображается пол в клетку. В соответствии с устройством пространственного лабиринта в полу второго и третьего этажей создаются круглые отверстия, которые на модели изображаются в виде равных между собой эллипсов, центры которых находятся в заданных точках, а их сопряжённые диаметры параллельны сторонам клеток. При наклоне куба автоматически изменяется и форма эллипсов. Например, если посмотреть на куб сверху, то отверстия будут круглыми.

Построение завершается конструированием маленького кубика, который в отличие от предыдущего задания после параллельного переноса большого куба уменьшается до нужных размеров.

При конструировании динамического чертежа для этого задания ученикам потребуется помощь учителя, хотя для построения всех требуемых фигур в среде «Живая математика» есть соответствующие инструменты. Как и во всех остальных заданиях создается кнопка-подсказка «Презентация путешествия кубика по лабиринту», нажав на которую можно в режиме реального времени наблюдать за движением кубика по искомой траектории: как по каждому из трёх этажей, так и при перемещении с этажа на этаж.

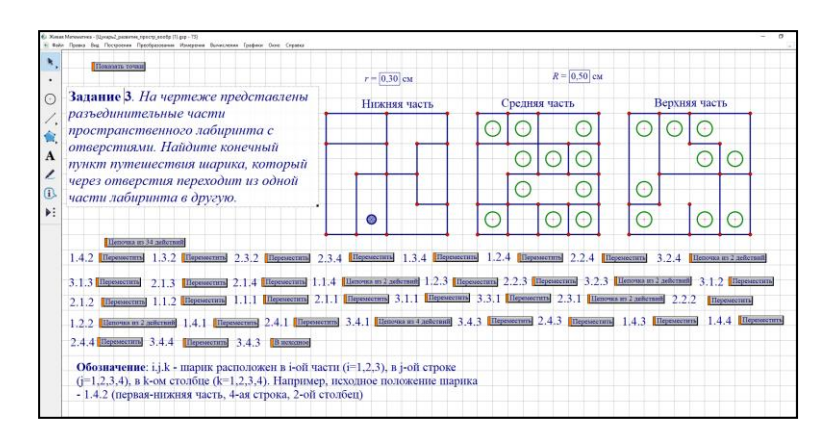

*Рис. 16. – Представление задания 3 в СДМ «Живая математика»*

Задание 4: На экране компьютера изображены фигуры (рисунок 17), необходимо сопоставить фигуры и найти среди них пары фигур, которые будут дополнять друг друга до квадрата размером 8\*8.

При конструировании динамического чертежа для этого задания ученикам потребуется помощь учителя, хотя для построения всех требуемых фигур в среде «Живая математика» есть соответствующие инструменты. С помощью компьютерной мыши можно перемещать, параллельно переносить, потянув за любую точку, поворачивать вокруг центра, ухватившись мышью за желтую точку фигуры, переворачивать, нажав кнопку с номером, соответствующим фигуре.

Как и в некоторых уже рассмотренных нами заданиях, в этом задании существует необходимость в создании кнопок: «Перевернуть» фигуры 1-12, нажав на которые можно в режиме реального времени наблюдать за движением фигур по траектории.

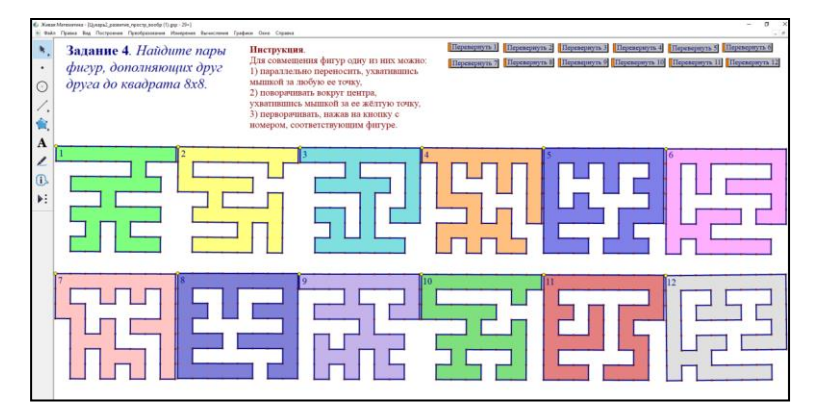

Рис. 17. Представление задания 4 в СДМ «Живая математика»

Задание 5: Создать виртуальный калейдоскоп: составить узор из поразному сориентированных разноцветных четырехугольников, после чего анимировать их.

При решении этого задания учащимся надо понять, что фигуры при повороте сохраняют свои размеры и форму, а меняется при этом только их положение. Они должны создать как можно больше таких калейдоскопов с различным количеством по-разному сориентированных четырехугольников. Создавая и анимируя калейдоскопы Живой Математики и свои собственные, учащиеся исследуют свойства преобразований поворотов.

Учащиеся начинают работу с чертежом, на котором уже заданы три концентрические окружности. Они строят четырехугольник CDEF в СДМ «Живая математика», одна из вершин которого находится в центре этих окружностей, а остальные три вершины лежат на самих окружностях.

Учащиеся поворачивают внутреннюю область четырехугольника на 90° относительно центра, расположенного в точке C, и продолжают применять повороты на 90° к новым четырехугольникам.

Повторяя эту операцию, они получают четыре четырехугольника, равномерно расположенных вокруг центра С. Учащиеся моделируют действующий калейдоскоп, анимируя точки D, Е и F, а затем наблюдают за вращающимся калейдоскопом, в котором четырехугольники изменяют свои формы. После этого они повторяют все построения, но при этом задают поворот четырехугольников на 60°, чтобы получить шесть четырехугольников, равномерно расположенных вокруг центра С.

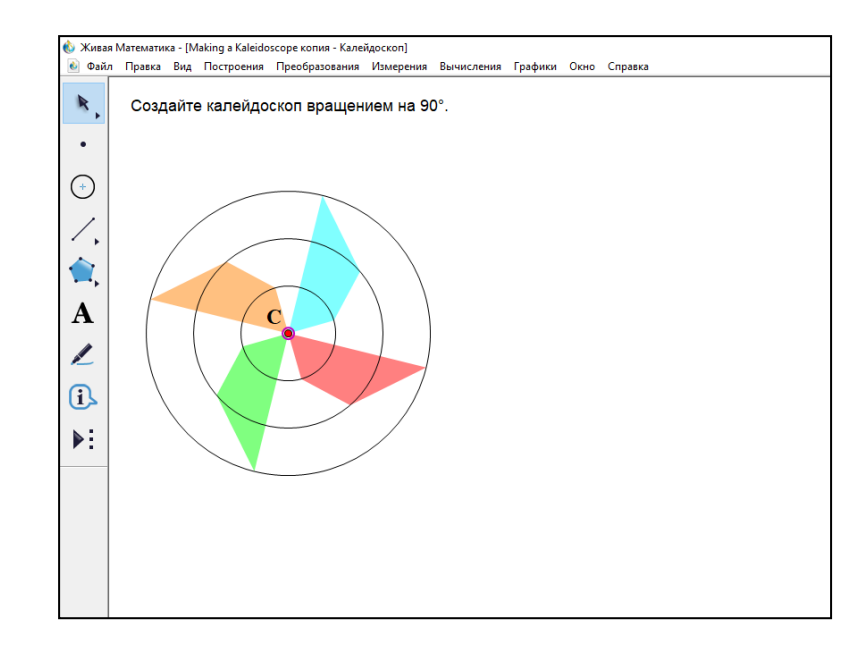

Рисунок 18 – Представление задания 5 в СДМ «Живая математика»

Подводя итог, отметим, что разработанные динамические чертежи для большинства заданий прошли успешную апробацию при реализации курса по выбору «Динамические головоломки» для учащихся 9 класса МБОУ «Средняя образовательная школа №1 г. Лесосибирска». Все участники курса успешно справлялись с выполнением заданий.

Как выяснилось, благодаря выполнению головоломок занимательного характера созданных в среде «Живая математика» формируется не только пространственное воображение, но и абстрактное мышление, что весьма полезно при изучении разделов планиметрии и стереометрии и решении задач прикладной направленности.

# **2.4. Результаты опытно-экспериментальной работы по апробации курса по выбору, оценка эффективности методики**

Опытно-экспериментальная работа проводилась на базе МБОУ «СОШ №1 г. Лесосибирска» с обучающимися 9-ых классов в течение 2022- 2023 учебного года.

Измерения производились в порядковой шкале: низкий, средний, высокий уровень результативности. Результаты измерений уровня знаний в

контрольной и экспериментальной группах до эксперимента можно увидеть в таблице 1. Число градаций L=3.

Для измерения критерия уровня результативности при самостоятельной работе обучающихся между контрольной и экспериментальной группами использовался статистический критерий  $x^2$ . До начала эксперимента, эмпирическое значение критерия показало значение равное  $0,071$  - это число сравнивалось с известным (табличным) числом – критическим значением критерия (5,99). Характеристики экспериментальной и контрольной групп совпадают с уровнем значимости 0,05 по статистическому критерию Хиквадрат.

Гипотеза исследования: если на уроках математики (геометрии) использовать разработки курса по выбору «Динамические головоломки» для учащихся 9 класса, то результативность усвоения материала будет повышена.

1 Этап: Констатирующий

На первом этапе выявлен первоначальный уровень знаний учащихся по стереометрии и планиметрии, на основании которого определены экспериментальная (в количестве 31 человека) и контрольная (в количестве 30 человек) группы.

Для определения первоначального уровня знаний учащихся было проведено тестирование. Вариант теста представлен в приложении Г. Каждый положительный ответ предполагает 1 балл. В сумме наивысшая оценка – 10 баллов. Результаты тестирования также отражены в приложении Д.

Результаты входного тестирования представлены в приложениях Е-Ж

Сводные данные по результаты проверки первоначального уровня знаний учащихся исследования, представленные на рисунке 19.

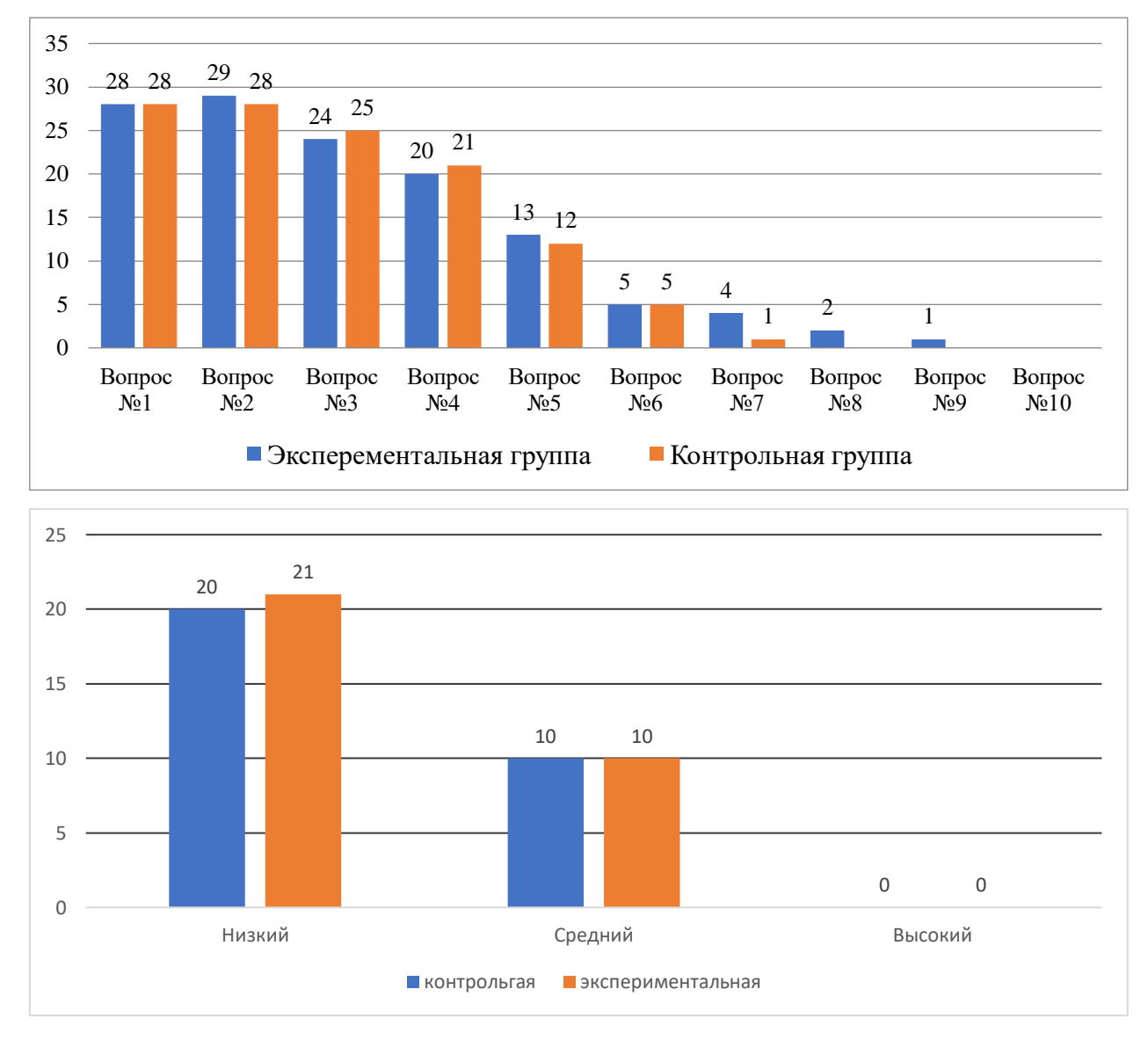

*Рис. 19. – Результаты первичной диагностики*

На основании представленной выше диаграммы, можно считать, что уровень знаний учащихся в экспериментальной и контрольной группах одинаковый.

## 2 Этап: Формирующий

На втором этапе организовали апробацию курса по выбору «Динамические головоломки» в экспериментальной группе в режиме онлайн обучения, с использованием средств ИОС, а в контрольной группе образовательный процесс строился «привычным» для учеников образом.

### 3 Этап: Контрольный

После изучения курса по выбору «Динамические головоломки» в экспериментальной группе, вновь обе группы были протестированы. Вариант теста представлен в приложении З.

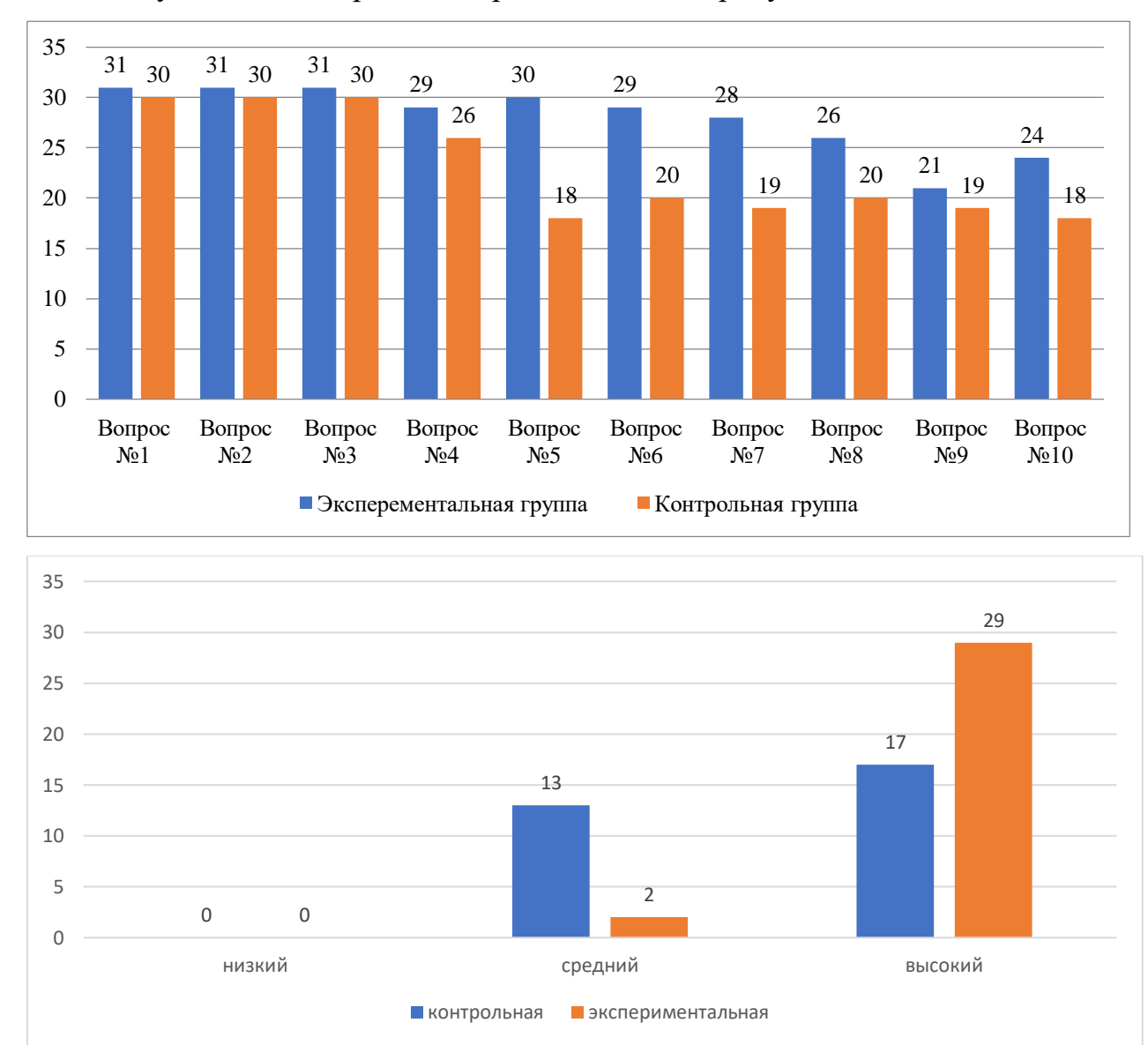

Результаты тестирования представлены на рисунке 20.

*Рис. 20. Результаты контрольной диагностики*

На основании представленной выше диаграммы, можно считать, что уровень знаний учащихся по геометрии с изучением курса по выбору «Динамические головоломки» в экспериментальной группе намного выше чем в контрольной.
Анализ результатов контрольного эксперимента показал эмпирическое значение Хи-квадрат равное 11,184, что превышает критическое значение критерия. Следовательно, достоверность различий характеристик экспериментальной и контрольной групп после эксперимента равна 95%. Можно сделать вывод, что применение данного педагогического воздействия приводит к статистически значимым (на уровне 95% по критерию Хиквадрат) отличиям результатов.

Для подведения общих итогов проведенной опытноэкспериментальной работы, а также для более наглядной демонстрации результатов проведенной нами работы, были условно определены следующие три уровня овладения знаниями по геометрии (планиметрии и стереометрии) (на основании 10-ти бальной шкалы). Число градаций L=3:

 высокий уровень – 8-10 баллов (учащиеся выполнили 80-100% тестовых заданий в предложенном тесте правильно, что показывает о понимании и усвоении изучаемого материала);

 средний уровень – 5-7 баллов (учащиеся выполнили 50-70% тестовых заданий в предложенном тесте правильно, что свидетельствует о неполноценном усвоении материала);

 низкий уровень – 1-4 балла (учащиеся выполнили 10-40% тестовых заданий в предложенном тесте правильно, что свидельствует о том, что учащиеся плохо разбираются в теме, не проявляют удовлетворительных успехов).

На основании полученных результатов можно делать вывод, что на начальном этапе диагностики показатели совпадают: средний уровень составил у 46% и низкий у 54 % учащихся (рисунок 21).

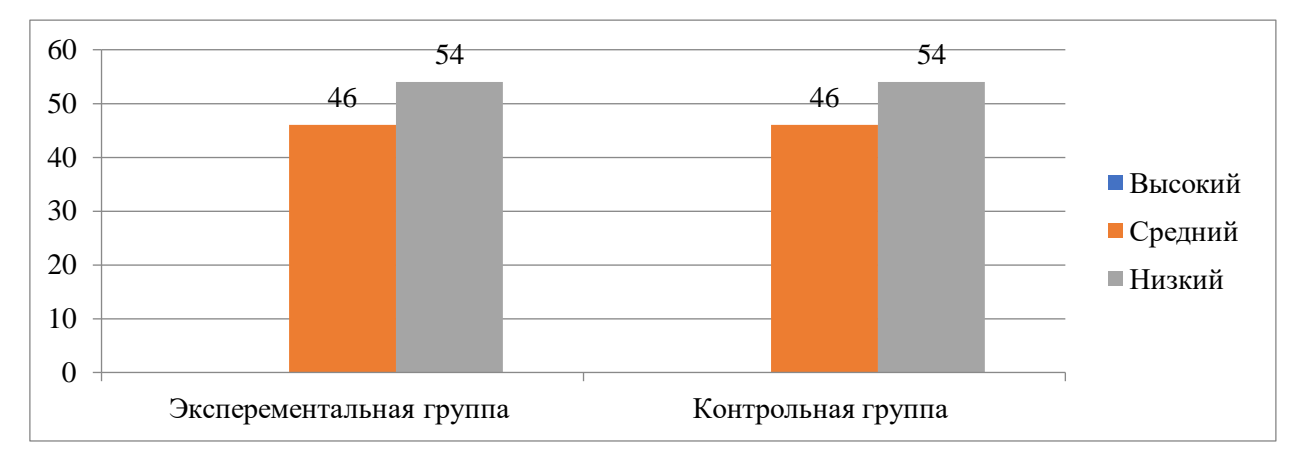

*Рис. 21. Сравнительные результаты на констатирующем этапе опытно-экспериментальной работы*

После проведения с экспериментальной группой занятий с использованием средств СДМ получены следующие результаты (рисунок 17).

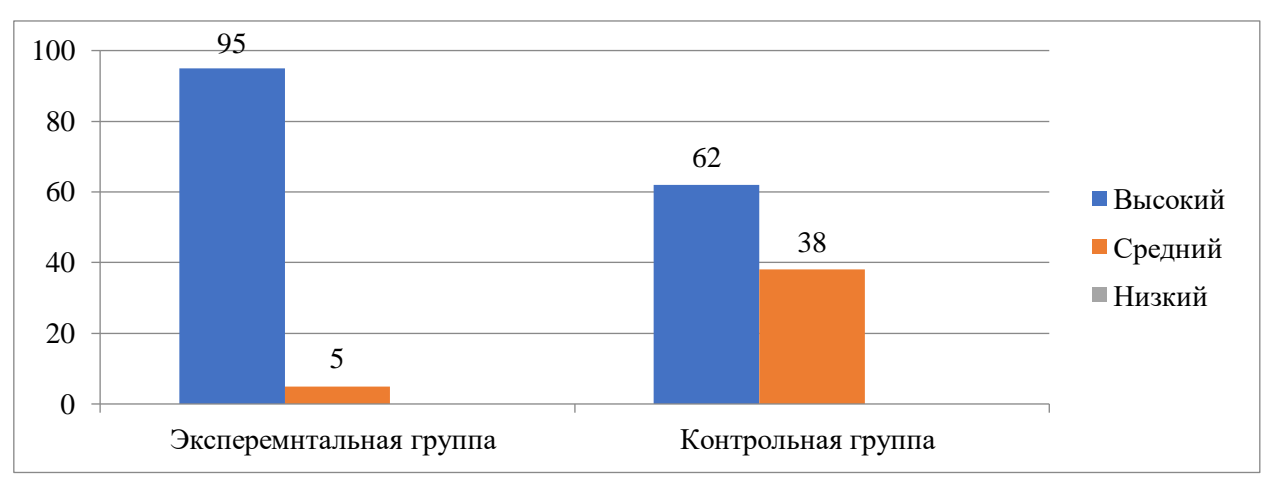

*Рис. 22. Сравнительные результаты на контрольном этапе опытноэкспериментальной работы*

Из рисунка 22 следует, что на контрольном этапе исследования у обучающихся экспериментальной группы высокий уровень показали 95% учащихся, средний уровень 5%, низкий уровень не выявлен. У обучающихся контрольной группы высокий уровень составил 62%, средний уровень 38% обучающихся, низкий уровень также не вывялен.

Таким образом, полученные результаты подтверждают гипотезу исследования.

Использование разнообразных средств СДМ «Живая математика» на уроках геометрии способствует формированию пространственного мышления учащихся на более высоком уровне, способствует более качественному усвоению знаний, а также способствуют формированию и развитию у обучающихся исследовательских умений и повышению качества знаний.

#### **Заключение**

В условиях информатизации общества актуальным становится подготовка специалистов с высоким уровнем интеллектуального развития. Одной из важнейших составляющих интеллекта является пространственное мышление, а его развитие становится важнейшим фактором успешности любого вида предметной деятельности учащихся современной школы.

В резолюции III Всероссийского съезда учителей математики «Школьное математическое образование» (Новосибирск, 2016 г.) отмечено: «Целесообразно рекомендовать для включения в примерные основные образовательные программы на всех уровнях образования в части предмета «Математика» использование компьютерных инструментов математической деятельности». Одними из наиболее популярных компьютерных инструментов, используемых при обучении математике в школе, являются системы динамической математики (СДМ).

Формирование пространственного воображения должно быть реализовано непосредственно в ходе современного образовательного процесса, оно способствует освоению основного геометрического материала школьных курсов, в частности таких разделов как стереометрия, где обучающиеся учатся читать изображения основных геометрических фигур, также обучаются навыкам представления требуемого предмета и умениям оперировать сразу несколькими геометрическими объектами.

На сегодняшний день, наблюдается четкое снижение математической подготовленности обучающихся, что проявляется, в первую очередь, в низком уровне сформированности пространственного воображения. Это обусловлено, в том числе и тем, что школьный курс математики изучается в основном с использованием традиционных методов обучения, многие преподаватели редко используют информационные технологии, которые могли бы значительно облегчить процесс обучения, сделать его более интересным и понятным.

На сегодняшний день для обучения математике разработано более 50 программ, таких, например, как Живая математика и GeoGebra, позволяющих создавать динамические чертежи с использованием компьютерной анимации.

В данной работе была разработана и апробирована методика развития пространственного мышления учащихся основной школы средствами динамических чертежей в этой среде

В результате работы была теоретически обоснована, разработана и экспериментально апробировать методику развития пространственного мышления учащихся основной школы средствами динамических чертежей, созданных в СДМ «Живая математика».

В ходе работы были проанализированы возможности поддержки курсов алгебры и геометрии в основной школе заданиями, в том числе с использованием динамических чертежей, которые ориентированы на развитие пространственного воображения и выполненных с использованием систем динамической математики. Были изучены конструктивные, анимационные и вычислительные возможности СДМ как средства для создания динамических чертежей, ориентированных на развитие пространственного воображения и мышления обучающихся, было разработано КТП курса по выбору «Динамические головоломки» направленного на развитие пространственного мышления (РПМ) обучающихся основной школы, курс был апробирован на учащихся МБОУ «Средняя общеобразовательная школа №1 г. Лесосибирска»,.

Результаты исследования могут служить основой для проведения дальнейших исследований. Материалы исследования, разработанная методика, курс по выбору «Динамические головоломки» могут использоваться в учебном процессе на уроках алгебры и геометрии для учащихся средней школы.

### **Библиографический список**

1. Абдулкин В.В. Компьютерная анимация в обучении математике в педагогическом вузе: монография. Красноярск: Красноярский государственный педагогический университет им. В.П. Астафьева, 2019. 164 с.

2. Ананьев Б.Г. Психология чувственного познания. Новое в учении о восприятии пространства // Вопросы психологии. 1960. №1. С. 20-26.

3. Баздерова, Т. А., Лопухинский Л.М. Непрерывное формирование пространственных геометрических представлений в условиях современного образования // Современные тенденции и инновациив науке и производстве. Междуреченск: Кузбасский государственный технический университет имени Т.Ф. Горбачева, 2021. 301 с.

4. Блинова, Т. Л., Илькив Я. В. Формирование пространственного мышления обучающихся при решении геометрических задач // Актуальные вопросы преподавания математики, информатики и информационных технологий. 2020. № 5. 182-186 с.

5. Бондарь, А. А., Мамалыга Р. Ф. Формирование пространственного мышления обучающихся 10-11 классов в процессе решения стереометрических задач ЕГЭ. Педагогическое образование в России, 2019. 129 с.

6. Бондарь, А. А., Мамалыга Р. Ф., Реутова М. В. Опыт формирования основных понятий вузовского курса геометрии в условиях дистанционного обучения студентов педагогического вуза // Формирование мышления в процессе обучения естественнонаучным, технологическим и математическим дисциплинам. Екатеринбург: Уральский государственный педагогический университет, 2020.С. 294-301.

7. Ботвинников А.Д., Якиманская И.С. Особенности оперирования учащихся разными видами графических изображений // Известия АПН СССР, 1968. №143. 195-231 С.

8. Василевский А.Б. Параллельные проекции и решение задач по стереометрии. Мн.: Нар. асвета, 1978. № 13.104 с

9. Василенко А. В. Психолого-педагогические условия развития пространственного мышления учащихся // Наука и школа, 2013. №4. С. 69- 72.

10. Василенко А.В. Моделирование как средство развития пространственного мышления // Преподаватель XXI века, 2012. №31. С.141- 144.

11. Василенко А.В. Психолого-педагогические условия развития пространственного мышления учащихся // Наука и школа. 2013. №4. URL: [https://cyberleninka.ru/article/n/psihologo-pedagogicheskie-usloviya-](https://cyberleninka.ru/article/n/psihologo-pedagogicheskie-usloviya-razvitiya-prostranstvennogo-myshleniya-uchaschihsya) [razvitiya](https://cyberleninka.ru/article/n/psihologo-pedagogicheskie-usloviya-razvitiya-prostranstvennogo-myshleniya-uchaschihsya)[prostranstvennogo-myshleniya-uchaschihsya](https://cyberleninka.ru/article/n/psihologo-pedagogicheskie-usloviya-razvitiya-prostranstvennogo-myshleniya-uchaschihsya) (Дата обращения:20.06.2022).

12. Василенко А.В. Развитие пространственного мышления учащихся в процессе обучения геометрии: психологический аспект // Преподаватель XXI век, 2010. № 2-1. С. 170-174

13. Василенко А.В. Систематизация задач на развитие пространственного мышления учащихся // Современные проблемы науки и образования, 2015. №2. С.460-470.

14. Василенко А.В. Уровни развития пространственного мышления учащихся на уроках геометрии // Наука и школа, 2011. № 2. С. 62-64.

15. Василенко А.В. Уровни развития пространственного мышления учащихся на уроках геометрии// Наука и школа, 2011. № 2, С. 62-65. URL[:https://cyberleninka.ru/article/n/razvitie-prostranstvennogo-myshleniya](https://cyberleninka.ru/article/n/razvitie-prostranstvennogo-myshleniya-%20uchaschihsya-v-protsesse-obucheniya-geometrii-psihologicheskiy-%20aspekt/viewer)[uchaschihsya-v-protsesse-obucheniya-geometrii-psihologicheskiy-](https://cyberleninka.ru/article/n/razvitie-prostranstvennogo-myshleniya-%20uchaschihsya-v-protsesse-obucheniya-geometrii-psihologicheskiy-%20aspekt/viewer) aspekt/viewer (Дата обращения: 20.06.2022)

16. Вдовина О.Л. Формирование пространственного мышления младших школьников на уроке математики в рамках реализации ФГОС: в 2 т. Москва: Новая наука: Опыт, традиции, инновации, 2017. Т. 2. С. 19-22.

17. Воистинова Г.Х., Виденеева Т.А. Методические приемы обучения

решению планиметрических задач // Научно-образовательный журнал преподавателей и студентов «StudNet», 2021. Т.4. № 1. С. 27-30

18. Глейзер, Г. Д. Развитие пространственных представлений школьников при обучении геометрии / Г. Д. Глейзер. - М.: Просвещение, 1985. 356 с.

19. Ёлгина М..В., Майер В.Р, Аржанникова Н.С., Виштель П.О. Кмпьютерное геометрическое конструирование заданий занимательного характера как средство развития пространственного воображения обучающихся основной школы на уроках математики / В.Р. Майер, М.В. Ёлгина, Н.С. Аржанникова, П.О. Виштель // Известия Волгоградского государственного педагогического университета. 2023. № 6(179). С.92-97. – Режим доступа: [http://пewizvestia.vspu.ru/iпdex.php/izvestia/issue/view/37/4б.](http://newizvestia.vspu.ru/index.php/izvestia/issue/view/37/46)

20. Ёлгина М.В. Компьютерное геометрическое конструирование заданий занимательного характера как средство развития пространственного воображения обучающихся основной школы/ М.В. Ёлгина // Информация и образование: границы коммуникаций. 2023. №15(23). С.449-451. – Режим доступа: [https://elibrary.ru/coпteпts.asp?id=54178б09.](https://elibrary.ru/contents.asp?id=54178609)

21. Живая Математика 5.0: сборник методических материалов (сост.: Г.А. Аджемян и др.). М.: ИНТ, 2013.

22. Зепнова Н.Н. Развитие пространственного мышления школьников – залог успешного изучения точных дисциплин в вузе / ВЕСТНИК ИрГТУ, 2016. №6. С. 231-237.

23. Каплунович И. Я. Развитие структуры пространственного мышления // Вопросы психологии, 1986. №2, С. 56-66.

24. Каплунович И.Я. Показатели развития пространственного мышления школьников // Вопросы психологии, 1981. № 5. С. 151-157

25. Каплунович И.Я. Психологические закономерности развития пространственного мышления// Вопросы психологии, 1999. № 1. С. 60- 68

26. Кириленко С.Е. Пространственное мышление, как сложный

психический процесс // Education,ScienceandHumanitiesAcademicResearchConf erence, 2017. № 9. С. 458-466.

27. Коногорская С.А. Особенности пространственного мышления и их взаимосвязь с учебной успешностью обучающихся // Научно-педагогическое образование, 2017. № 1. С.142-149.

28. Коногорская С.А. Особенности развития компонентов пространственного мышления школьников на разных ступенях общего образования// Ученые записки Российского государственного социального университета. М.: Российский государственный социальный университет, 2019. Т. 18. №4, С. 91-99

29. Коногорская С.А. Половозрастные особенности пространственного мышления и их взаимосвязь с учебной деятельностью обучающихся. Дисс. 2015

30. Мамалыга Р.Ф., Реутова М.В. Опыт формирования основных понятий темы «Методы изображения» в условиях дистанционного обучения студентов педагогического вуза // Теоретико-методологические аспекты преподавания математики в современных условиях : материалы III Международной заочной научно-практической конференции (1–7 июня 2020 г., г. Луганск). Луганск : Книта, 2020. С.303-309.

31. Митенева С. Ф. Принципы методической системы обучения геомет рии //Russian Journal of Education and Psychology. 2016. №1. С. 57-60. URL: [https://cyberleninka.ru/article/n/printsipy-metodicheskoy-sistemy-obucheniya](https://cyberleninka.ru/article/n/printsipy-metodicheskoy-sistemy-obucheniya-%20geometrii)[geometrii](https://cyberleninka.ru/article/n/printsipy-metodicheskoy-sistemy-obucheniya-%20geometrii) (Дата обращения: 20.06.2022).

32. Мозговая М.А. Формирование графических образов геометрических понятий как основа развития пространственного мышления при изучении геометрии в средней школе // Проблемы современного педагогического образования, 2018. №60. С. 190-193.

33. Николау Л.Л. Осуществление межуровневой преемственности при формировании пространственных представлений и развитии пространственного мышления // Вестник Приднестровского университета., 2011. № 1. С. 79-83.

34. Об утверждении федерального государственного образовательного стандарта основного общего образования», утвержденный приказом Министерства просвещения РФ от 31 мая 2021 г. № 287. URL: https:/[/www.garant.ru/products/ipo/prime/doc/401333920/](http://www.garant.ru/products/ipo/prime/doc/401333920/) (Дата обращения: 20.06.2022)

35. Папян, С. А. Развитие пространственного мышления учащихся при изучении многогранников на уроках геометрии / С. А. Папян, А. А. Никитина // Математическое и информационное моделирование : Материалы Всероссийской конференции молодых ученых. Тюмень: Тюменский государственный университет, 2021. С. 215-219.

36. Прохоров С.А. Некоторые аспекты пространственного мышления в контекте исследования познавательных процессов // Вестник Алтайского государственного технического университета им. И.И. Полузнова. 2007. №2. С. 58-60.

37. Психология: учебник СПО. / под ред. Немова Р.С. М.: Издательство Юрайт, 2016. 639 с.

38. Симонова, А. А. Пути формирования пространственного мышления учащихся при изучении геометрии / А. А. Симонова // Современные проблемы математики, физики и физико-математического образования: Материалы XI Международной научно-практической конференции, Орехово-Зуево, 26 ноября 2021 года. – Орехово-Зуево: Государственный гуманитарнотехнологический университет, 2021. С. 156-160. URL: [https://www.elibrary.ru/download/elibrary\\_48064705\\_32142617.pdf](https://www.elibrary.ru/download/elibrary_48064705_32142617.pdf) (Дата обращения 20.06.2022)

39. Смирнов В.А., Смирнова И.М. Задачи на распознавание сечений многогранников // Математика в школе. 2019. № 2. С. 11-17.

40. Современный психологический словарь / Сост. и общ. ред. Б.Г. Мещеряков, В.П. Зинченко. М.: АСТ; СПб.: ПРАЙМ-ЕВРО-ЗНАК, 2007. 490 с.

41. Усольцев А.П., Шамало Т.Н. Наглядность и ее функции в обучении // Педагогическое образование в России, 2016. № 6. С. 102-109.

42. ФГОС НОО с изменениями на 18 мая 2015 года [Электронный ресурс]. Городской методический центр. URL: <http://mosmetod.ru/> metodicheskoe -prostranstvo/nachalnaya-shkola/fgos/fgos-noo-s-izmeneniyami-na-18-maya-2015-goda.html/ (дата обращения: 15.09.2018).

43. Цукарь, Я.Я. Развитие пространственного воображения : задания для учащихся / Я.Я. Цукарь. – СПб. : Издательство СОЮЗ, 2000. 144 с.

44. Шарыгин И.Ф. Ерганжиева Л.Н. Математика: Наглядная геометрия. 5-6 классы. М.: Дрофа, 2015. 189 с.

45. Якиманская И. С. Развитие пространственного мышления школьников. Науч.-исслед. ин-т общей и пед. психологии Акад. Пед. наук СССР. М.: Педагогика, 1980. 240 с.

46. Якиманская И.С. Развитие пространственного мышления школьников / НИИ общ. и пед. психологии. АПН СССР. М.: Педагогика, 1980, 240с.

47. Ященко Л.А. Развитие пространственного мышления школьников как важнейший фактор формирования универсальных учебных действий // Певзнеровские чтения. 2014. №1.

### **Приложение А**

### Тематическое планирование курса по выбору «Динамические головоломки» с использованием среды «Живая математика» -9 класс

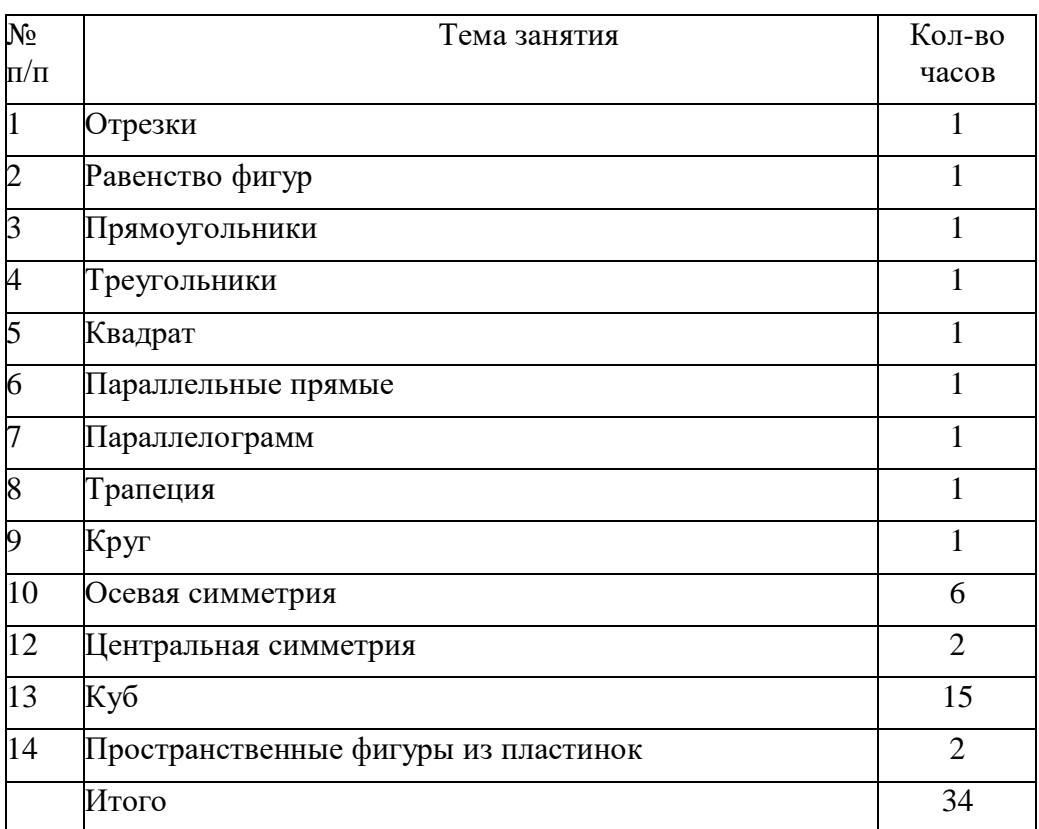

### **Приложение Б**

## Календарно-тематическое планирование курса по выбору «Динамические головоломки» с использованием среды

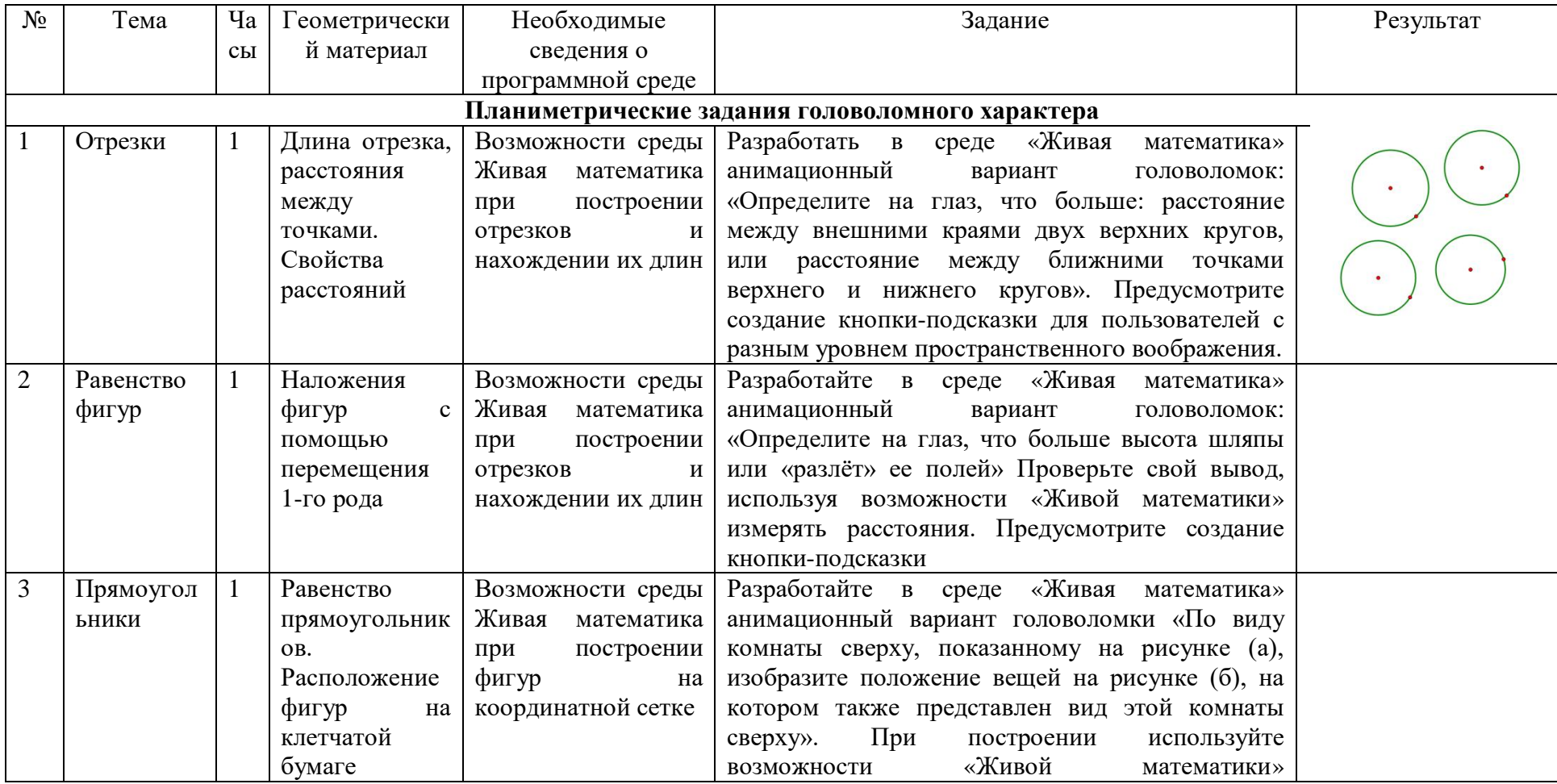

### «Живая математика» -9 класс

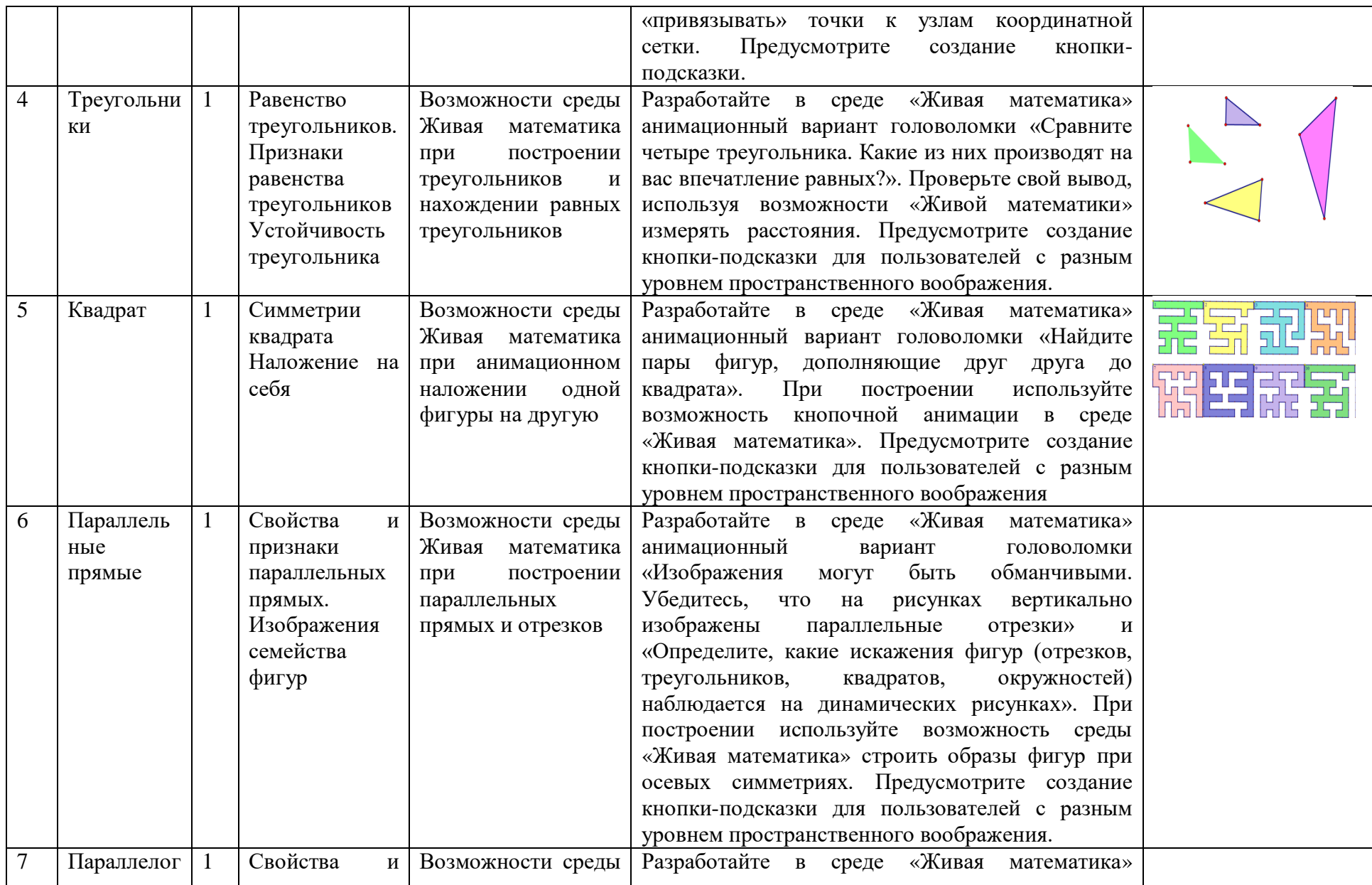

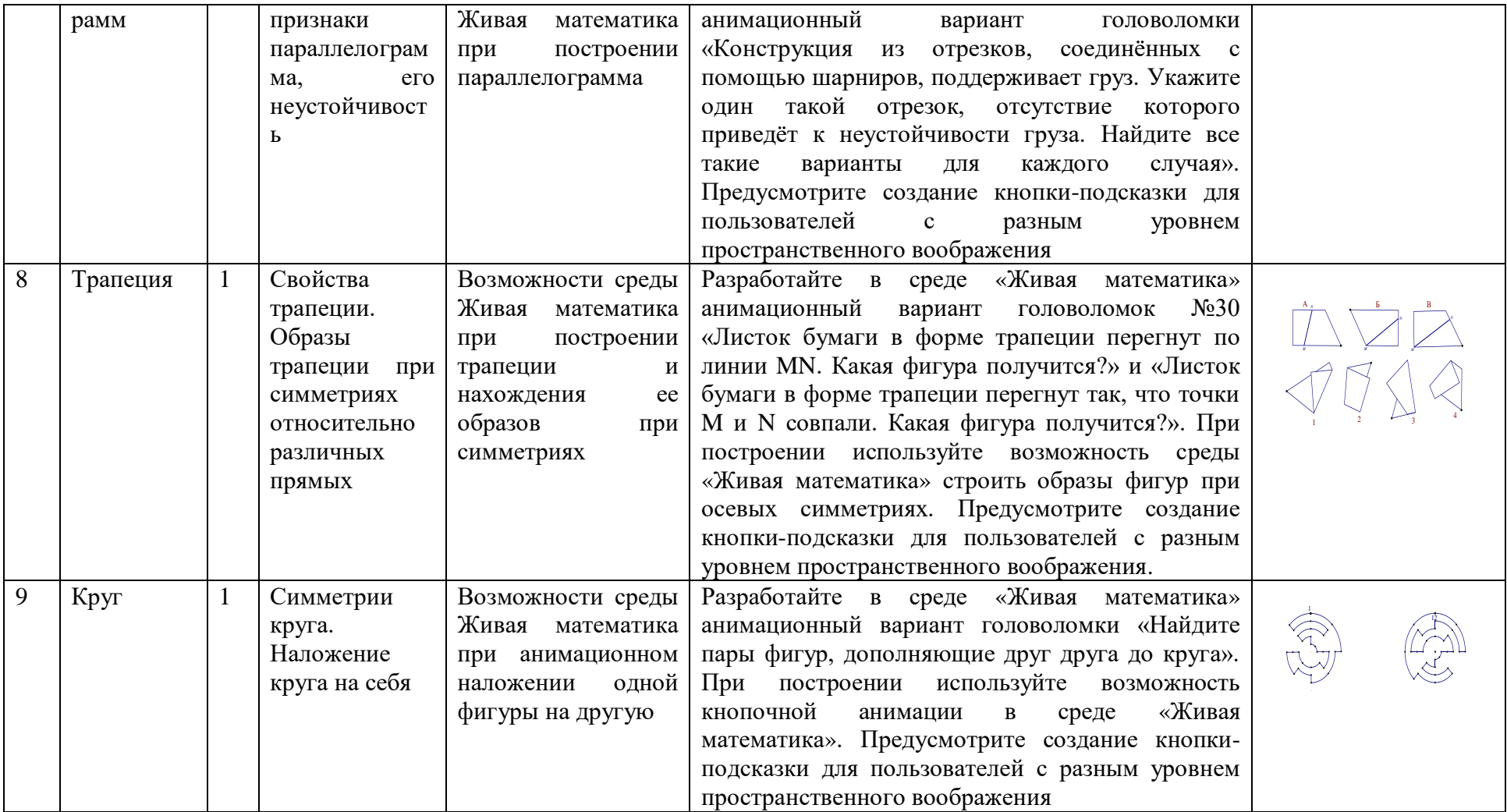

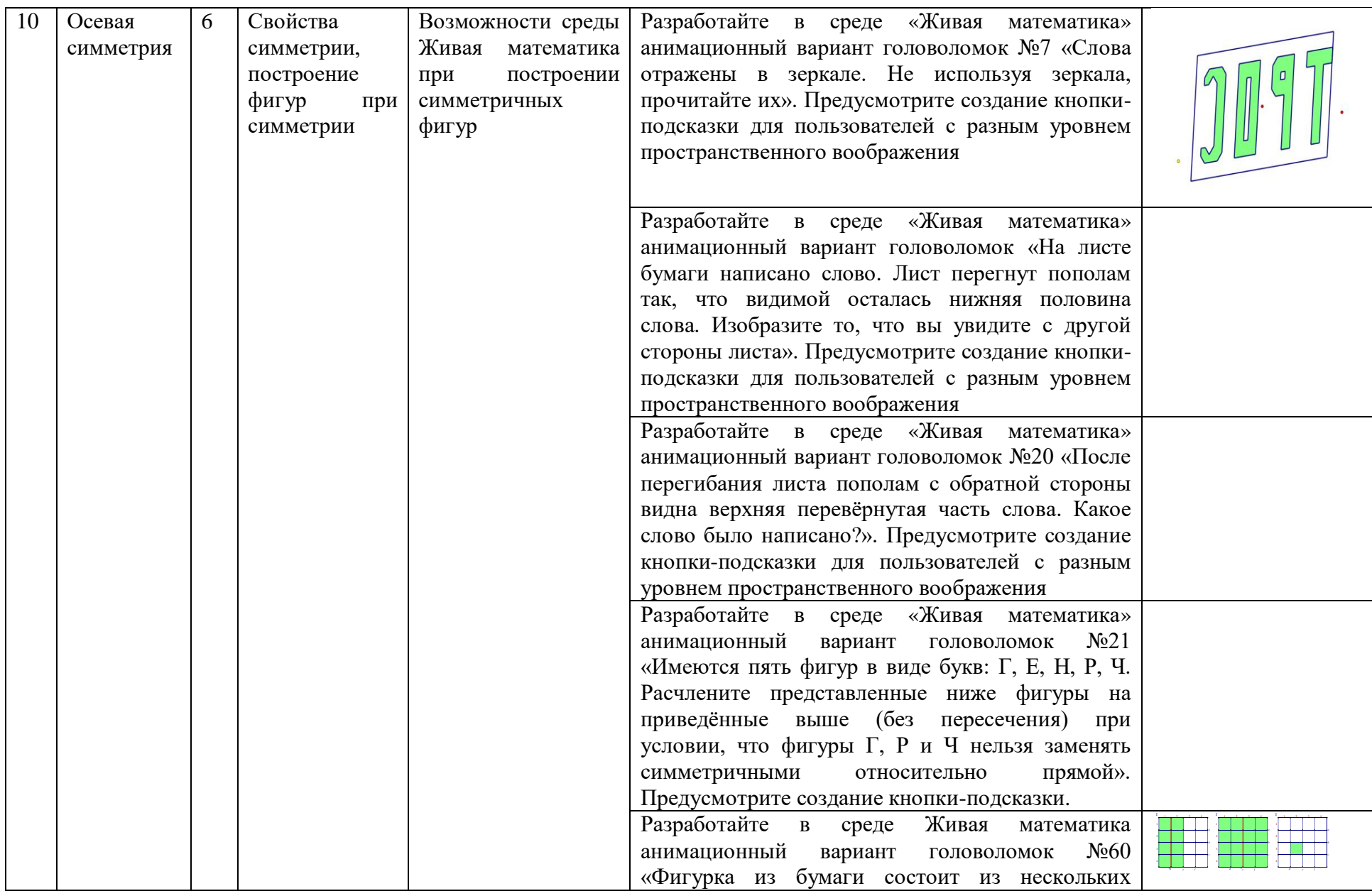

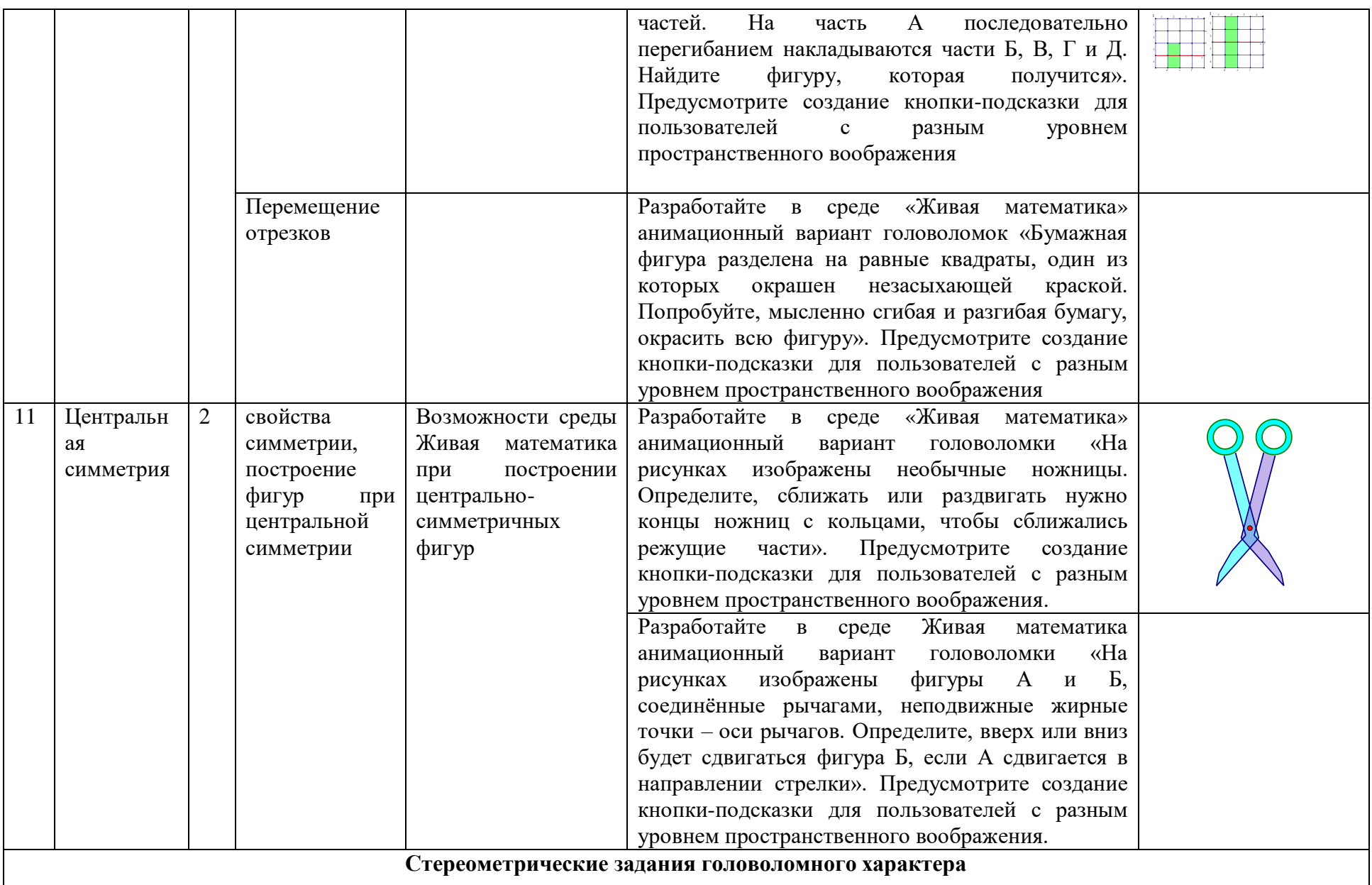

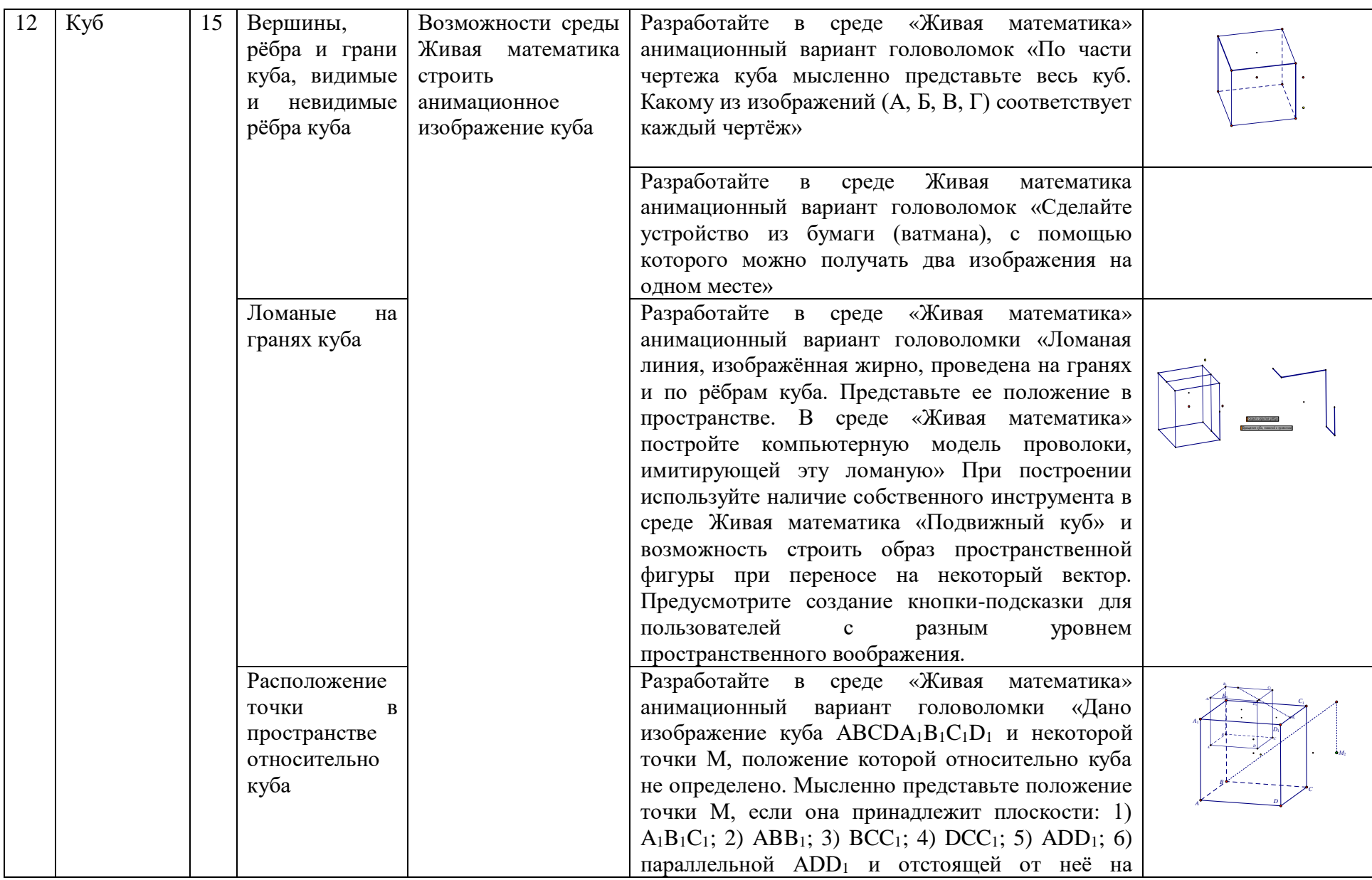

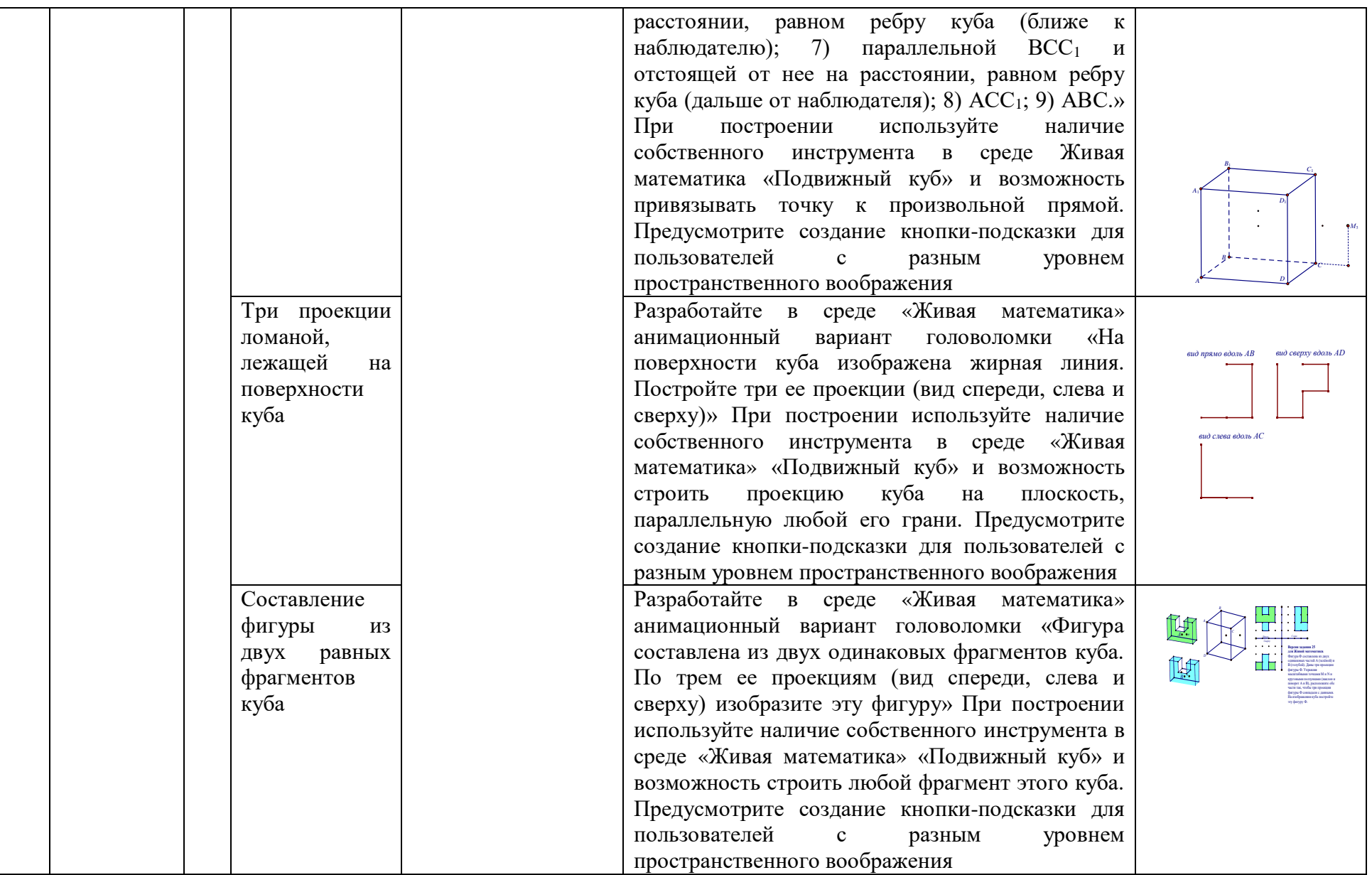

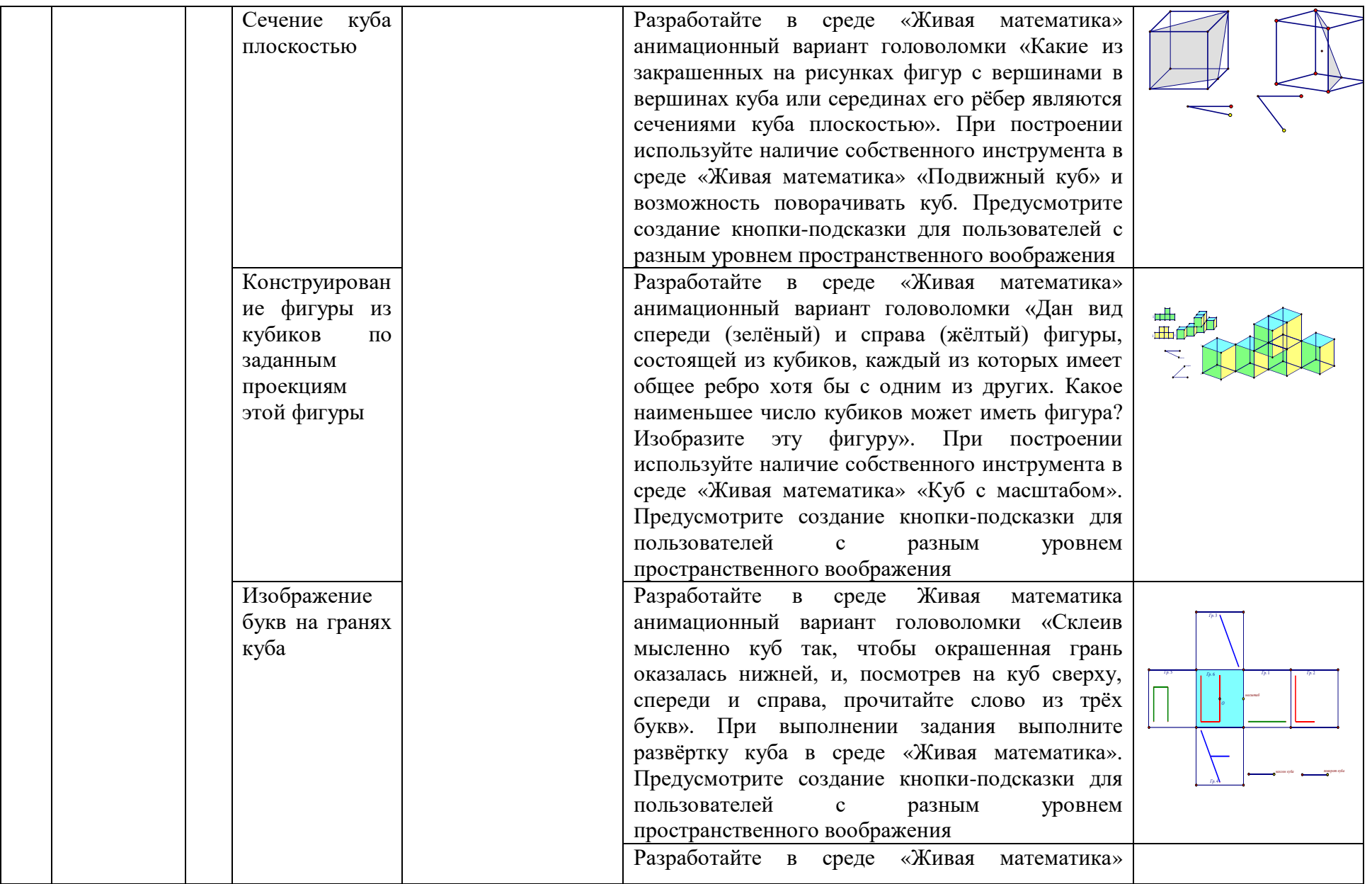

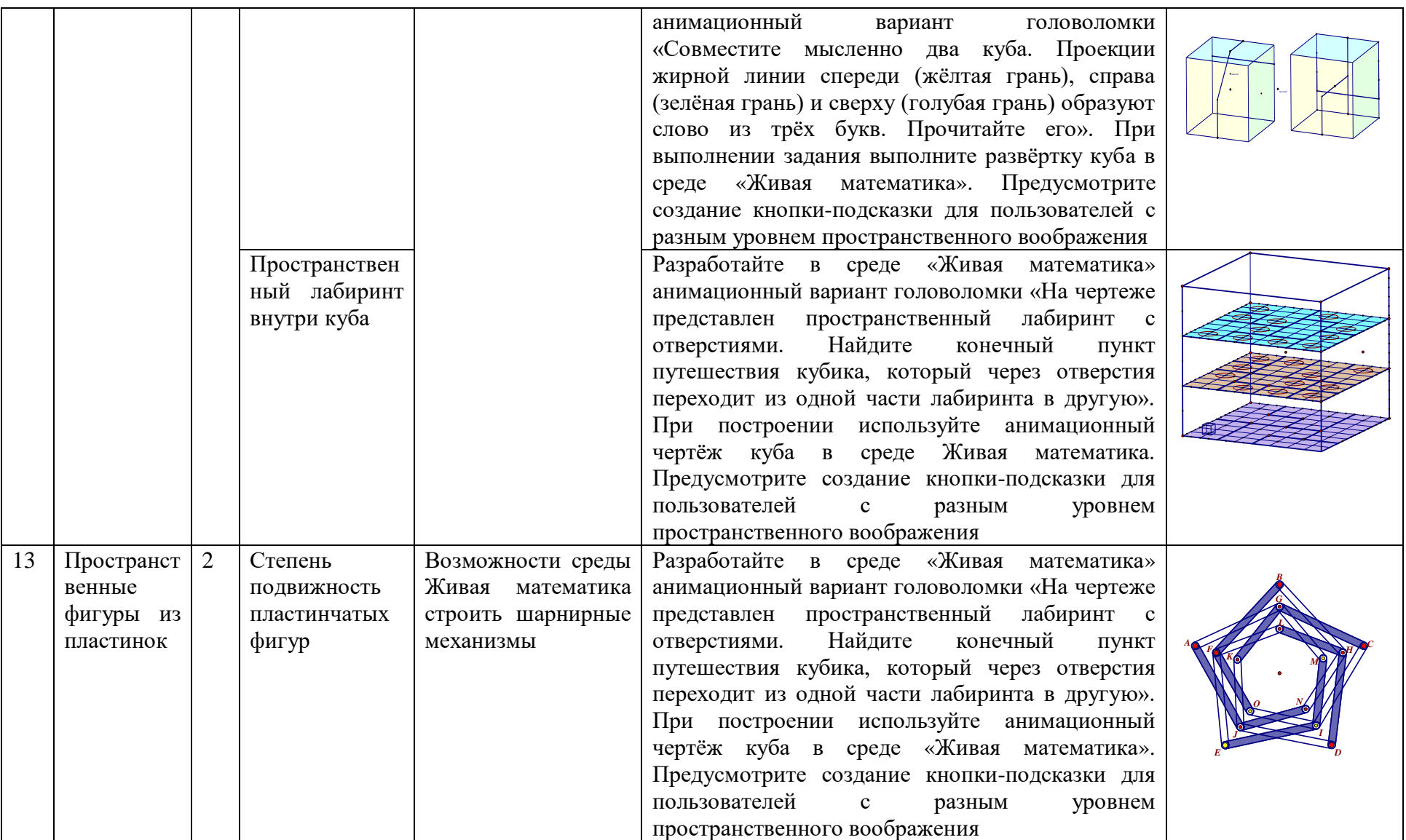

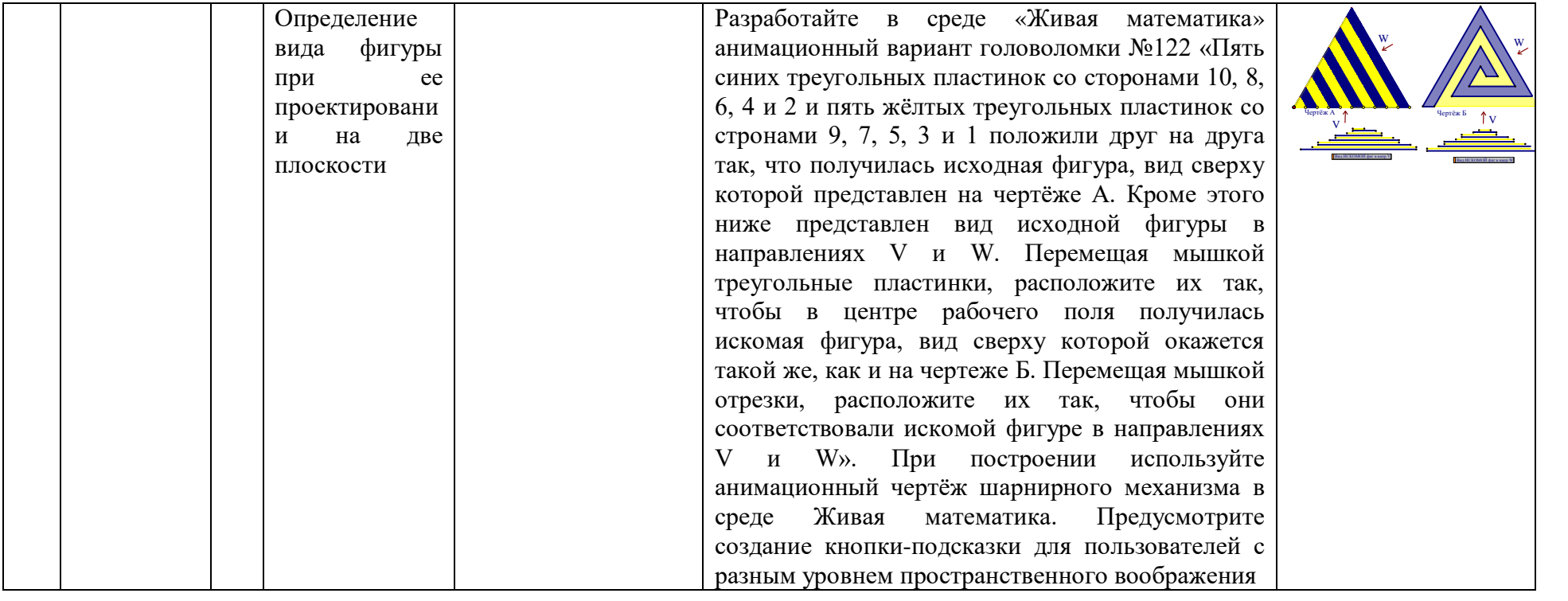

#### **Приложение В**

#### Планиметрические задания головоломного характера

1. Центральная симметрия, свойства симметрии, построение фигур при центральной симметрии. Возможности среды Живая математика при построении центрально-симметричных фигур. Разработайте в среде Живая математика анимационный вариант головоломок №6 «На рисунках изображены необычные ножницы. Определите, сближать или раздвигать нужно концы ножниц с кольцами, чтобы сближались режущие части» и №22 «На рисунках изображены фигуры А и Б, соединённые рычагами, неподвижные жирные точки – оси рычагов. Определите, вверх или вниз будет сдвигаться фигура Б, если А сдвигается в направлении стрелки». Предусмотрите создание кнопки-подсказки для пользователей с разным уровнем пространственного воображения.

2. Осевая симметрия, свойства симметрии, построение фигур при симметрии. Возможности среды Живая математика при построении симметричных фигур. Разработайте в среде Живая математика анимационный вариант головоломок №7 «Слова отражены в зеркале. Не используя зеркала, прочитайте их», №19 «На листе бумаги написано слово. Лист перегнут пополам так, что видимой осталась нижняя половина слова. Изобразите то, что вы увидите с другой стороны листа», №20 «После перегибания листа пополам с обратной стороны видна верхняя перевёрнутая часть слова. Какое слово было написано?», №21 «Имеются пять фигур в виде букв: Г, Е, Н, Р, Ч. Расчлените представленные ниже фигуры на приведённые выше (без пересечения) при условии, что фигуры Г, Р и Ч нельзя заменять симметричными относительно прямой», №50 «Фигурка из бумаги состоит из нескольких частей. На часть А последовательно перегибанием накладываются части Б, В, Г и Д. Найдите фигуру, которая получится», №83 «Бумажная фигура разделена на равные квадраты, один из которых окрашен незасыхающей краской. Попробуйте, мысленно сгибая и разгибая бумагу, окрасить всю фигуру». Предусмотрите создание кнопки-подсказки для пользователей с разным уровнем пространственного воображения.

3. Отрезки. Длины отрезков, расстояния между точками. Свойства расстояний. Возможности среды Живая математика при построении отрезков и нахождении их длин. Разработайте в среде Живая математика анимационный вариант головоломок №15(а) «Определите на глаз, что больше высота шляпы или «разлёт» ее полей» и №15(б) «Определите на глаз, что больше: расстояние между внешними краями двух верхних кругов, или расстояние между ближними точками верхнего и нижнего кругов». Проверьте свой вывод, используя возможности Живой математики измерять расстояния. Предусмотрите создание кнопки-подсказки для пользователей с разным уровнем пространственного воображения.

4. Треугольники. Равенство треугольников. Признаки равенства треугольников. Устойчивость треугольника Возможности среды Живая математика при построении треугольников и нахождении равных треугольников. Разработайте в среде Живая математика анимационный вариант головоломки №16 «Сравните четыре треугольника. Какие из них производят на вас впечатление равных?». Проверьте свой вывод, используя возможности Живой математики измерять расстояния. Предусмотрите создание кнопки-подсказки для пользователей с разным уровнем пространственного воображения.

5. Прямоугольники. Равенство прямоугольников. Расположение фигур на клетчатой бумаге. Возможности среды Живая математика при построении фигур на координатной сетке. Разработайте в среде Живая математика анимационный вариант головоломки №17 «По виду комнаты сверху, показанному на рисунке (а), изобразите положение вещей на рисунке (б), на котором также представлен вид этой комнаты сверху». При построении используйте возможности Живой математики «привязывать» точки к узлам

координатной сетки. Предусмотрите создание кнопки-подсказки для пользователей с разным уровнем пространственного воображения.

6. Равенство фигур с помощью наложения. Наложения фигур с помощью перемещения 1-го рода (не меняющего ориентацию). Анимационные возможности среды Живая математика при перемещении фигур. Разработайте в среде Живая математика анимационный вариант головоломки №18 «Из пяти фигур плоскости одна отличается от других, то есть не может быть совмещена с ними перемещением 1-го рода. Найдите ее как в случае (1), так и в случае (2)». Проверьте свой вывод, используя возможность Живой математики совершать перенос и поворот. Предусмотрите создание кнопки-подсказки для пользователей с разным уровнем пространственного воображения.

7. Параллелограмм, свойства и признаки параллелограмма, его неустойчивость. Возможности среды Живая математика при построении параллелограмма. Разработайте в среде Живая математика анимационный вариант головоломки №23 «Конструкция из отрезков, соединённых с помощью шарниров, поддерживает груз. Укажите один такой отрезок, отсутствие которого приведёт к неустойчивости груза. Найдите все такие варианты для каждого случая». Предусмотрите создание кнопки-подсказки для пользователей с разным уровнем пространственного воображения.

8. Квадрат. Симметрии квадрата. Наложение на себя. Возможности среды Живая математика при анимационном наложении одной фигуры на другую. Разработайте в среде Живая математика анимационный вариант головоломки №29 «Найдите пары фигур, дополняющие друг друга до квадрата». При построении используйте возможность кнопочной анимации в среде Живая математика. Предусмотрите создание кнопки-подсказки для пользователей с разным уровнем пространственного воображения.

9. Трапеция. Свойства трапеции. Образы трапеции при симметриях относительно различных прямых. Возможности среды Живая математика при построении трапеции и нахождения ее образов при симметриях. Разработайте в среде Живая математика анимационный вариант головоломок №30 «Листок бумаги в форме трапеции перегнут по линии MN. Какая фигура получится?» и №31 «Листок бумаги в форме трапеции перегнут так, что точки M и N совпали. Какая фигура получится?». При построении используйте возможность среды Живая математика строить образы фигур при осевых симметриях. Предусмотрите создание кнопки-подсказки для пользователей с разным уровнем пространственного воображения.

10. Параллельные прямые. Свойства и признаки параллельных прямых. Изображения семейства фигур. Возможности среды Живая математика при построении параллельных прямых и отрезков. Разработайте в среде Живая математика анимационный вариант головоломки №39 «Изображения могут быть обманчивыми. Убедитесь, что на рисунках вертикально изображены параллельные отрезки» и №40 «Определите, какие искажения фигур (отрезков, треугольников, квадратов, окружностей) наблюдается на динамических рисунках». При построении используйте возможность среды Живая математика строить образы фигур при осевых симметриях. Предусмотрите создание кнопки-подсказки для пользователей с разным уровнем пространственного воображения.

11. Круг. Симметрии круга. Наложение круга на себя. Возможности среды Живая математика при анимационном наложении одной фигуры на другую. Разработайте в среде Живая математика анимационный вариант головоломки №61 «Найдите пары фигур, дополняющие друг друга до круга». При построении используйте возможность кнопочной анимации в среде Живая математика. Предусмотрите создание кнопки-подсказки для пользователей с разным уровнем пространственного воображения.

### **Приложение Г**

#### Стереометрические задания головоломного характера

1. Куб, его вершины, рёбра и грани, изображение куба, видимые и невидимые рёбра куба. Возможности среды Живая математика строить анимационное изображение куба. Разработайте в среде Живая математика анимационный вариант головоломок №2 «По части чертежа куба мысленно представьте весь куб. Какому из изображений (А, Б, В, Г) соответствует каждый чертёж» и №3 «Сделайте устройство из бумаги (ватмана), с помощью которого можно получать два изображения на одном месте». При построении используйте наличие собственного инструмента в среде Живая математика «Подвижный куб». Предусмотрите создание кнопки-подсказки для пользователей с разным уровнем пространственного воображения.

2. Куб. Ломаные на гранях куба. Возможности среды Живая математика строить анимационное изображение куба и фигур на его гранях. Разработайте в среде Живая математика анимационный вариант головоломки №4 «Ломаная линия, изображённая жирно, проведена на гранях и по рёбрам куба. Представьте ее положение в пространстве. В среде Живая математика постройте компьютерную модель проволоки, имитирующей эту ломаную» При построении используйте наличие собственного инструмента в среде Живая математика «Подвижный куб» и возможность строить образ пространственной фигуры при переносе на некоторый вектор. Предусмотрите создание кнопки-подсказки для пользователей с разным уровнем пространственного воображения.

3. Куб. Расположение точки в пространстве относительно куба. Возможности среды Живая математика строить анимационное изображение куба и точки, лежащей на прямой, пересекающей поверхность куба в двух точках. Разработайте в среде Живая математика анимационный вариант головоломки №5 «Дано изображение куба  $ABCDA_1B_1C_1D_1$  и некоторой точки М, положение которой относительно куба не определено. Мысленно представьте положение точки М, если она принадлежит плоскости: 1)  $A_1B_1C_1$ ; 2) ABB<sub>1</sub>; 3) BCC<sub>1</sub>; 4) DCC<sub>1</sub>; 5) ADD<sub>1</sub>; 6) параллельной ADD<sub>1</sub> и отстоящей от неё на расстоянии, равном ребру куба (ближе к наблюдателю); 7) параллельной ВСС<sub>1</sub> и отстоящей от нее на расстоянии, равном ребру куба (дальше от наблюдателя); 8)  $ACC_1$ ; 9)  $ABC$ .» При построении используйте наличие собственного инструмента в среде Живая математика «Подвижный куб» и возможность привязывать точку к произвольной прямой. Предусмотрите создание кнопки-подсказки для пользователей с разным уровнем пространственного воображения.

4. Куб, три проекции ломаной, лежащей на поверхности куба. Возможности среды Живая математика строить анимационное изображение куба и фигур на его гранях. Разработайте в среде Живая математика анимационный вариант головоломки №24 «На поверхности куба изображена жирная линия. Постройте три ее проекции (вид спереди, слева и сверху)» При построении используйте наличие собственного инструмента в среде Живая математика «Подвижный куб» и возможность строить проекцию куба на плоскость, параллельную любой его грани. Предусмотрите создание кнопки-подсказки для пользователей с разным уровнем пространственного воображения.

5. Куб. Составление фигуры из двух равных фрагментов куба. Возможности среды Живая математика строить анимационное изображение фрагмента куба. Разработайте в среде Живая математика анимационный вариант головоломки №25 «Фигура составлена из двух одинаковых фрагментов куба. По трем ее проекциям (вид спереди, слева и сверху) изобразите эту фигуру» При построении используйте наличие собственного инструмента в среде Живая математика «Подвижный куб» и возможность строить любой фрагмент этого куба. Предусмотрите создание кнопкиподсказки для пользователей с разным уровнем пространственного воображения.

6. Куб. Сечение куба плоскостью. Возможности среды Живая математика строить анимационное изображение куба и сечение куба плоскостью. Разработайте в среде Живая математика анимационный вариант головоломки №26 «Какие из закрашенных на рисунках фигур с вершинами в вершинах куба или серединах его рёбер являются сечениями куба плоскостью». При построении используйте наличие собственного инструмента в среде Живая математика «Подвижный куб» и возможность поворачивать куб. Предусмотрите создание кнопки-подсказки для пользователей с разным уровнем пространственного воображения.

7. Куб. Конструирование фигуры из кубиков по заданным проекциям этой фигуры. Возможности среды Живая математика строить анимационное изображение комбинации кубов. Разработайте в среде Живая математика анимационный вариант головоломки №84 «Дан вид спереди (зелёный) и справа (жёлтый) фигуры, состоящей из кубиков, каждый из которых имеет общее ребро хотя бы с одним из других. Какое наименьшее число кубиков может иметь фигура? Изобразите эту фигуру». При построении используйте наличие собственного инструмента в среде Живая математика "Куб с масштабом". Предусмотрите создание кнопки-подсказки для пользователей с разным уровнем пространственного воображения.

8. Куб. Изображение букв на гранях куба. Возможности среды Живая математика строить изображение фигур на гранях кубов. Разработайте в среде Живая математика анимационный вариант головоломок №85 «Склеив мысленно куб так, чтобы окрашенная грань оказалась нижней, и, посмотрев на куб сверху, спереди и справа, прочитайте слово из трёх букв.» и №126 «Совместите мысленно два куба. Проекции жирной линии спереди (жёлтая грань), справа (зелёная грань) и сверху (голубая грань) образуют слово из трёх букв. Прочитайте его». При выполнении задания выполните развёртку куба в среде Живая математика. Предусмотрите создание кнопки-подсказки для пользователей с разным уровнем пространственного воображения.

9. Куб. Пространственный лабиринт внутри куба. Возможности среды Живая математика строить анимационное изображение куба. Разработайте в среде Живая математика анимационный вариант головоломки №94 «На чертеже представлен пространственный лабиринт с отверстиями. Найдите конечный пункт путешествия кубика, который через отверстия переходит из одной части лабиринта в другую». При построении используйте анимационный чертёж куба в среде Живая математика. Предусмотрите создание кнопки-подсказки для пользователей с разным уровнем пространственного воображения.

10. Пространственные фигуры из пластинок. Степень подвижность пластинчатых фигур. Возможности среды Живая математика строить шарнирные механизмы. Разработайте в среде Живая математика анимационный вариант головоломки №119 «Фигура состоит из пластинок, соединённых шарнирно. Определите, будут ли неподвижны все звенья, если неподвижны (закреплены) те или иные точки-шарниры, например, F, G, H, I, J». При построении используйте анимационный чертёж шарнирного механизма в среде Живая математика. Предусмотрите создание кнопкиподсказки для пользователей с разным уровнем пространственного воображения.

11. Пространственные фигуры из пластинок. Определение вида фигуры при ее проектировании на две плоскости. Возможности среды Живая математика строить проекции фигур. Разработайте в среде Живая математика анимационный вариант головоломки №122 «Пять синих треугольных пластинок со сторонами 10, 8, 6, 4 и 2 и пять жёлтых треугольных пластинок со стронами 9, 7, 5, 3 и 1 положили друг на друга так, что получилась исходная фигура, вид сверху которой представлен на чертёже А. Кроме этого ниже представлен вид исходной фигуры в направлениях V и W. Перемещая мышкой треугольные пластинки, расположите их так, чтобы в центре рабочего поля получилась искомая фигура, вид сверху которой окажется

такой же, как и на череже Б. Перемещая мышкой отрезки, расположите их так, чтобы они соответствовали искомой фигуре в направлениях V и W». При построении используйте анимационный чертёж шарнирного механизма в среде Живая математика. Предусмотрите создание кнопки-подсказки для пользователей с разным уровнем пространственного воображения.

# **Приложение Д**

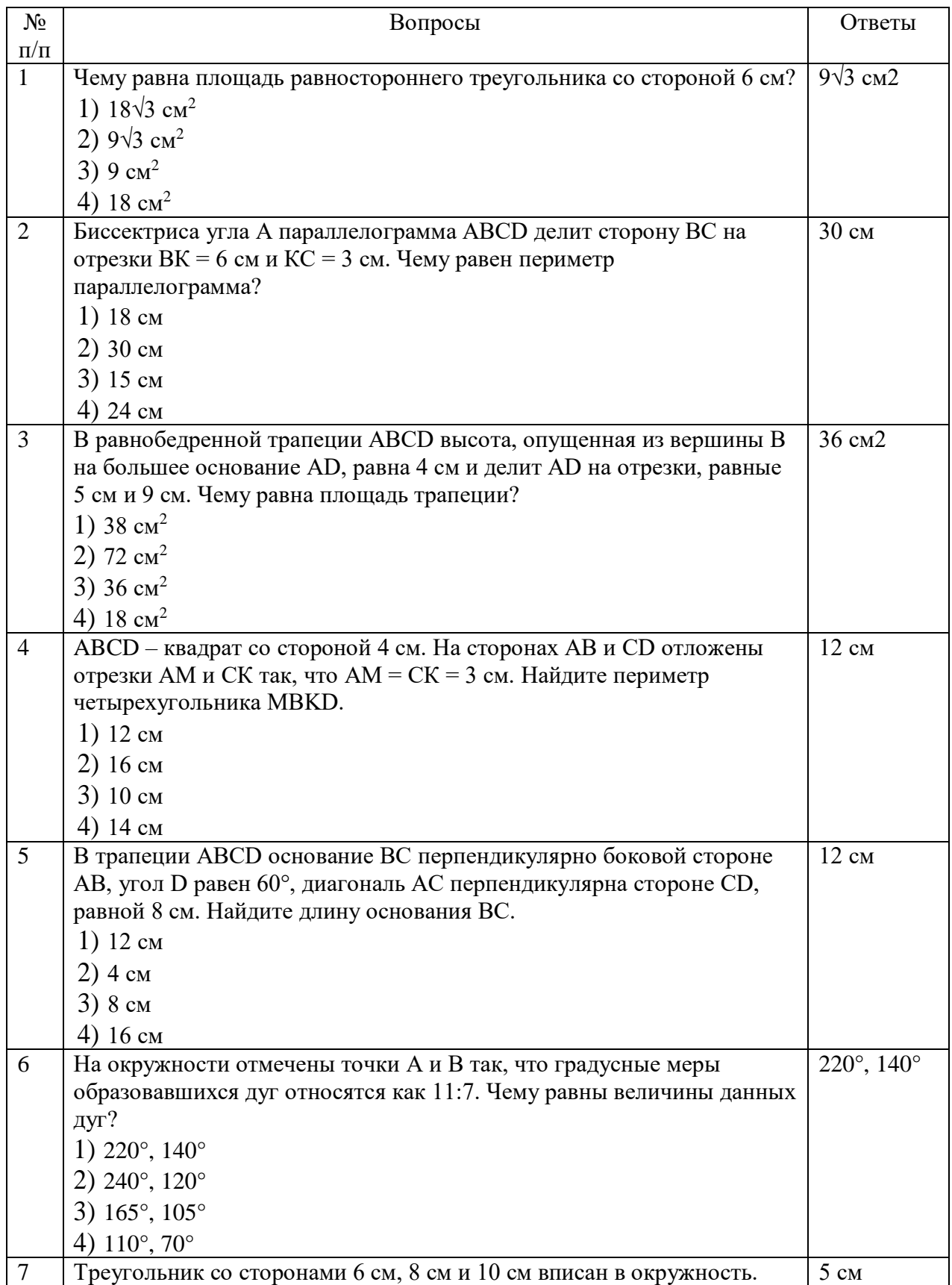

## Контрольные вопросы для входного тестирования и ответы

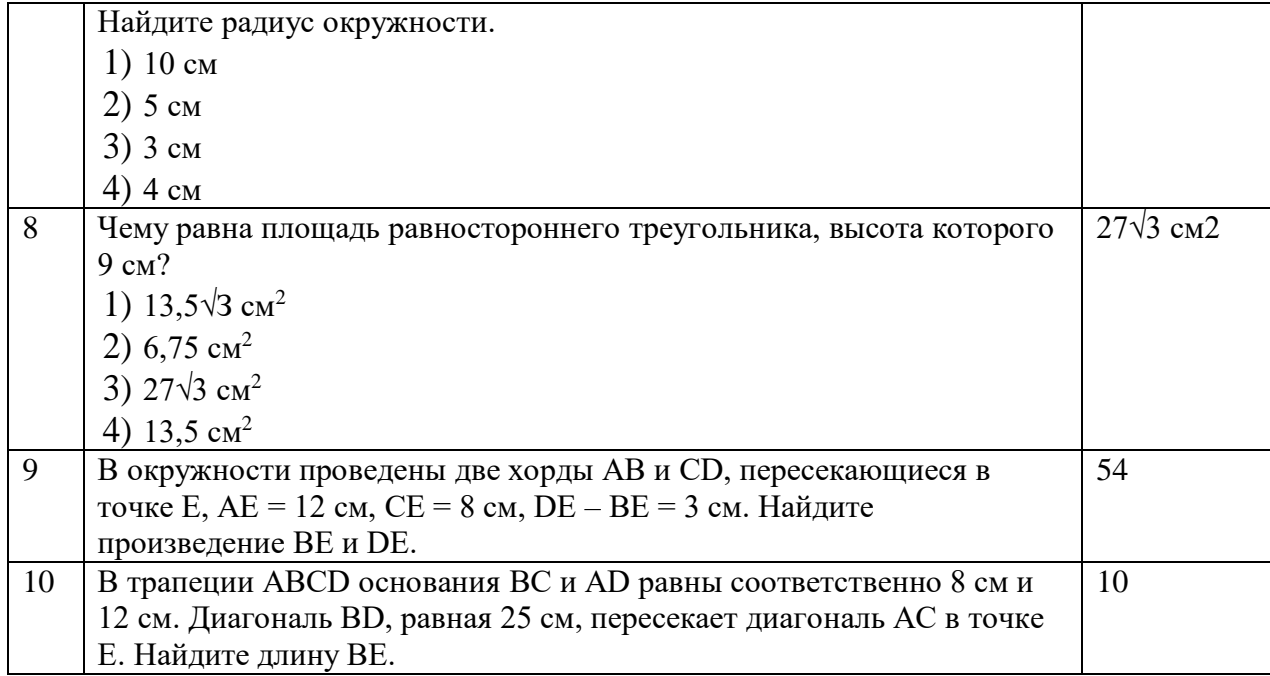

# **Приложение Е**

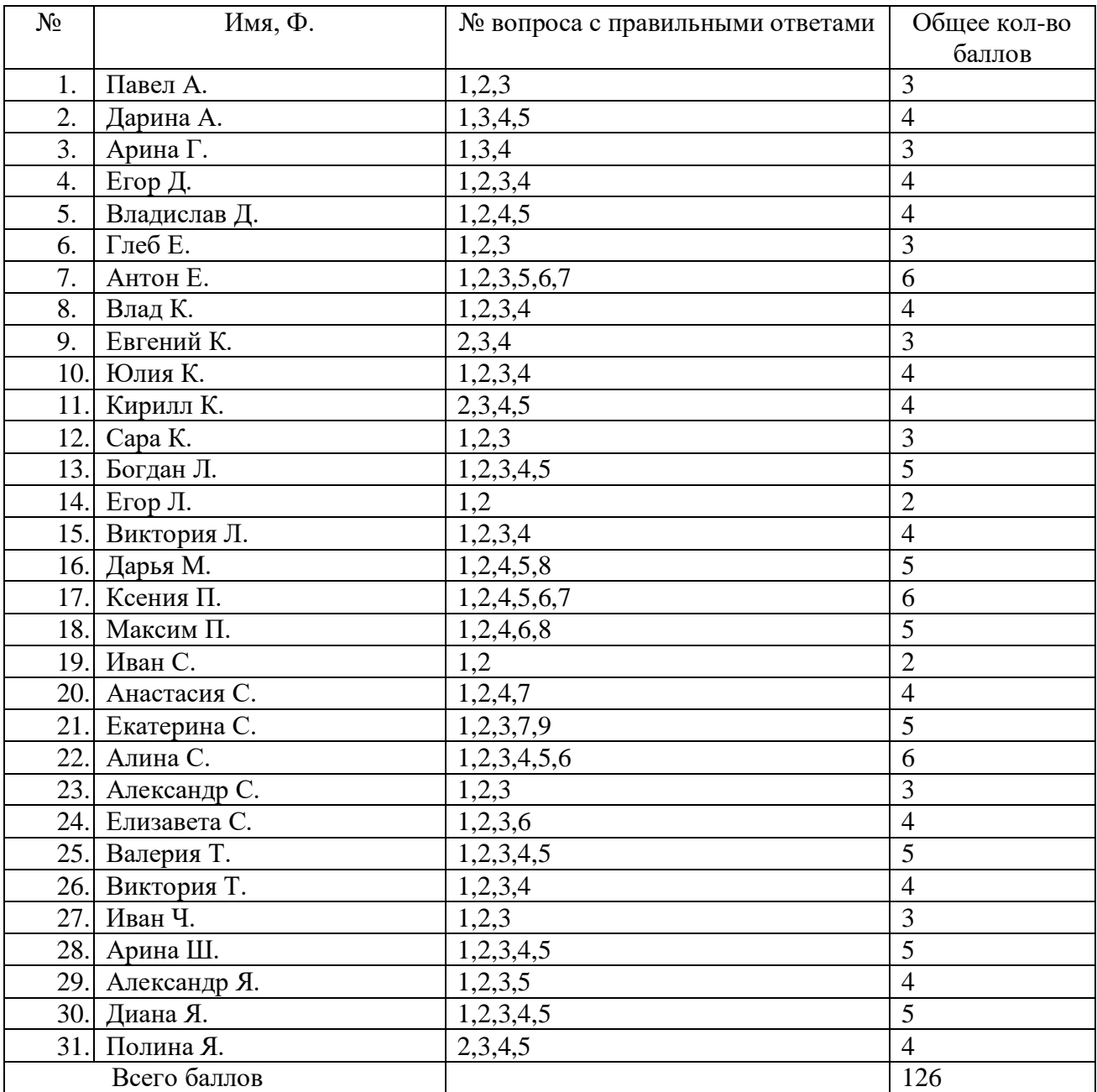

# Результаты первичной диагностики экспериментальной группы

# **Приложение Ж**

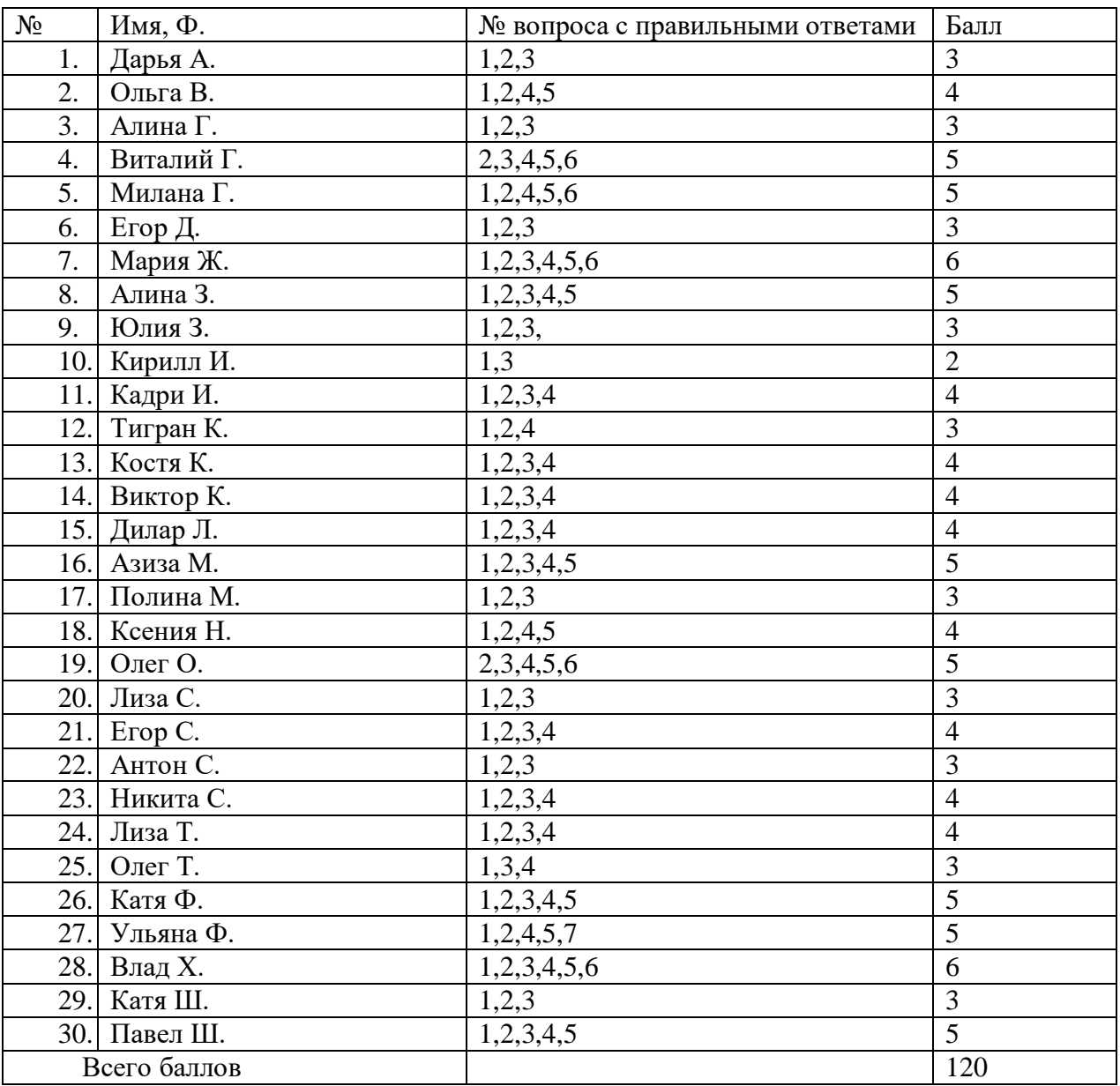

# Результаты первичной диагностики контрольной группы

# **Приложение З**

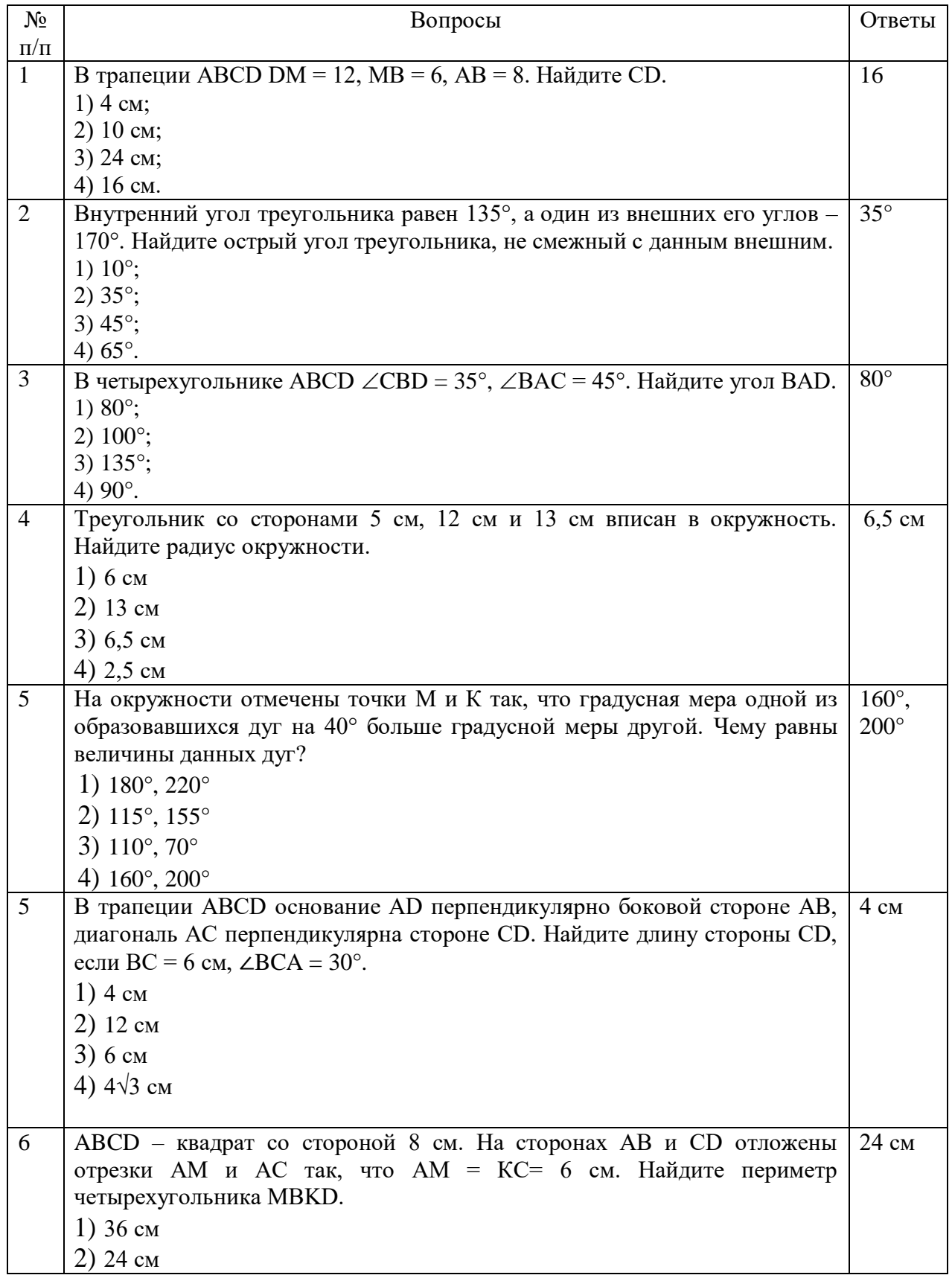

## Контрольные вопросы для вторичного тестирования и ответы
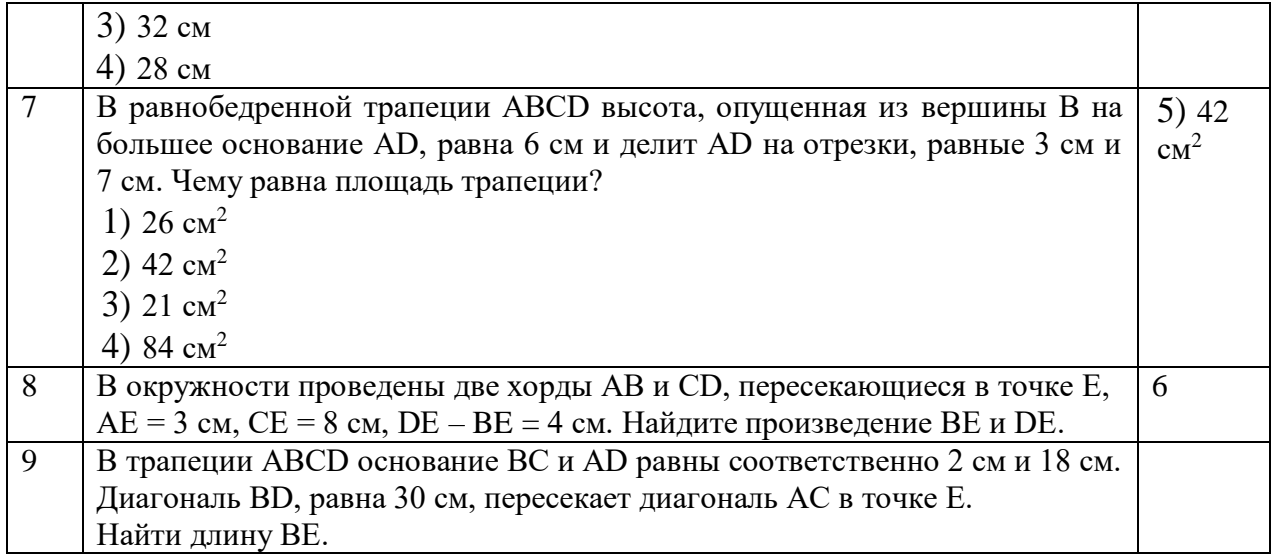

## **Приложение И**

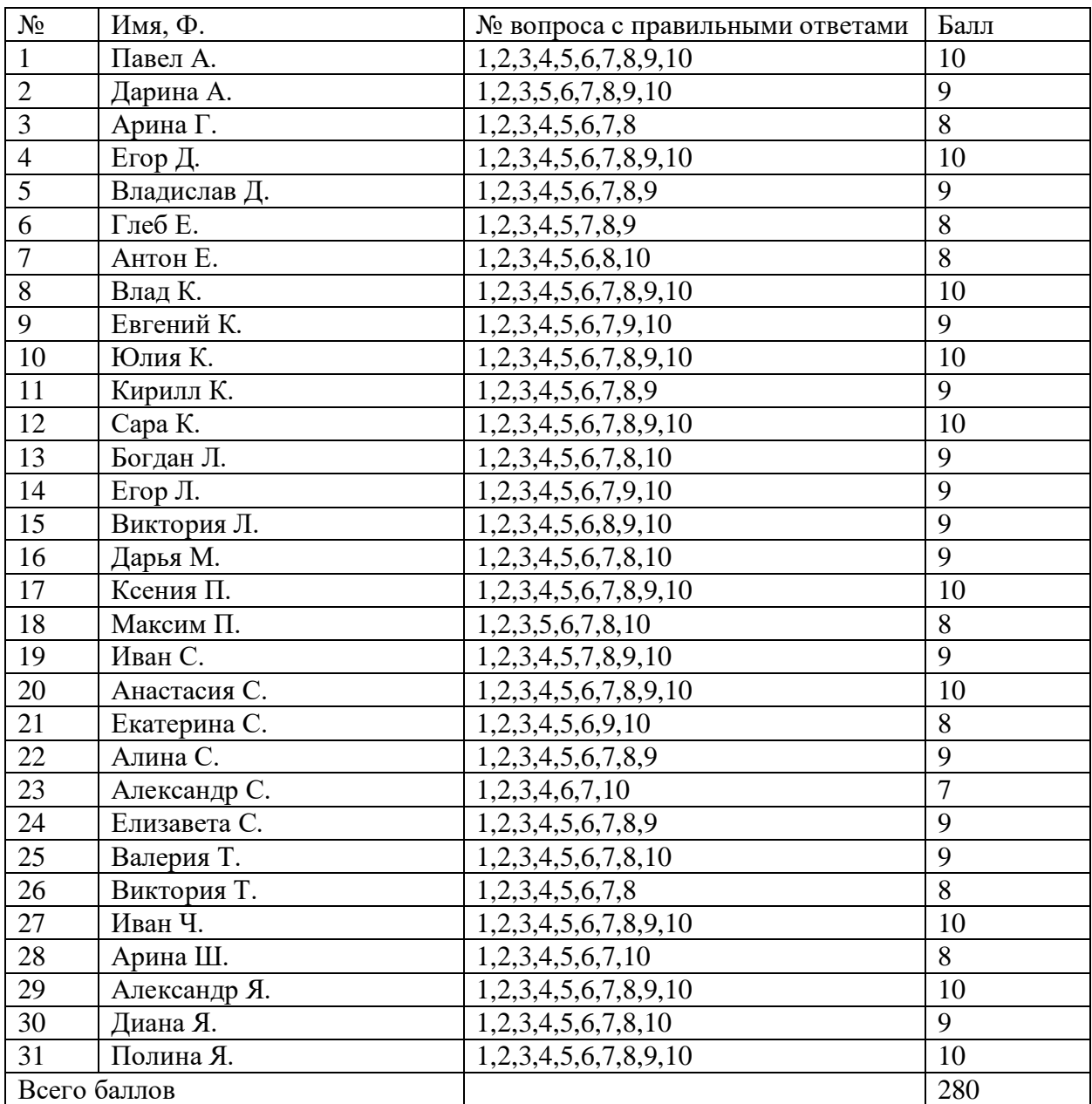

## Результаты вторичной диагностики экспериментальной группы

## **Приложение К**

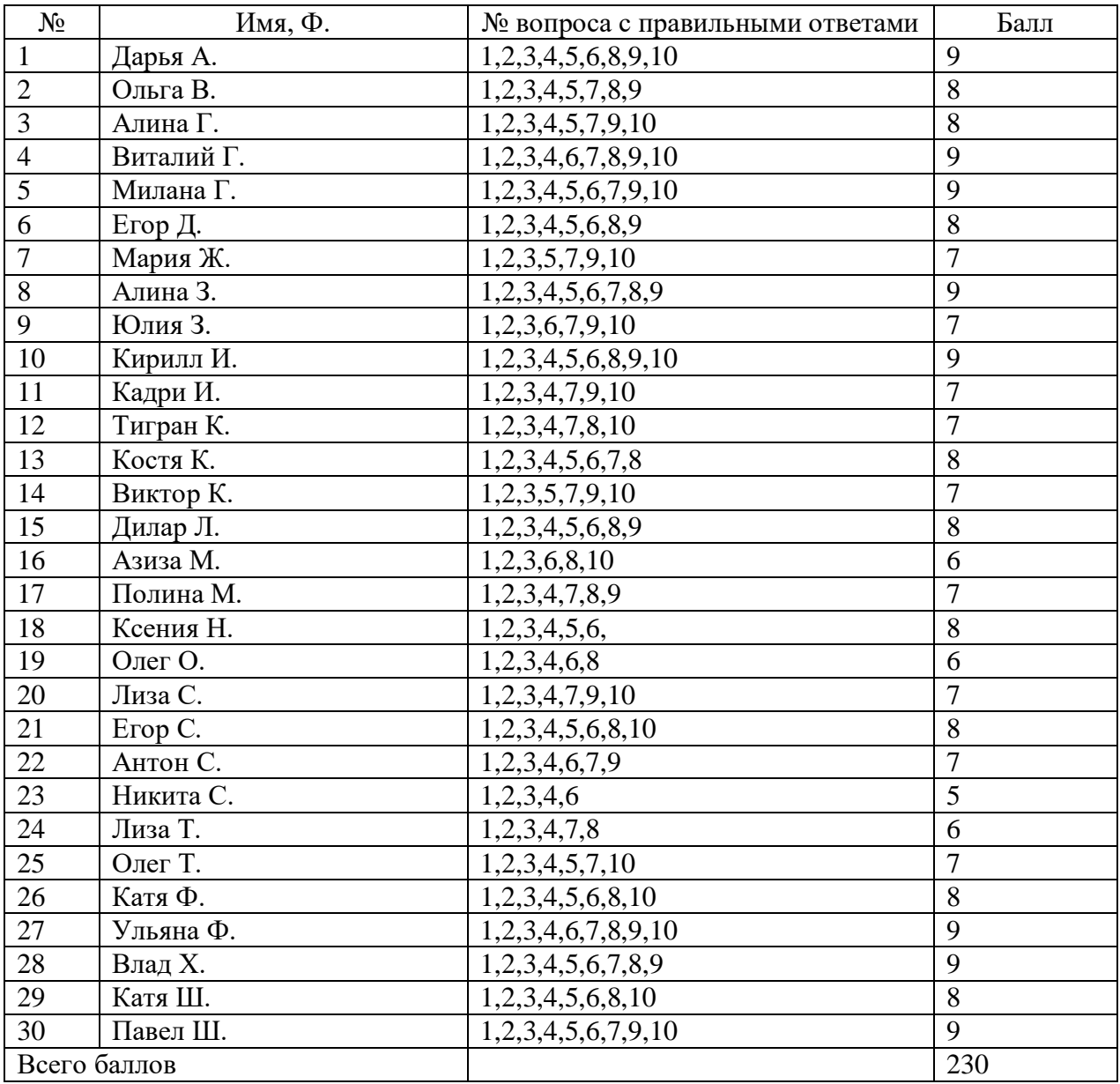

## Результаты вторичной диагностики контрольной группы